Dy. Director (Data) Forest Survey of India **Forest Servey, Dabra Sun** 

-8

### (FOR OFFICIAL USE ONLY)

13

 $C$   $\approx$   $33$ 

**Contents**

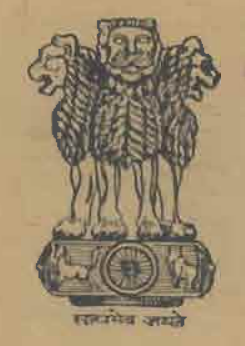

# GOVERNMENT OF INDIA Preinvestment Survey of Forest Resources 25, Subhash Road DEHRA DUN 34

Leport-

# **CHENAB VALLEY**  (Jammu & Kashmir)

-

VOLUME-II

METHODOLOGY ADOPTED·

1975-76

..

 $R/N2-7$ 

### Government of India

Ministry of Agriculture and Irrigation

(Docertment of Agriculture)

### <u>CHENAB VALLEY</u>

( JAMU & KASHI IR )

### <u> WLUME II</u>

<u>THE METIC ICICCY</u>

Preinvestment Survey of Forest Resources<br>North Zone

### CONTENTS

#### PART I - INVENTORY PROCEDURES <u>Page</u>

IAY OUT OF BLOCKS AND FLOTS -SECTION I -

## SECTION II - INSTRUCTIONS:

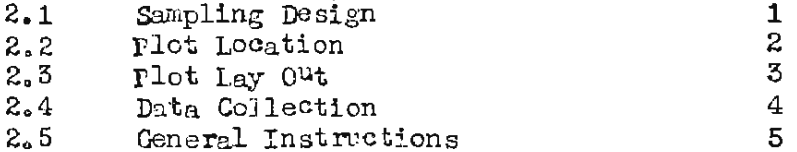

### SECTION III. INSTRUCTIONS FOR FILLING UP VARIOUS FORMS

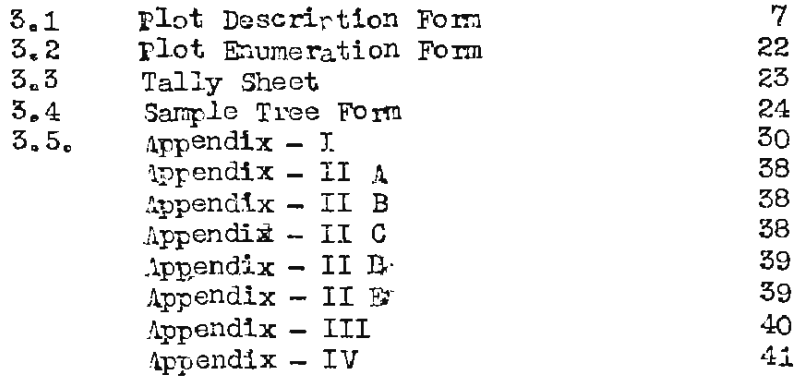

### SECTION IV - FORM FACTOR AND CULL FACTOR MORK

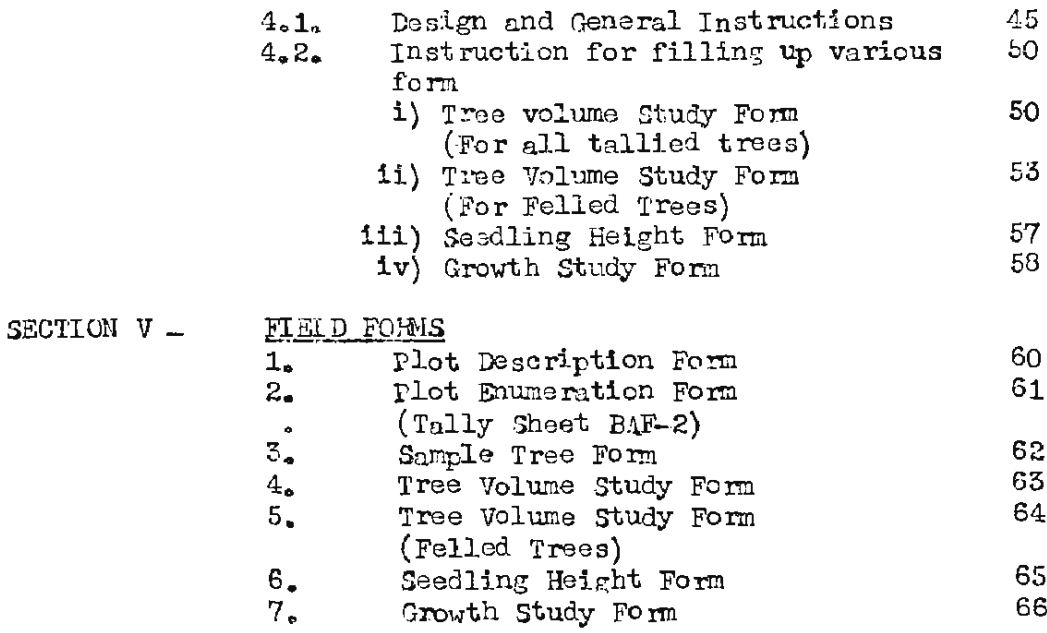

## $(11)$ LARTII .. DATA 1 ROGESSING

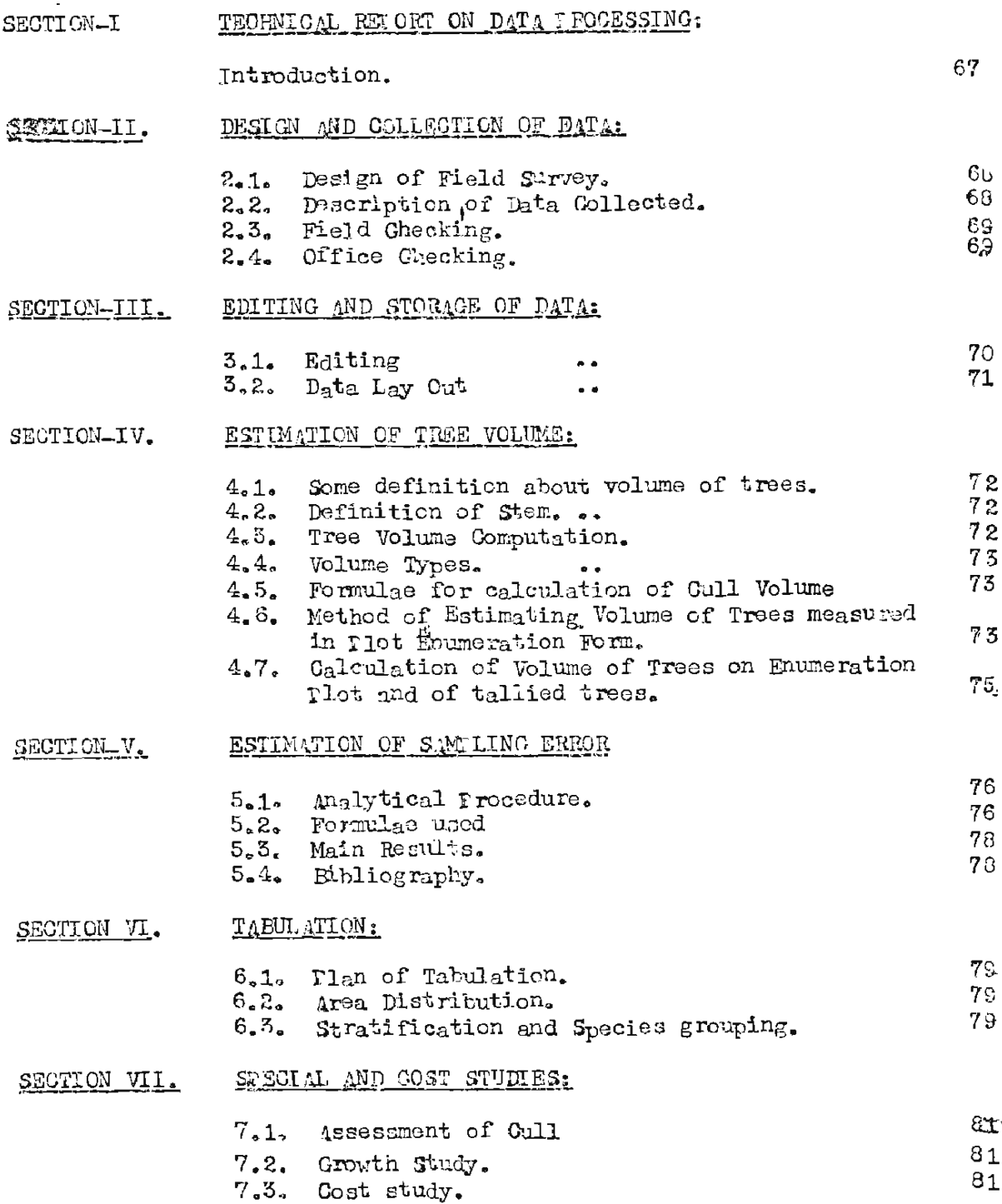

 $\sim 10^{11}$ 

CONTD.......

Tage

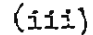

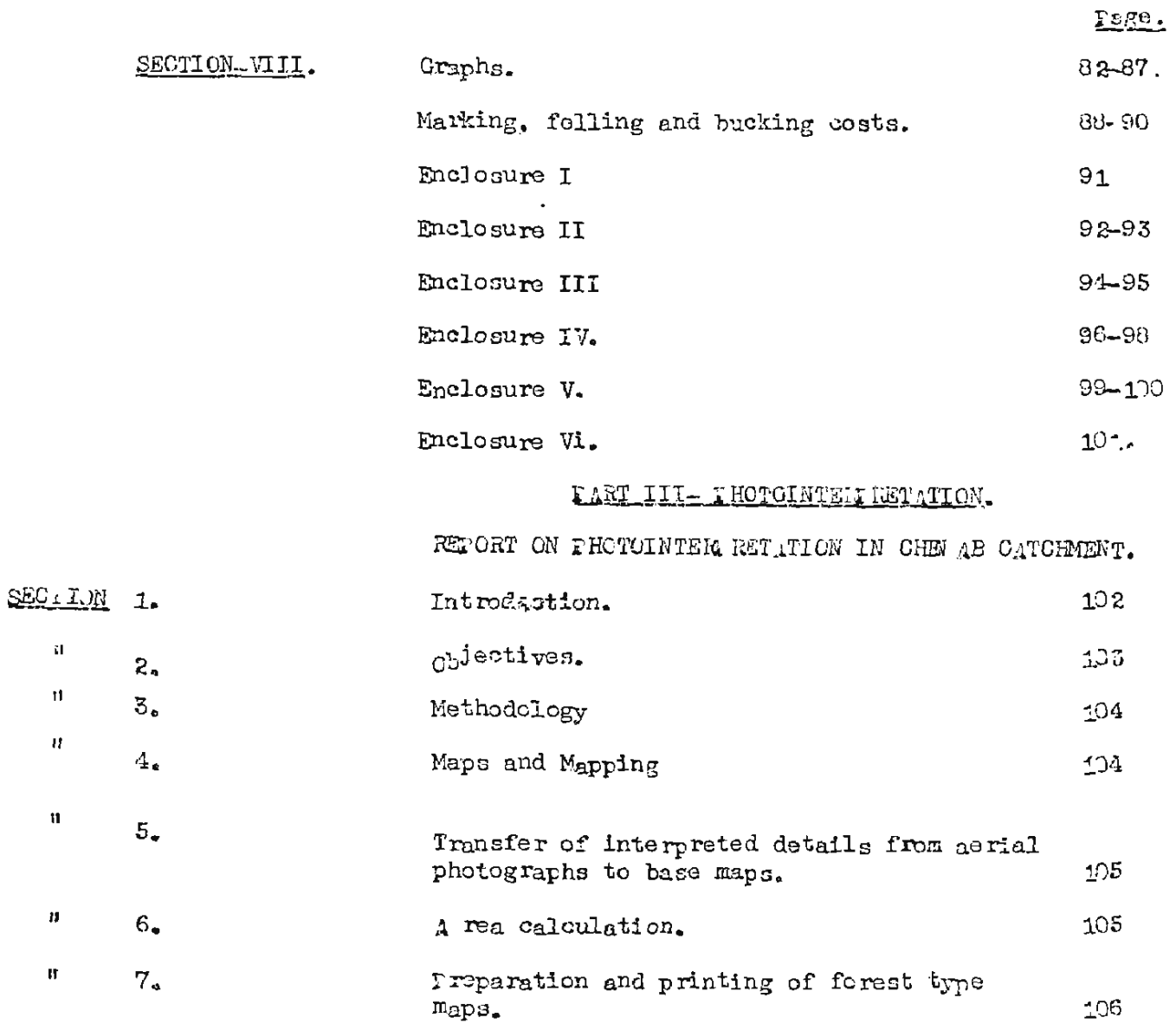

 $0$ \*3\*0\*0\*3

Orto Processing we

## PAR **T- I**

INVENTORY RESOURCES

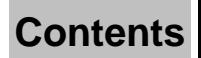

(Section II)

### **INSTRUCTIONS**

<span id="page-6-0"></span>Crew Leader is over all incharge of the party and is responsible  $\mathbf{A}$ for correct location, layout of the plots, and collection of data.

- SAMPLING DESIGN  $2.1$ 
	- $(a)$ You should understand the sampling design, before proceeding ahead.
	- Sampling shall be done in systematically spaced blocks.  $(b)$ Each block has 8 plots of 0.1 hec. area arranged in four clusters of two plots each. Each plot is a 0.1 hec. i,e. 31.62 x 31.62 m, Four corners of the plot are pointing towards N.S.L.W. i.e. the two diagonals are NS. EW. each being 44,72 m. in langth.
	- $(c)$ The plats in a cluster are spaced so that the plot centres ere 200 meters horizontal from the cluster centers (c.o.) in radially opposite directions i.e. distance between two plots centres, in a cluster is 400 m, horizontal. The plots in the northern cluster and southern cluster are to the E & W of the C.C. And the plots in the eastern and western clusters are to the north & south of the c.c. The cluster centres are 1 grid Km. towards grid N, S, E, W of the block centre. The block centres are spaced  $8 \times 8$ km, in a grid NS and grid EW direction (refer diagram on the epposite page ).
	- The block is to be referred to by the grid reference of  $(5)$ the block centre, Grid reference is an eight digit number e.g. 33570981 (It is always an eight digit number). The first four digits refer to the X-Coording te of the grid<br>in grid kilometers and the last four digits refer to the Y-Coordinate of the grid Km. In the example, the X-Coordinate ( easting of the block centre is 3357 grid kilometers ( 3357000 metres) and Y-Coordinate (Northing ) of the block centre is 0981 grid kilometers 981,000 metres). On 1/50,000 sheets the grids are shown in red lines, one grid kilometer apart and the grid value on the birder of the sheets is shown in grid metres.
	- $(o)$ <sup>1</sup> Plot Number' within a block is referred to by one digit number from 1 to 8, The plots have been numbered in a clock-wise direction, starting from the western plot of the northern cluster.
	- $\left(\mathbf{r}\right)$ Centres of the blocks to be surveyed are indicated on the maps.

If aerial photographs of the area are available, the B.Cs. and the C.Cs shall be transferred on to the aerial photographs. Grid reference of the BCs shall be indicated on the photographs. And the CCs shall be indicated by

#### $2.2$ PLOT LOCATION

<span id="page-7-0"></span> $(g)$ 

 $(a)$ Before starting from the camp you should locate the cluster centre to be surveyed on the map. This should be easy. First locate the block centre. Now the clusters are one grid kilometer from the B.C. towards grid N, S, E, W. It should be the cressing of the grid lines.

writing the mumbers of the plots in that cluster as 12, 54,56,78, for the N,E,S,W cluster centres respectively.

- $(b)$ Now study the approach to the C.C. from the camp and decide<sub>s</sub>the easiest and shortest route of approach.
- $(c)$ Locate the cluster centre on the ground with the help of aerial photographs, (if available) and or 1/50,000 scale map.
- $(d)$ At the cluster centre put a peg 10 cm. in length and 10 cm. in diameter. Blaze it at the top facing the direction from which you have approached this point. Write the block centre grid reference and the numbers of plots in that cluster in copying pencil in 10 digits. The last two digits indicating the number of the plots in that cluster, For example a r ference like 3357098112 indicates that the point marked is the cluster centre having plots 1 and 2 in the block 33570981, Each cluster has one odd numbered plot (e.g.  $1, 3, 5, 7$ ) and one oven numbered plot (e.g. -2,4,6,8) Give the COGR on two nearly prominent trees and record the same in the field note book and on the back of the PDF.
- $(e)$ From the cluster centre measure 200 meter horizontal distance using a steel tape in the desired direction to locate the plet centre. Measure the slope and find out the sloping distance and measure it on the ground. The distance may be measured in sections, if the slope varies. The direction is to be controlled by Silva Campass. It is easy to know the direction of the  $p_e c_e$  from the  $c_2 c_e$  from the diagram showing the sampling design. However, the following table has been prepared to indicate the direction from the relevant cluster cent-res for ready reference.

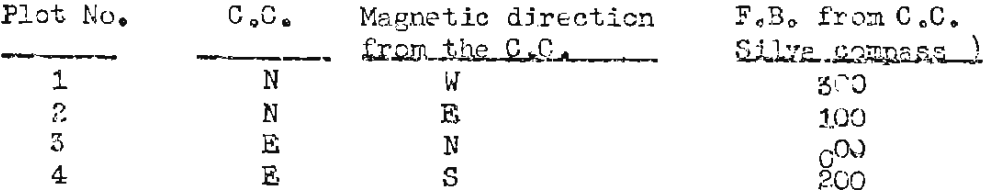

<span id="page-8-0"></span>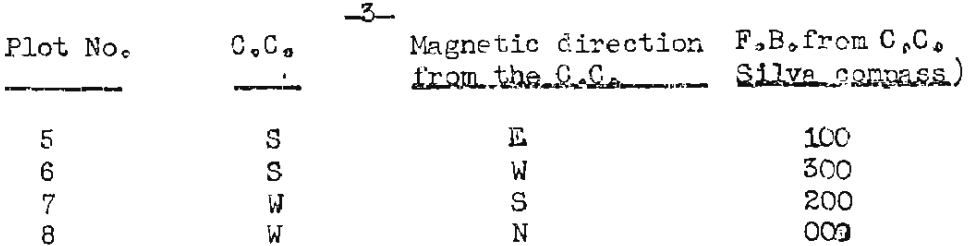

- On reaching the plot centre fix a stout peg about  $\gg 0$  on.  $(f)$ in length and 10 cm, in diameter. B-laze it on the top facing the C.C. Write the B.C. grid reference and the plot number on the peg in nine digits. The first eight digits give the BCGR and the last digit refers to the plot number.
- Record in the field note book and at the back of the PLF,  $(g)$ the direction and the distance of the P.C. from the two nearest prominent trees. This reference should also be given on the said trees in copying pencil after bloazing at about 25 cm, below  $H$ . facing the plot centre.
- IN EACH CLUSTER PROCEED TO THE OLD NUTBERED PLOT FIRST  $(h)$ (This is necess ry since the sample tree data is to be collected from only one plot in the cluster i.e. odd numbered plot. If the odd number plot in the cluster does not have tree growth, then and only then, the "Sample tree data " is to be collected from the other plot in the same cluster, which is even numbered. If even this ' even number plot' has no tree growth, no sample tree data need by collected from this cluster)

#### $2.3$ SLIT IAY OUT

- $\left( \varepsilon \right)$ The plot c ntre represents the point of inter-section of the diagonals of the plot. The diagonals are NS, EW, length of each diagonal is 44.72 m. From the plot centre measure a horizontal distance of 22,36 m, using a steel tape, in the four directions, wiz.  $N_2S_2E$ , W ( using Silva Compass). These are the four corners of the plot and should be marked by a peg 25 cm. in length and about 5 cm. in diameter,
- $(b)$ Check the length and direction of diagonals, relay if incorrect and resure each side of the plot. Record in the field note book and on the back of the PDF. Also record the length of NS diagonal.
- $\left( \circ \right)$ Plot need not be laid where the vegetation class is "Tree in Line",

#### $\overline{\mathscr{A}}$

- <span id="page-9-0"></span>2.4 DATA GOLLECTION
	- Now, you should prepare to collect the data and record in  $(a)$ the following forms read the instructions to fill up each form carefully. You should be very precise and accurate in recording the information. The information should be recorded legibly. If you find any freak item or category (which would be very rare) leave the columns in the form blank, record all the information in your field book in detail and contact the officer-in-charge for guidance.
		- i) PHOT DESCRIPTION FORM. One form should be used for
			- each cluster.
		- 11) SAMPLE TREE FORM 111) PLU MUNIMATION FORM iv) TALLY SHEET B.A.M-2
	- $(b)$ Normally in case of last 3 forms one form should be enough for each plot, However, if the data in each plot cannot be accommodated in one form, a second form as a continuation sheet may be used. Whenever, a continuation sheet is used all the columns from 1-8 and 69-70 should be filled in both the forms which should be stapled together. To facilitate the data collection and avoid waste of energy the following sequence for data collection is advised :-

Write in the field note book the route adopted to reach the C.C. from the camp.

- $(e)$ Standing at the centre of the plot, take a tally byreils scope with BAF.2 put a sample tree card on each 'In' tree, ( note down in the field note book the total number of 'in' trees).
- $(a)$ You can now start filling the plot description form. (Ref. instructions for  $P \cdot b \cdot b \cdot f$ ) In the meantime you can direct the Assistant Crew Leader to take measurements of diameters for all the 'in' trees, and write it on the sample tree card. (This information would be required for the Tally sheet.)
- $(e)$ Now the Assistant Crew Leader can number all the 'in' trees greater than or equial to 20 cm.  $D_{\bullet}B_{\bullet}H_{\bullet}O_{\bullet}B_{\bullet}$ , serially from the north side of the plot in a sweep. All these trees are the 'sarple trees' (This need be done only on the plot form where sample tree data is to be collected). Also blaze trees at about 25 cm. below B.H. facing the P.C. and urite the sample tree number on it in copying pencil.
- <span id="page-10-0"></span> $(f)$ By now, you would have completed the plot description form. If not, go ahesd, In the meantime the Assistant Crew Leader can continue to collect ( 'Sample tree data' and record it in the sample tree cards, tagged on each tree).
- $(h)$ After completing the Pict Description Form you can fill up the Tally Sheet. This should be very easy as all the 'in' trees have been tagged and their dismeters measured and already written on the sample tree cards. ( Don't forget to check whether you have recorded the information for all the 'in{ trees},
- $(1)$ Now fill up the plot Enumeration Form as explained in the instructions,
- $(1)$ Now you can also start collecting data for the sample trees and recording on the sample tree cards. Between the two of you, you can collect the information faster, write it down on the sample tree cards. When all the information has been collected and recorded on the sample tree cards, you should take up the sample tree form, go to each tree, and transfer the data from the S.T.C. on the form. While doing so, you would have an opportunity to look at the tree and also's in a way, check that part of the information which has been collected and recorded by the Assistant Crew Leader.
- $(k)$ While you are filling up the sample tree form, the Asstt, Crew Leader can have all the instruments collested at the centre. He should check that the instruments are properly packed and according to the list.
- $(1)$ Having finished this plot you can proceed to the next plot ( or camp, if the days work is over). Before you leave check up that you have filled all the forms and collected all instruments.

#### $2.5$ GENERAT INSTRUCTIONS:

- You are overall incharge of the party and shall be  $(1)$ responsible for the progress of the work allotted to you.
- Before proceeding on tour ensure that your party is fully  $(2)$ equipped with the camp and survey equipment.

- $(3)$ Ensure that your party members a e equipped with field dress and appropriate clothing and bedding. It is decirable that the personal luggage should be light in weight and volume. Heavy and superfluous baggage will add to your transport problems.
- $(4)$ You shall also ensure that you have collected the maps and photographs of the area to be surveyed from the office. The maps and the photographs no longer required should immediately be returned. These are meant for survey work<br>only. The PROTOGRAPHSAND MAPS AGE ARE ARE ARE ON NO GETURNINU TOA RINO YAA OT AWORZ AS HEART GIULULE TAUCOOR WILH THE ORGANISETION, OR TO ANY FOREIGNER, WHOSO EVER HE MAY BE. THE MAPS AND PROTOGRAPHS SACULARY AND BE ABIT IN YOUR PLASSARI CUSTODY. IASS OF MAIS OR FHOTOshould immediately be reported to the Zonal Coordinator, Northern done and the Officer-in-charge.
- You shall collect the usta with the help of the crew and  $(5)$ record on the prescribed forms PROPERIX CODED.
- The code numbers should be legibly written in the forms.  $(6)$ The digits should inveriably be written as under :-1234567890
- Before leaving the clot, make sure  $(7)$ 
	- a) that all your instruments are properly packed in the ruck-sack.
	- b) look around the plot to be sure that you are not leaving any thing behind.
	- c) that the plot, when you leave, is as clean as you found it. Leaving any kind of litter or pack-lunch left overs, scattered, is not a good habit. You can oury it.
- On return to the camp:  $(8)$ 
	- a) Check up your instruments,
	- b) Write on the plot description form the route to the cluster centre from the camp and other information from the field note book. (Do it now, don't leave it for to-morrow )
	- c) re-check all the forms filled during the day and file these properly.

 $-7-$ 

#### <span id="page-12-0"></span>PLOT LESCELPTION FORM  $3.1$

Now you have to fill up the plot description form. Fill it up column wise. You should be precise and accurate. Follow instructions as under :-

### Cola Noa

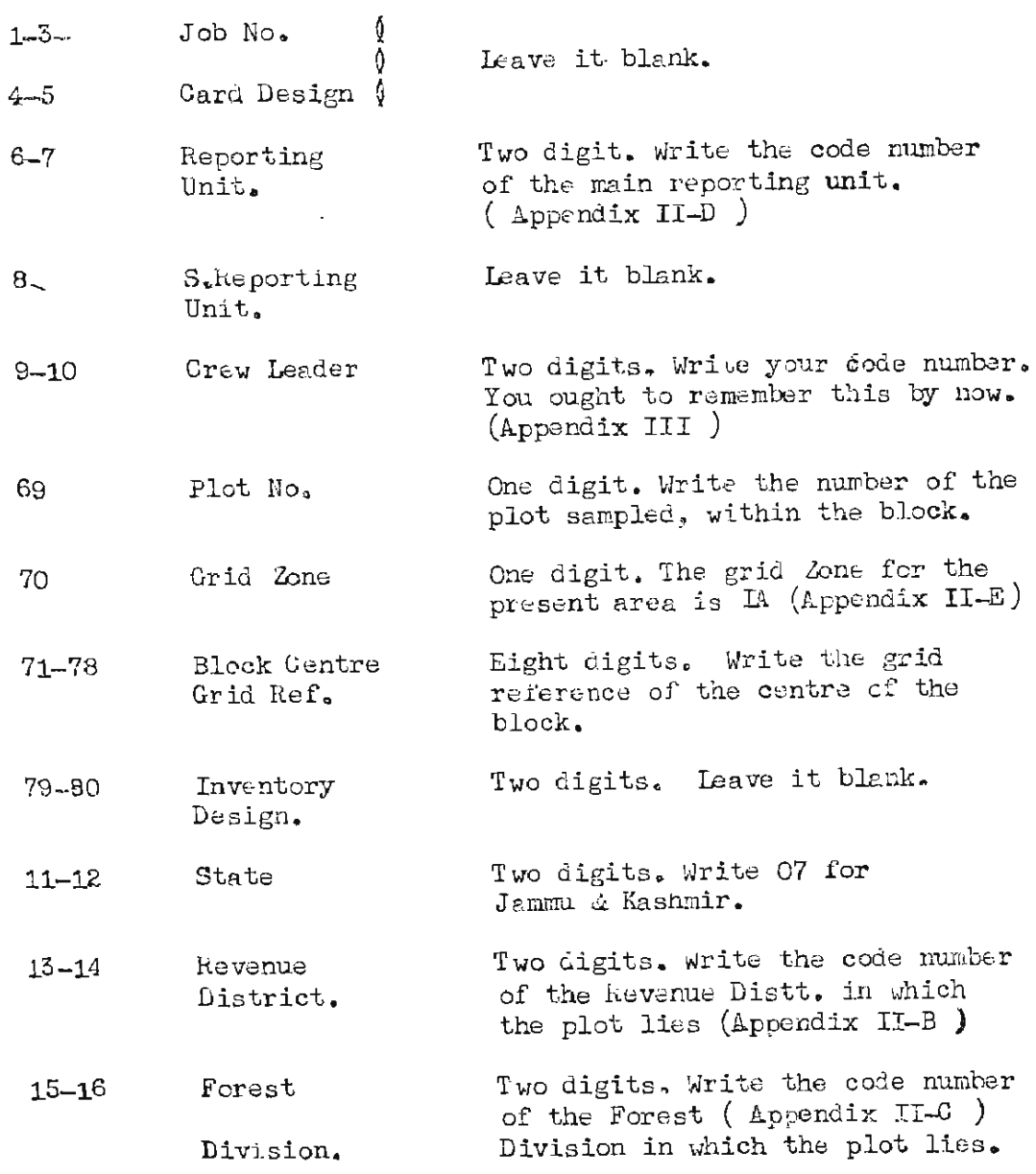

One digit. Consider the present Land Class  $17$ land use of the area covered by the plot under reference, and classes. While considering the land use identify the class in which the plot lies. Write the code number of the land use class in this column. 1. Forest Land 2. Farm Wood Land (Agri. Tree Land). 3. Non-Forestry Plantations. 4. Agricultural Crop Land.

 $-8-$ 

- 5. Pasture Land.
- 6. Urban, Village, and
- Industrial Lands.
- Barren Lancs. 7,
- Others. 8.
- The following definitions of the above referred Note .: eight classes will nelp you in deciding the class to which the plot belongs :-
- $(1)$  FOREST LAND

It includes all lands with forest cover ( including bamboo a palm ) of any density, i.e. a eas with trees and/or scrub growth and grasses and where land surface is not used primarily for purposes other than forestry provided it is more than 2 hect. in area expecting areas defined as "Farm Wood Land  $\left($  agri, tree land  $\right)$ . "

It also includes;

- Nurseries, forest roads and streams Surrendered  $\mathbf{1}$ by forests.
- Temporarily unstocked and under stocked areas.  $\pm \pm 1$
- Shalter belts, wind breaks, trees in rows or narrow 111) strips along road and canal banks.
- (2) FLRM WOOD TEND ( AGUIL TREE LAND )

This includes all lands at present under cultivation of agricultural crops with tree cover of any density and more than or equal to 2 hect.

i.e. It includes

a) Shifting cultivation areas, where trees are also growing.

- Farm Forests, where trees are grown together  $b)$ with agricultural crops. The trees may be growing in patches or rows or lines. It also includes Walnut plantations.
- NON FOLESTRY PIANTATIONS:  $(3)$

This includes areas with tree growth primarily planted for purposes other than forestry, (if more than or equal to 2 hectare).  $e_{\ast}g_{\ast}$  fruit orchards (excluding walnut plantations)

 $(4)$ AGR. CULTURAL CROP LAND:

> This includes areas under cultivation without any tree growth (if not less than 2 hectarss).

 $(5)$  PASTURE LEND:

This includes all preas managed primarily for production of grasses, and for grazing (if not less than 2 hect.) Such lands are incapable of conversion into productive wood lands due to adverse natural factors or legislation. e.g. high level grass lands or village pastures.

URBAN VILLEGE AND INDUCTRIAL LENES :  $(G)$ 

> This includes areas of habitation and industrial sites (if not less than 2 hect.)

 $(7)$ Barren LANDS:

> Includes areas, devoid of any soil, like rocky out-crops, not less than 2 hect. It also includes sand cunes and Swamps, without

tree growth (not less than 2 hect.)  $(8)$ <u>OLIERS:</u>

Includes :

- a) Water
- b) Roads other than forest roads.
- c) River beds.

It also includes lands which can not be classified in any of the above classes. EXAMPLES:

SHIFING CLITIVATION: Classify, as 'Farm Wood  $(1)$ land Cor Agricultural Crop Land' depnding on the presence or absence of tree cover.

 $-10-$ 

#### ABANIDONED SHIFTING CULTIVATION:  $(11)$

It may be covered with trees or scrub growth of any density or grasses. Classify it as 'Forest Land '

- Grassy blanks less than 2 hect, the wooded greas  $(111)$ should be classified as "Forest Land,"
	- Plantations raised primarily for "Soil  $(i\triangledown)$ Conservation" and "Aesthetic" purposes should be classified as "Eerest Land".

### 18 LEGAL STATUS

One digit. Considering the legal states the following categories have been made. Classify the plot in one of these categories and write code in this column. Each category is to be identified separately only if it is not less than 2 hect. in area.

### $Code:$

1, http://wikit. Includes areas declared as such under the Inform

- Forest area of Jammu & Kashmir under the control NCTE: of Forest Department may be classified as Reserved Forest..
- 2. PROTECTEL FIELST. Includes areas declared as such under the IFA/SF. (It also includes areas notified under Sec. A. Where settlement proceedings are in progress).
- 3, MATIONAL PARKS AND WCOD FRESERVES:

Includes forest areas where folling-s are restricted by legislation.

It also includes Forest tree growth, planted or natural maintained primarily for purposes other than marketable wood production; e.g. Tree preserves Parks Municipal Wood Lands for esthetic purposes etc.

 $-11-$ 

### 4. GUVT, BEINDII (CLASSIFIED)

It includes forest areas ( or waste. lands) under the control of Revenue Department.

5. COMMUNITY FORESTS.

Includes forest areas owned by the local bodies, Trusts etc. e.g. Panchayat, Municipality, etc.

It includes areas owned by 6. PAIVATE: private individual or firms.

7. UNDETERMINED: Includes all lands which can not be classified in any of the above categories.

### 10-24TERRAIN

The information regarding terrain has to be filled in from topo sheets. You should study the area around the plot in the 1/50,000 topo sheets and record the information regarding

Altitude

I opegraphy

Slope

Position on Hill

and Aspect.

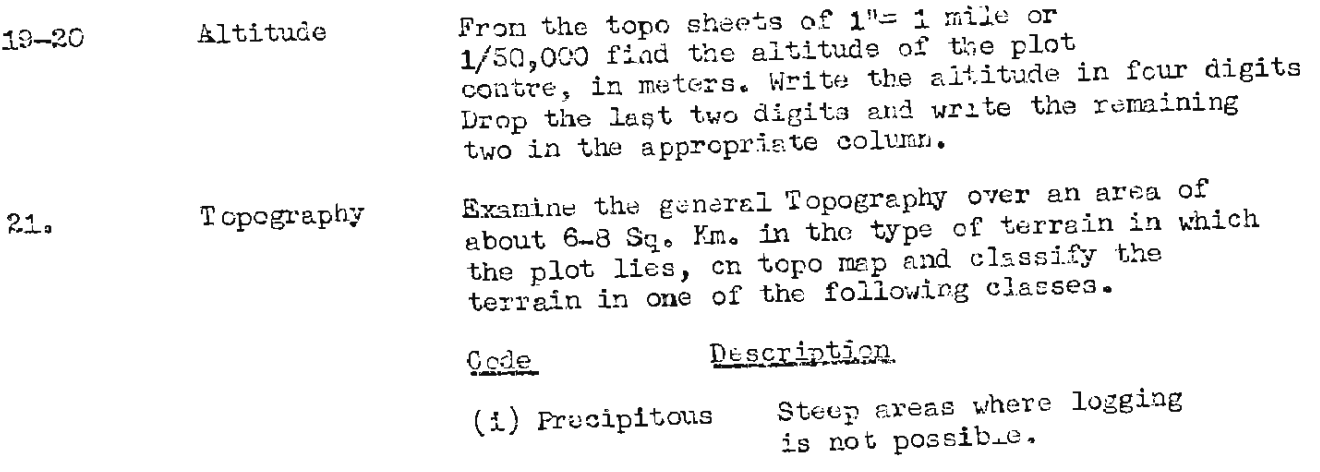

 $-12-$ 

- $(2)$  Very Hilly Areas with steep slopes where logging is possible but difficult.
- $(3)$   $\frac{11}{2}$ Areas with moderate slopes where logging is no problem as per existing practices.
- (4) Gently Rolling Area with series of rounded hill topo and gentle slopes with wide valleys in between, where logging is easy.

### $(5)$  Flat

A billock 100-200 m. in height covering an EXAMPLE Aarea of about 1 Sq. K. surrounded by 4-5 Sq. Km. of gently undulating area is to be classified as gently rolling,

> It should be abvious from this that both the adjoining plots will have the same topography class.

22 SLOPE Measure the slope on topo map  $(1/50,000)$ around the plot centres over an area of about 1 Sq. Km, Take average of 2-3 measurements and classify in one of the following classes. Write the code number of the class in the appropriate column.

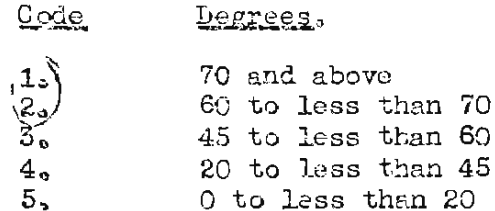

POSITION OF TILL Examine the position of the P.C, on the topo map  $(1:50,000)$  ith reference to nill slope on which it is located and classify as under : Write the code number of the class so arrived at in the form.

### Code

23

- $1<sub>2</sub>$ Ridge top
- $2<sub>o</sub>$ Upper 1/3rd
- $3<sub>a</sub>$ Middle 1/3rd
- Lower  $1/5$ rd  $4.1$
- Valley  $5.$

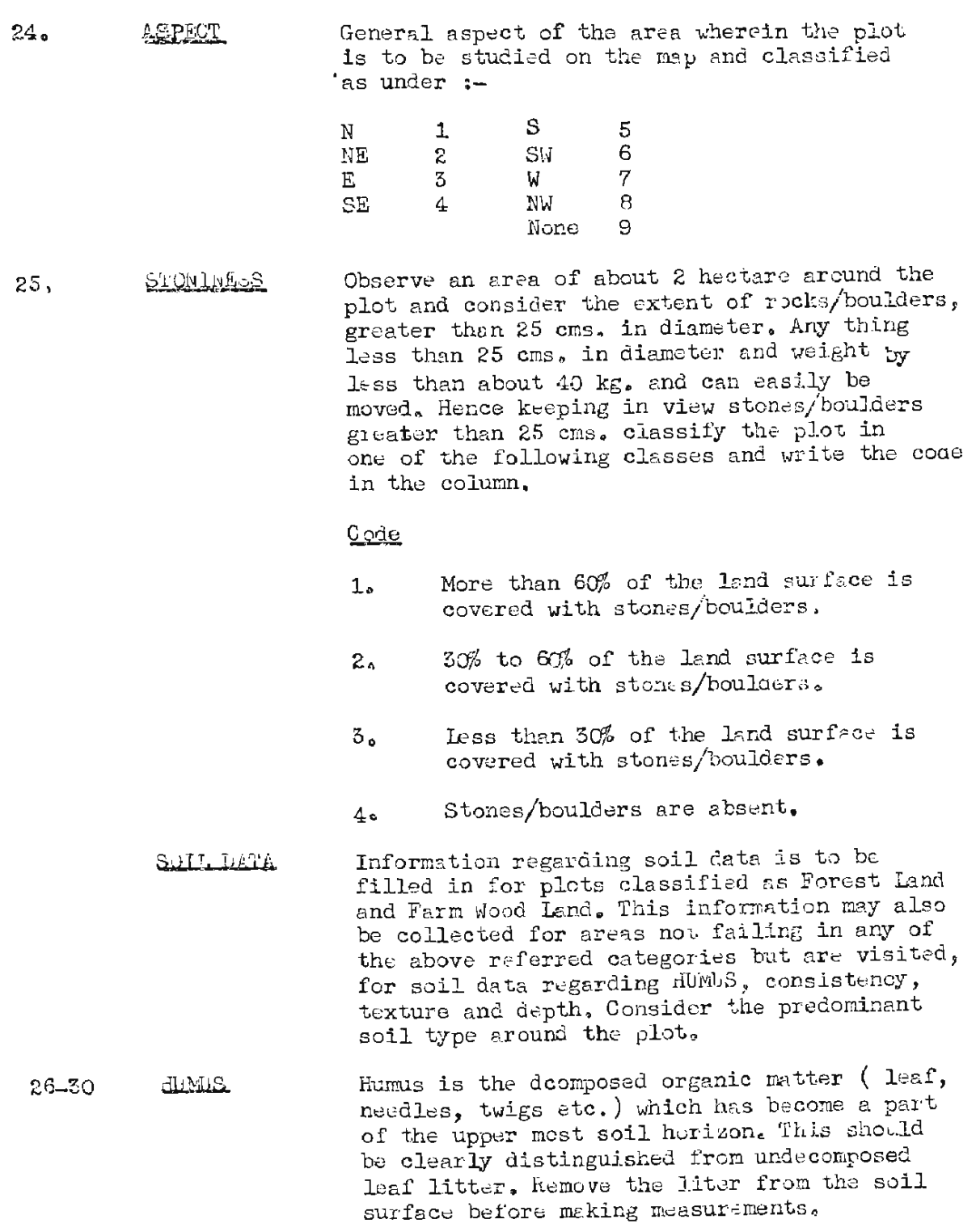

 $\sim 10^{11}$  km s  $^{-1}$ 

Dig a small pit about 5 cm. in the predominent soil type. Now measure the depth of humus and write the code of the class in which it falls, in the appropriate column.

### Code

- $1<sub>0</sub>$ 5 cm or more
- $2<sub>1</sub>$ 2 cm, to less than 5 cm.
- $5.$ less than 2 cm.
- 4. Humus absent.

 $27<sub>o</sub>$ SOIL CONSISTANCY Classify the soil in and around the plot in one of the following classes and write the class code in this column.

### Code

- Friable ý. 1 Slightly Compact  $\overline{c}$ 3 Compact 4 No scil
- Is one which is loose and which PETABLE crumbles very easily while pressing with fingers. Such soil can be scraped easily with toe of the shoe. Sand content in this type of soil is more. Digging is very easy.
- is one which sticks together SLIGHT LY as a lump when taken in hand COMPACT digging a pit in this type cf soil is very easy with a pick.  $0.002$
- is one which makes digging rather COMPACT difficult due to soil particles **SOIL** cementing together.
- Examine the texture of the soil in the region SOIL TEXTURE  $29$ where the humus and the mineral soil are mixed by feeling with the hand and classify in one of the following categories and record the ocde number, Apply this test to the soil type predominant in the arca.

 $-15-$ 

 $0$  ode  $t$ 

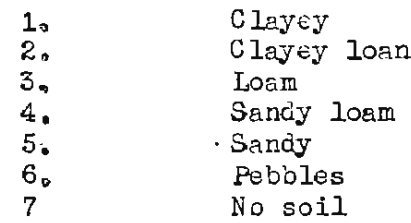

30 SOIL DEPIH Dig a pit with 'Khukhri' in the predominent soil type upto a depth of more than 30 cm and measure the depth of the soil below the undecomposed leaf litter (i.e. dry leaves or needles) upto the parent rock or slightly more than 30 cm. whichever is less. Classify the soil depth in one of the following categories and write the code number in this col.

### $\mathtt{Code}$

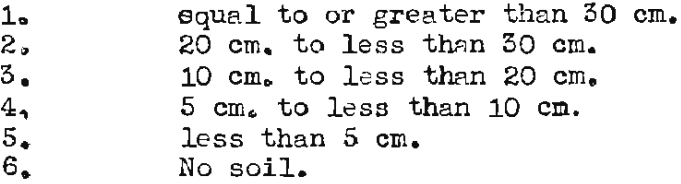

VEGETATION This column is to be filled up only for plots  $31.$ which have been classifed as Forest Land (1) and Farm Wood Land (2) under land class column 17.

> Observe the growth in the region and classify it is one of the following classes.

#### $\mathcal{C}$  ode

- Forest  $1<sub>o</sub>$  $2<sub>o</sub>$ Open Forest Tree in line  $3<sub>o</sub>$ Scrub  $4.$  $5.$ Open scrub  $6\degree$ Grasses
- $7\degree$ Others.

 $-26 -$ 

- $(1)$  EQLEST: Includes all areas having tree cover with crown density more than 20 % ( Not less than 2 hect.)
	- $(a)$ Temporarily under stocked or unstocked areas e.g. recently worked areas.
	- $(b)$ Young natural stands and plantations, for forestry purposes, which may or may not have reached a crown density or more  $then 20%$
	- $(c)$ Abondened cultivation having forest cover,
	- $(d)$ Forest roads streams, small open areas in the forest, and nurseries which form an integral part of the forest.
	- $(e)$ Farm Forests more than 2 hect.

The definition includes, that, where such forest areas defined above have density less than 20% these are necessarily in the process of restocking and shall achieve crown density of more than 20%

- (2) <u>OPEN FOREST:</u> Areas with understocked tree growth of density less than 20% and more than 5% with or without scrub of any density. (Not less than 2 hect.)
- $(3)$  Therm In Infinity Includes areas where trees are growing in lines, row and narrow strips along canal banks, roads etc., shelter belts and wind breaks etc. It also includes scattered trees ( to which the system of collecting growing stock data as in Col.  $32-40$  can not be applied ).
- $(4)$  SCRUB: To this category belong areas with scrub growth and stunted tree growth less than 3 m, in height, and density more than<br>20% ( not less than 2 hect.), Trees (i.e. more than 3 m. in height) if present, area less than 5% in density.
- $(6)$  QPEN SCRUB: To this category belong areas with scruby grouth and stunsted tree growth less than 3 m. in heigh t and density less than 20% to more than  $\mathcal{B}$  ( liet less than 2 hect.). Trees if present are less than 5 % density.

- This class covers areas covered predomi- $(6)$  GRASSES: nantly with grasses, provided that these, are not less than 2 hect, in extent. Trees or scrubs if present or less than 5% in density.
- Includes areas which can not be classified  $(7)$  O.HERS in any of the above categories.
- Columns from 32 to 40 are to be filled up <u>CHOWING STOCK DATA</u> only for plots classified as "Forests" and " OPEN FOLLST" under vegetation above. Look around at the crop in which the plot lies and fill up the following columns from 32-40.
- Assess the crigin of the stand in the ORIGIN OF STANL:  $32<sub>2</sub>$ field and classify the information in one of the following classes and write the code in the appropriate column,

 $CQ$ <sub>E</sub>

- Natural  $1<sub>0</sub>$
- Man made  $2<sub>a</sub>$
- Partially Natural and partially 3. Man Made e.g. Natural Forest, supplemented with artificial regeneration,
- Observe the areas around the plot and  $33 - 34$ FORESTRY TYPE: classify the crop in which the plot lies in one of the following Forest Lypes, provided that it is not less than 2 hect. in extent. Write the code of the Forest Type in this column.

Code Forest Type

- $01$ Chir
- $SO<sub>2</sub>$ Blue pine
- O<sub>3</sub> Deodar
- $O<sub>4</sub>$ Spruce
- O<sub>5</sub> Fir
- 06 Spruce-Fir
- 07 Spruce, Fir, Blue pine
- Decdar Blue pine  $O3$
- ${\tt Chir}\;-\;{\tt Ben}\;{\tt Oak}$ **O9**
- Blue pine Moru Oak  $10.7$
- Blue pine Kharsu Oak  $11$
- Deodar Moru Oak,  $12$

 $-13-$ 

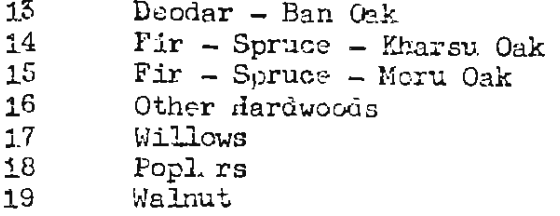

If a species constitutes more than 80% of the crop, it is to be considered as pure. Any species forming less than 20% of the mixture will be ignored. In the case of the mixed forests a species shall be recognised only if it forms a part more than 20% of the mixture.

35 NO OF STOLEYS: Consider the Forest Type to which the plot belongs and describe the gertical distribution of height of the trees in the stand, in one of the following classes. Do not consider scrubs as a storey,

### $CQDE$

- Single storeyed forest  $1<sub>o</sub>$
- $2.$ Two storeyed Forest
- $5<sub>o</sub>$ The maristion in height is such that the trees can be grouped into one upper and one lower canopy.
- 4 Multi storeyed forest.

The varietion in height is such that it is not possible to group the prees in canopies.

 $36 - 37$ TOP RELEASE : Occularly estimate the average height of the top canopy. (i.e. the average of the neights of Predominant Codominant Trees),. in about two hectare of the woodland type to which the 'plot' belongs, and round it off to the nearest 5 meters. Recorded this height in the appropriate column,

> The occular estimate must be checked with 2-3 measurements of Predominant and Codominant trees in the stand, with Blume-Leise Hypsometer,

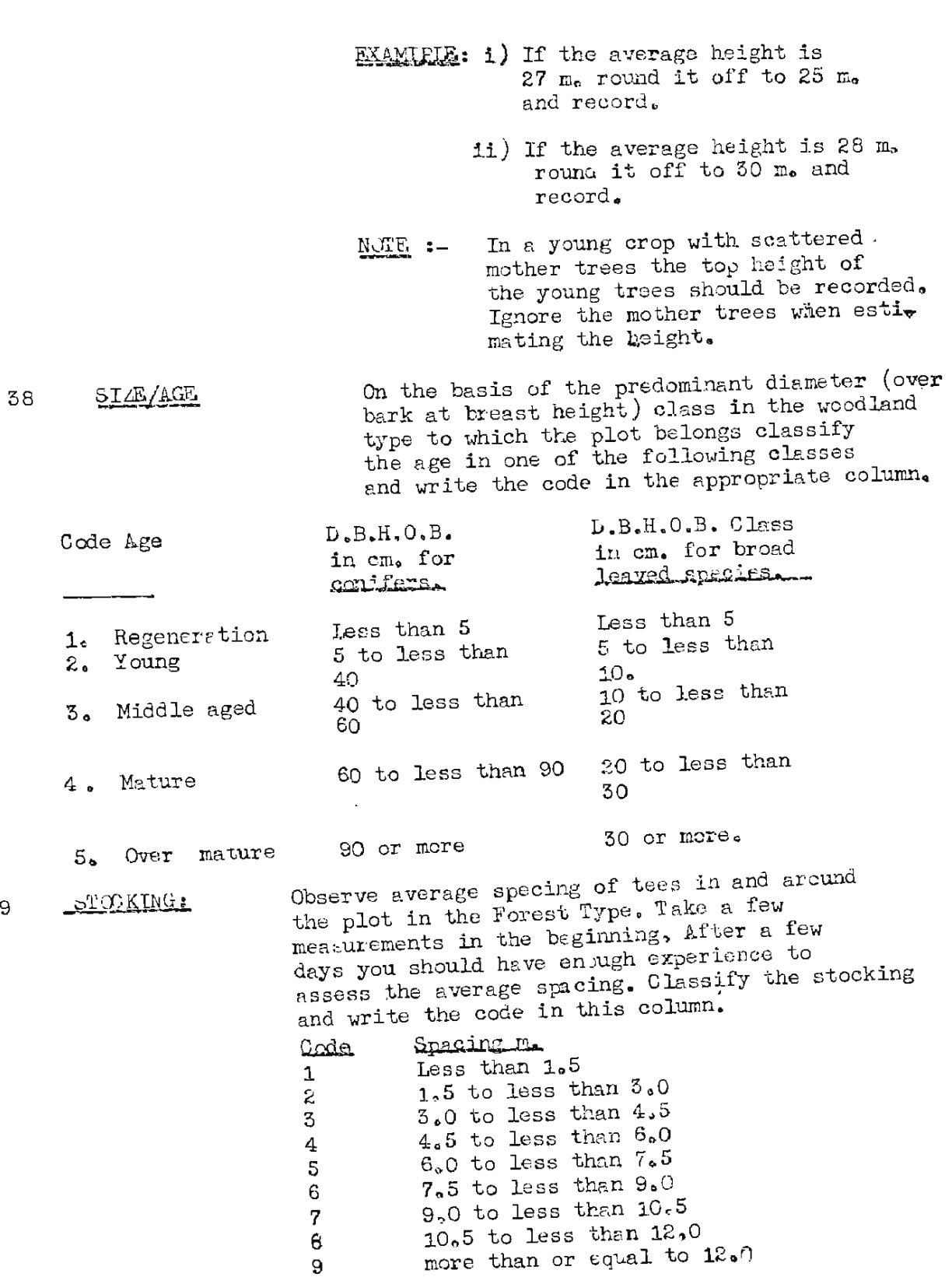

39

All saplings less than 5 cm. in diameter at REGENERATION: 49 breast height ( over bark) are to be considered as regeneration. Count the regeneration in the south west quadrant or the plot. On the basis of the count, decide the condition of the regeneration as per the following consideration and record the code in the appropriate column.

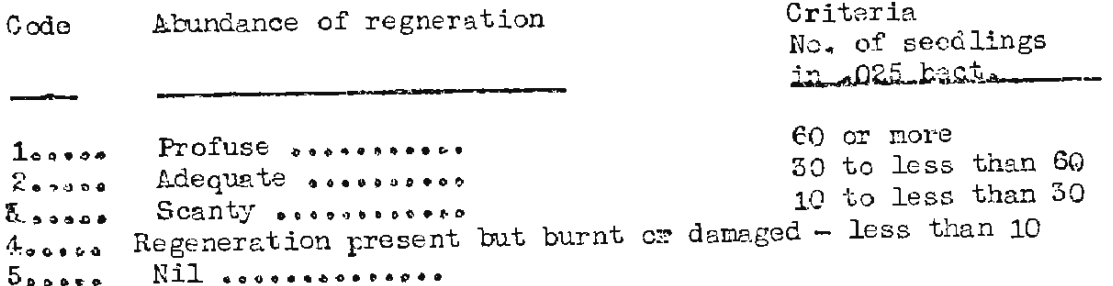

#### SPECTES STOCKING IN FOREST:

Observe the forest type in which the plot lies. Assess the percentage composition of each species by number of stems, and classify the percentage for each species in one of the following classes:

### Code

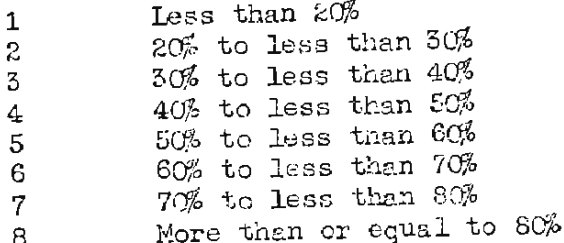

Write the ocde number of the main species 55\_57 Q SPECIAS CODE than constitue the crop. If there are 59—61 ≬ more than three species in the crop,  $63 - 65$   $\sqrt{}$ write the code numbers of the ones that are in greater abundance and group the rest as 'others', for which species code column is not provided. (Appendix IV) Write the code for stocking percentage, 58) 62)

66)  $67)$  by number of stems, in these columns for the species, indicated in column<br>(55-57), (59-61) and 63-65) respectively in columns 58, 62 and 66, In column 67 write the stocking % code for species grouped as 'others',

 $-21-$ 

- NOTEL If the number of species is less than three write 000 in the rest of the columns.
- A crop of fir-spruce-Blue-LXAMPLE B-1 pine has these species in the proportion of  $15\%$ ,  $35\%$ and 50% respectively.

Write code number of Fir in column  $(55-57)$  and code 1 in the column. 58.

Write code number of spruce in column (59-61) and code 3 in column 62.

Write code number of blue pine in column (63-65) and code 5 in column 66. Write '0' in column 67.

EXAMPIE: - 2 If it is a pure crop blue pine write code number of blue pine in column (59-61) and  $(63-65)$  write  $000<sub>o</sub>$  In column 62, 66 and 67 write O.

If in the vegetation class (in column  $69$ FOREST PUPENTIAL  $No<sub>2</sub>$  31) you have classified the plot as, open forest (2) serub (4) open scrub)  $(5)$  grasses  $(6)$  others  $(7)$  observe and decide whether it is possible to convert the area into a productive Forest or not, and write the appropriate code in this column.

> While deciding whether an open forest or scrub or grassland is capable of conversion into a productive forest or not, give due the consideration to, aspect, soil and its depth drainage, crop in the surrounding areas and other biotic and climatic factors.

 $CODZ$ Potential Forest  $1<sub>o</sub>$ Not Potential Forest  $2.5$ 3 Not applicable.

 $\bullet = \bullet = \bullet = \bullet = \bullet = \bullet$ 

 $-22.$ 

#### <span id="page-27-0"></span> $3.2$ PLOT ENCYLLATION FORM

- $(a)$ All trees in the plot are to be enumerated and the data recorded by species in the appropriate columns in the prescribed form. Træ for the purpose of enumeration are to te over 5 cm, in diameter over bark at breat height. Dead trees are not to be enumerated.
- $(b)$ To decide whether a border line tree is "in" or "outside" the plot, the following method will be adopted. touching or

All treeg(lying on the NW or SW side of the plot shall be considered as "In the plot", And all

/touching or trees/lying on the ME and SE sides of the plot shall be considered as "Out of Plot". The following diagram would illustrate the point.

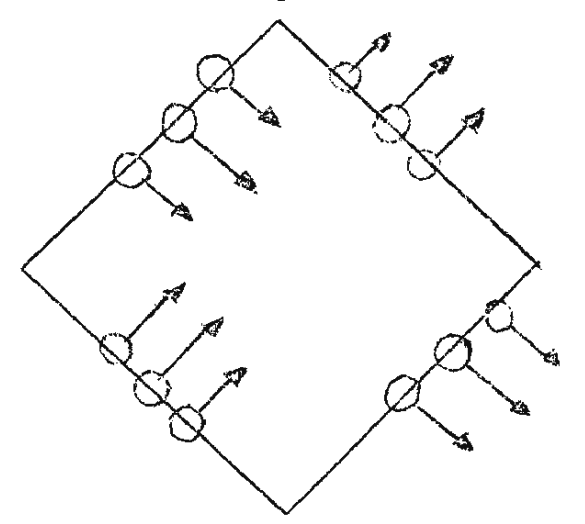

- $(c)$ Every tree enumerated shall be marked with a tree marker or chalk facing the plot centre where you should stand. By this you shall be able to check whether a tree has been enumerated or not.
- $(d)$ Record the following information in the appropriate columns as in the plot description form :-

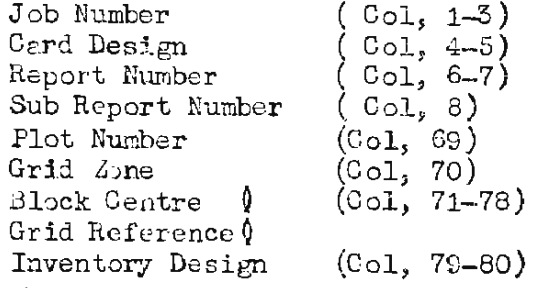

On the top write the date on which the data is collected and the name of the Crew Leader, in BLCK CAPITALS.

- <span id="page-28-0"></span>Use one form for each plot. If number of trees in the plot  $(c)$ is more than can be accommodated in one form, use another continuation sheet and fill up all the columns (1-5)  $(66-80)$  in that also.
- $(f)$ The enumeration form consists of rectangular blocks, Data for each tree is recorded in each such block, Data is to be recorded in 1st row, then 2nd row and so on till all the trees in the plot have been accounted for.
- $\{g\}$ In each block on the top write the local or botanical name of the tree emimerated. In the lower left column write the code number of the species, in three digits and in the lower right column write the diameter at B.H. of the tree in centimeters.
- Total number of trees in the plot is to be recorded in three  $(h)$ ) digits in Col.  $66-68$ ).
- $(i)$ MEASULAMENT OF LIAMETER

Measure the D.B.H. over bark ( at a point 1.37 m, sbow the base of the tree from the uphill side ) with callipers to the nearest centimeter. (.5 cm, is to be rounded off to the nearest even number), Take only one measurement along the diameter pointing towards the plot centre.

- If there is considerable abnormality at the case of the stem,  $(i)$ upto or at the breast height then take the measurement above or below such abnormality.
- In case of trees forking below the B.H. measure and record  $(k)$ diameter at breast height considering each stem as a separate tree.
- TALLY SEET:- (B.A.F.-2) (Tally need not be taken where plot is not  $\mathbf 3$  .  $\mathbf 3$ laid out ).
- Stand at the plot centre. Fill up columns (1-8) (69-70). Now  $(c)$ take a tally with the Relaskope for Basal Area Pactor of 2. Measure the diameter at Breast height of all the "in" trees (above 5 cm. D.B.H.O.B.) in centimaters and record in the form. The tally sheet consists of rectangular blocks. In each block on the top, write the local or botanical name of the 'in' tree. In the lower left column write the code number of the species. In three digits and in the lower right column write the diameter at  $B.H.$   $d = 0. B.$  in centimeters.

 $-24-$ 

<span id="page-29-0"></span>IGNORE DEAD TREES AND TEREE IES THAN FOM. D.B.H.OB.

Write the total number of trees tallied in Col. (67-68)

#### $(b)$ **CLAMETER MEA. UREMENT**

Measure the diameter, over bark, at breast height (at a point 1.37 m. above the base of the tree from the uphill side  $\int$ with calliper to the nearest centimeter. (Round off 0.5 cm. to the nearest even number). Take only one measurement along the diameter pointing towards the plot centre.

- $(c)$ If there is considerable abnormality at the base of the stem, upto or at the breast height than take the measurement above of below such abyormality.
- $(d)$ In case of trees forking below the B.H. measure and record diameter at B.H. considering  $\epsilon$  ch stem as a separate tree.
- $(e)$ "IN THEES"

Lock at the B.H. point of the tree through the 'Rel-askep' If the tree is definitely begger than the angle projected it is 'IN'. If the tree is smaller than the angle projected it is "OUT". If you cannot decide by observation whether the true is bigger or smaller than the angle projected, it is " marginal tree". Marginal trees should be checked by actual measurements of diameter at B.H. and the horizontal distance of the tree from the 'Relaskop'.

- $(f)$ Suppose distance of the tree from the R laskop is Z(in meters) and the diameter, in centimeters is Y. Then the tree is 'In', if Yx. 3535 is equal to or greater than Z.
- SAMPLE TREE FORM:- ( Fill this form for "Tree in line" also)  $3-4$
- $(a)$ All the "in" trees for BAF. 2 from the plot centre, greater thun or equal to 20 cm. D.B.H.O.B. are to be treated as "Sample Tree". Dead trees are to be ignored.

Fill this form for the sample trees at the plot numbered as 1, 3, 5, 7. If any of these plats is not a forest than the data for sample trees may be rec rded at the next plot, i.e. if plot No. 1 is not a ferests, 'Sample tree data' may be collected at Plot No. 2. But if plot No. 2 is also not a forest then no data regarding sample tree is to be callected at the cluster  $(1,2)$ . In ease of "Tree in Line," fill this form, in which plot it occura.

- $(b)$ Number all the 'Sample trees' serially. Make a small blaze of the tree stem about 20 cms, below the B.m. facing the plot center and write the number of the tree in two digits on the tree.
- $(c)$ Use one form for each plot. If necessary continuation sheet (second form ) may be used and all the columns, therein filled up.
- $(d)$ Now write the following information in the sample tree form, as for the plot description form.

 $($  Co1, 1-3) Job number Card Design  $(Co1. 4-5)$ Report number  $(Co1, 6-7)$ Sub Report Num-  $(Col, 8)$ ber Plot Number  $(Co1, 69)$  $(Co1, 70)$ Grid Zone **Block Centre** 0 Grid Reference (Col. 71-78) Inventory Design (Col. 79-80)

- $(e)$ Observe each sample tree and take measurements and record the following information regarding each tree, column-wise.
	- $(i)$ Name of the species.
	- $(ii)$ Serial number in two digits (Col. 9-10. 38-39).
	- $(111)$ Species code in three digits ( $Co1.11-13.40-42$ ).  $(\text{App. IV})$ .
	- $(1<sub>T</sub>)$ Dominance (Col. 14, 43).

Classify the tree in me of the following classes and write the code of the class in the column headed Dominance.

### $-25-$

 $\overline{\texttt{Code}}$ 

 $-26-$ 

- LOMINANT  $1<sub>0</sub>$
- DOMI ATED  $2.1$
- SUPPRESSED 3,
- TREE OF UNDER STOREY  $4.5$
- SOLITARY  $5.$
- ABN JUMAI, AND DEMAGED THEE.  $6<sub>a</sub>$

tree is defined as the tall tree whose crown DOMINAMI :reaches the general level of the upper canopy.

DOMINATED:- tree is one which does not form the upper most canopy but the leading shoot of which is not overtopped by the neighbouring trees. Its height is about 3/4 of the dominant trees.

SUPPRESSED:- tree is one which reaches only about half the height of the dominant trees and its leading shoot is definitely over topped by the neighbouring trees,

> NOTE:- A stunted tree or suppressed tree standing without its leader free in a chance gap should not be classed as dominant,

THEE OF UNDERSTUREY:- is a tree which is part of the understorey

SULLTARY - a tree, standing alone in a blank.

ABNULMAL & DAMACED TREEX- it includes wolf trees, trees of abhormal form and damaged trees.

 $L_6B_6H_6B_6$  (Col. 15-17, 44-46)  $(\mathbf{v})$ 

> Measure the diameter, over bark with callipers, at a point 1.37 M., from the base on the up-hill side, to the nrarest cm. 0.5 is to be rounded off to the nearest even number.

Measure only one diameter pointing towards the plot centre and record the clameter in centimeters (three digits), If the tree is forking below B.H. ( i.e. 1.37 M. high point) then each stem is to be considered as a separate tree.

 $(1v)$  TOTAL HEIGHT (Col. 18-19, 47,48)

Measure the height of the tree from the base on the up-hill side of the tree oto the top of the leading shoot with Blume-Leiss Hypsometer to nearest meter. O.5 meter is to be rounded off to the nearast even nunber. Write the height of the tree in meters in two digits in the column headed " Total Height".

 $(vii)$ ~ ~\~ \_\_ ( Col. 20-21, 49-50 )

> Measure the height along the stem of the tree from the base, on the uphill/side to the baginning of the regular crown with BlumeLeise Hypsometer, to the nearest meter, ( round off  $0.5$  m. to the nearest even number ) and record the data in two digits in the column headed "Clear Bole".

> Beginning of regular crown in conifers is the point where the first complete whorl starts. For broad leaved species this point may be recogised as the place from where the 1st major branch takes off or the main stem forks.

(viii) DETECT NATURAL (Col. 22, 51)

Examine the stem of the tree and classify as under the basis of the extent of t Natural Defects' and write the code in the column headed 'Defects - Natural".

### ~ n.e s c ti;u,:U..Cll1-

- 1 Complete stem length free of natural defects.
- 2 One third stem length with natural defects.
- 5 Two third stem IGngth with natural defects.
- 4 Full stem length with natural defects.

#### NATURAL DEFECTS

Under this category all these abnormalities are included which are very natural and normal for the tree.

> e.g. Knots, callous fromation, twisted and spiral grain ( of chir ) etc.

While deciding the defects ( Natural) and their extent, do not consider knots as depects for deodar.

#### $-29-$

#### $(\mathbf{x}t)$ DEFECT OTHERS (Col. 23, 52)

Examine the stem and classify as under on the basis of the extent of defects causod by "External Agencies" and write the code in the column headed "Defect - Others".

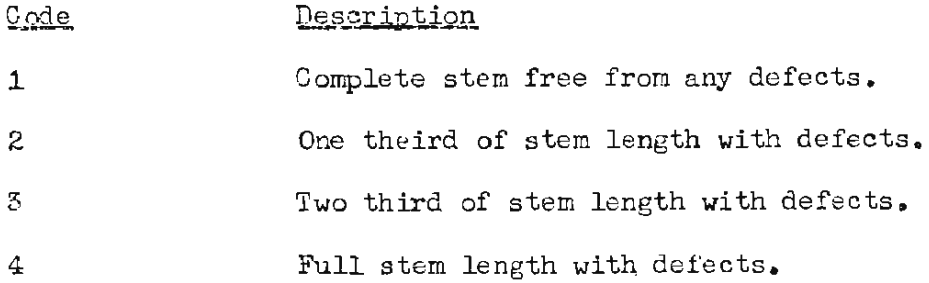

#### " EETERNAL AGENCIES" - DEFECTS

Include damage caused to the tree stem by pathological, entomological, climatic or biotic factors. Damage by these agen-cies may result in loss of cellulose material and weakening of the strength properties of the timber. These include, borer attack, fungal attack, fire damage, hollowness and snow and wind damage, etc.

#### $(x)$ LAST TEN YEARS HAIGHT GROWTH (Col., 24-25, 53-54)

Measure the height along the stem of the .tree from the base, on the uphill side, to the 10th of whorl from the top, with Blume-Leiss Hypsometer, to the nearest meter. Substract this from the total height measured. Write the difference (in two digits ) in the column headed "Increment - Neight " last decade ",

(It will be easy for young conifers).

If it is not possible to locate the position of the 10th wherl from the top write in the column 00. It will be difficult to record this measurement in broad leaved species.

- $(x1)$ TUMALUS P.C.
- $(a,b)$ Collect a core with the increment borer at B.H. at the point where the arm of the callipers touched the stem while taking the diameter measurement ( towards the plot c-ntre ). Count the number of rings from  $p=1$  ipnery towards the pith with the help of a hand lens provided for the purpose and measure the growth in millimeters for  $:-$

- the last 10 years - the last 20 years. Record the increment in two digits in the appropriate columns.

 $(a)$ Blaze the tree and remove the bark making a neat out at the same point as at  $(a)$ . Measure the bark thickness with a scale to the nearest m.m. and write in this column.

- NOTE :- For counting the rings use Fluoroglusine (if available ) or water on the core before counting. This will make the growth rings distinct.
- $(1)$ Use a transparent scale for measuring the growth (distance between the growth rings).
- $(iii)$ For species where, growth rings are not distinct, write 00 in the columns.
- $(x11)$ OPPOSTILE TO P.C.

on the point at B.H. opposite to the plot centre ( where the arm of callipers touched while measuring the  $D_{\bullet}B_{\bullet}H_{\bullet}O_{\bullet}B_{\bullet}$  measure the bark thickness and the last 10 years and 20 years growth and record as in  $(xi)$  above.

- $(f)$ Data for the next tree is to be written in the next row and so on.
- $(g)$ Write the total number of sample trees in two digits in the space under column  $(67-68)$

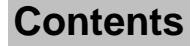

# APPLAUIX ...

<span id="page-35-0"></span>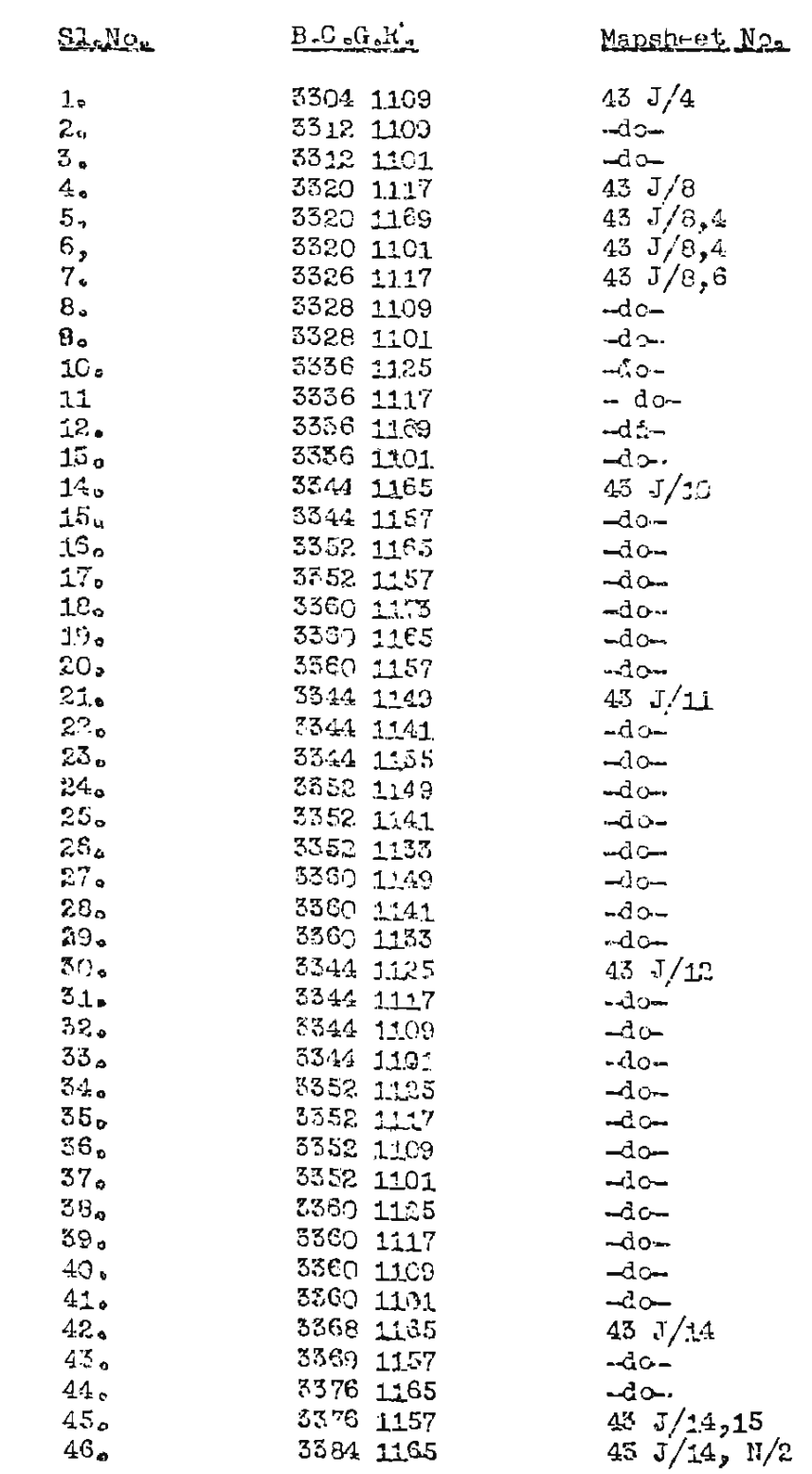

### $-30-$
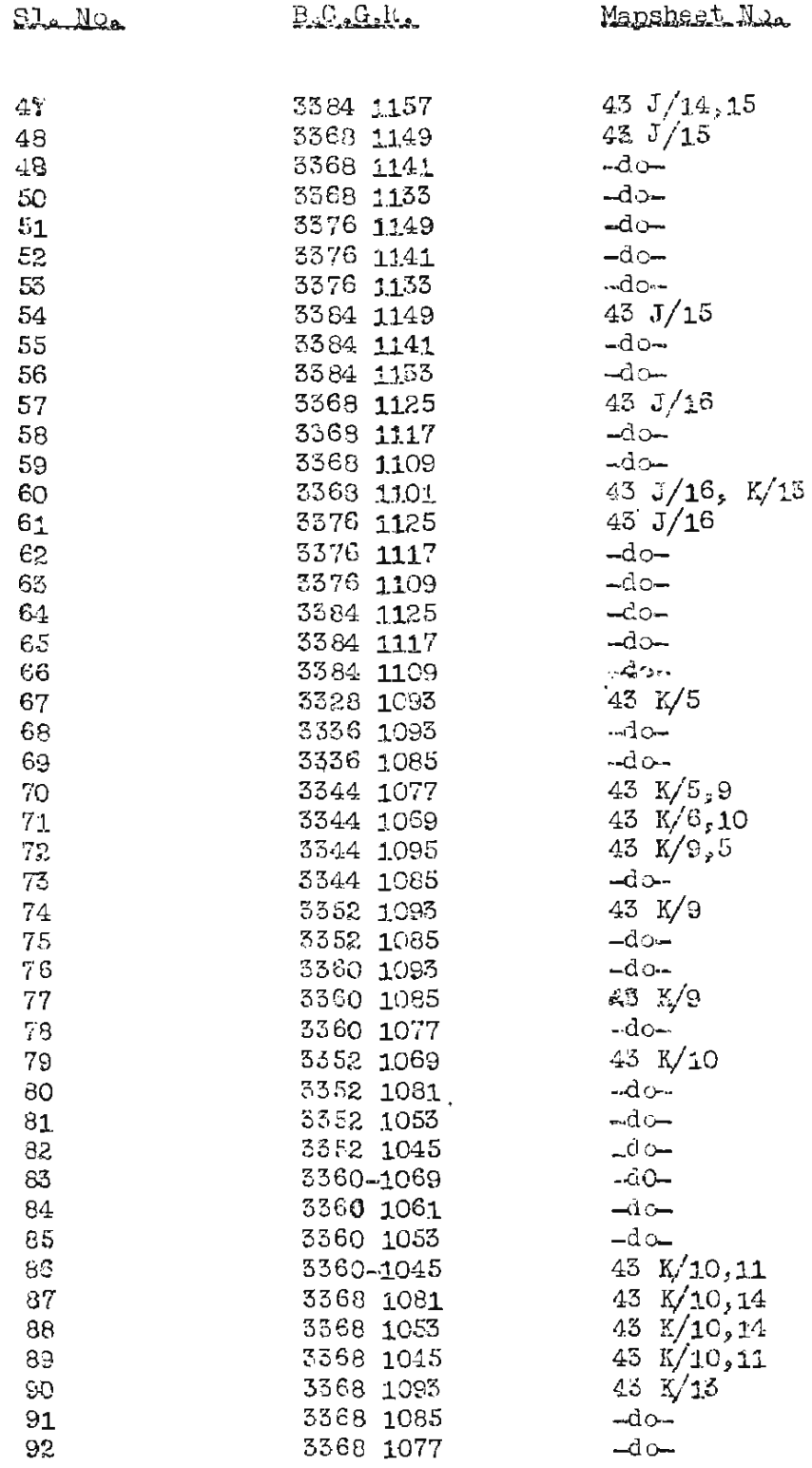

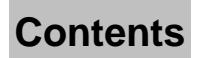

 $\bar{\beta}$ 

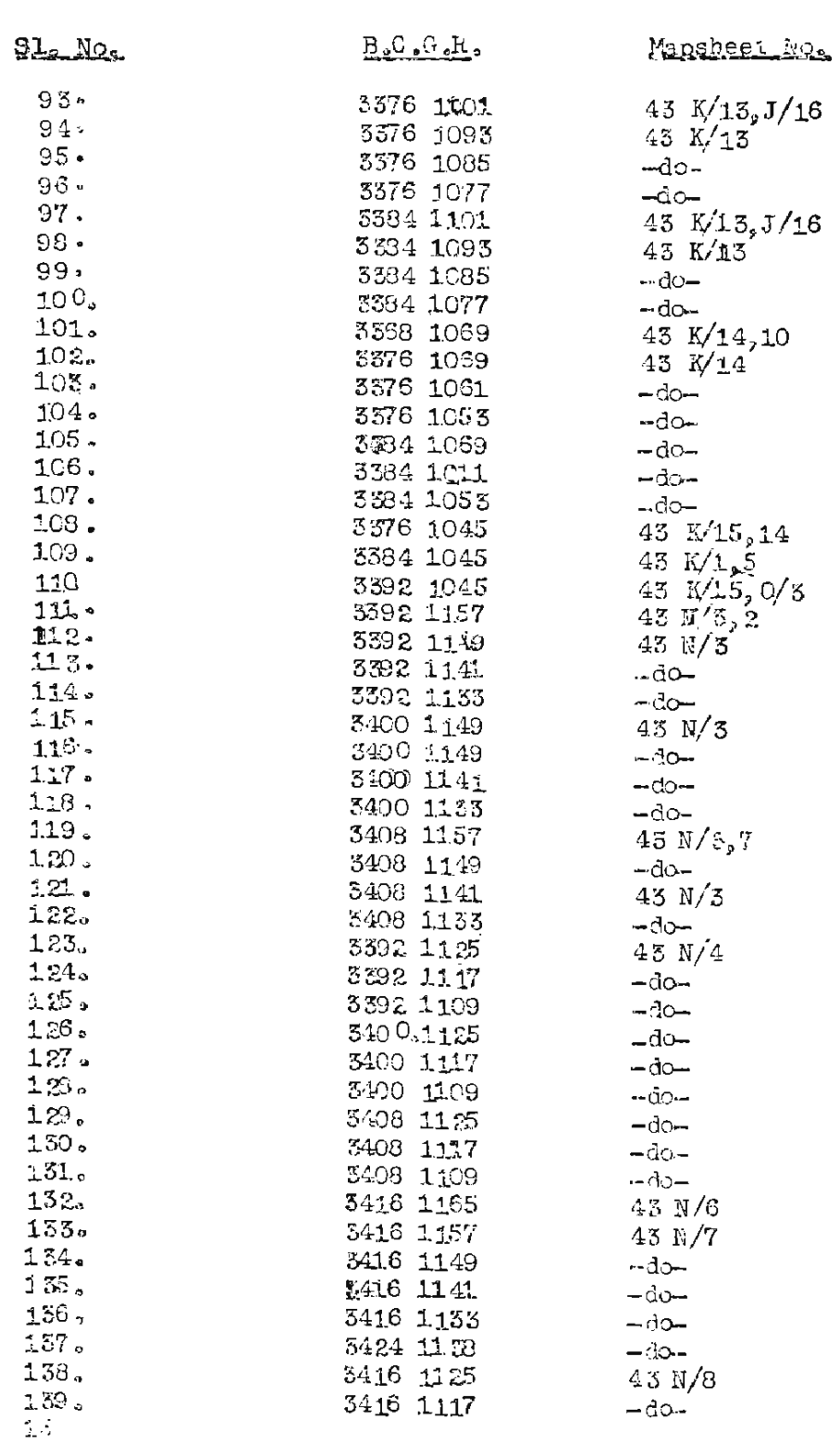

 $-32-$ 

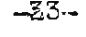

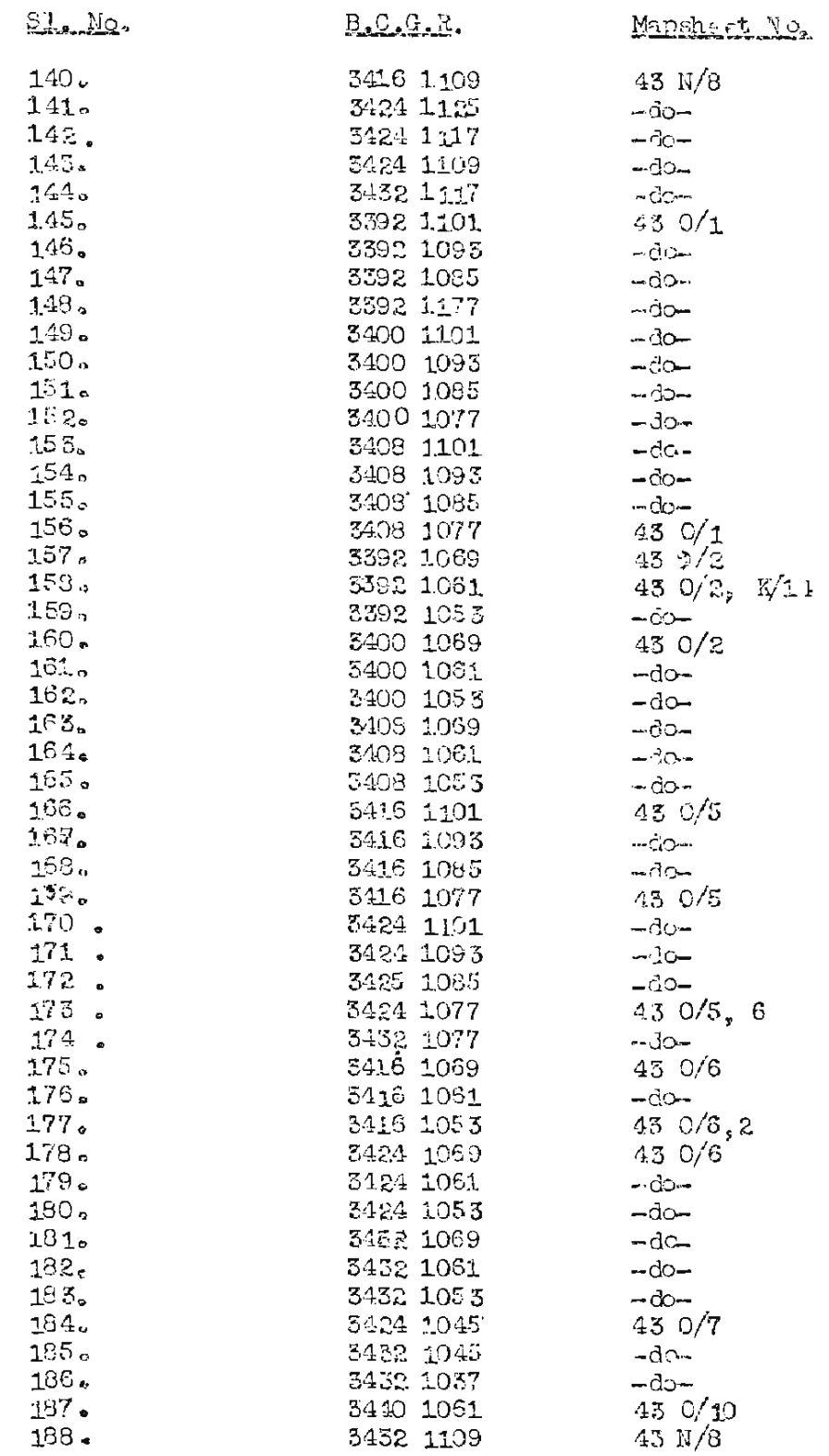

 $-34-$ 

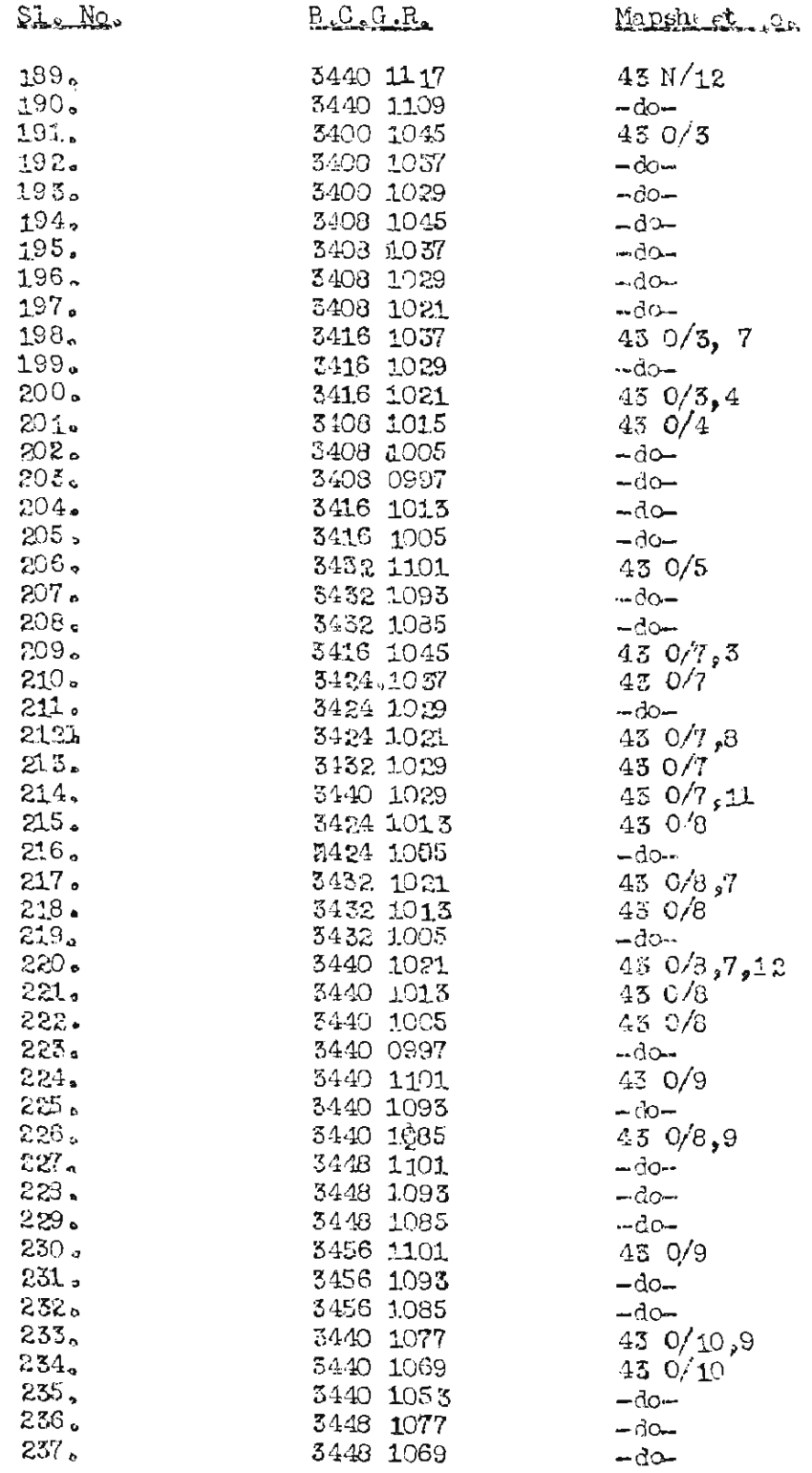

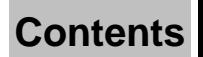

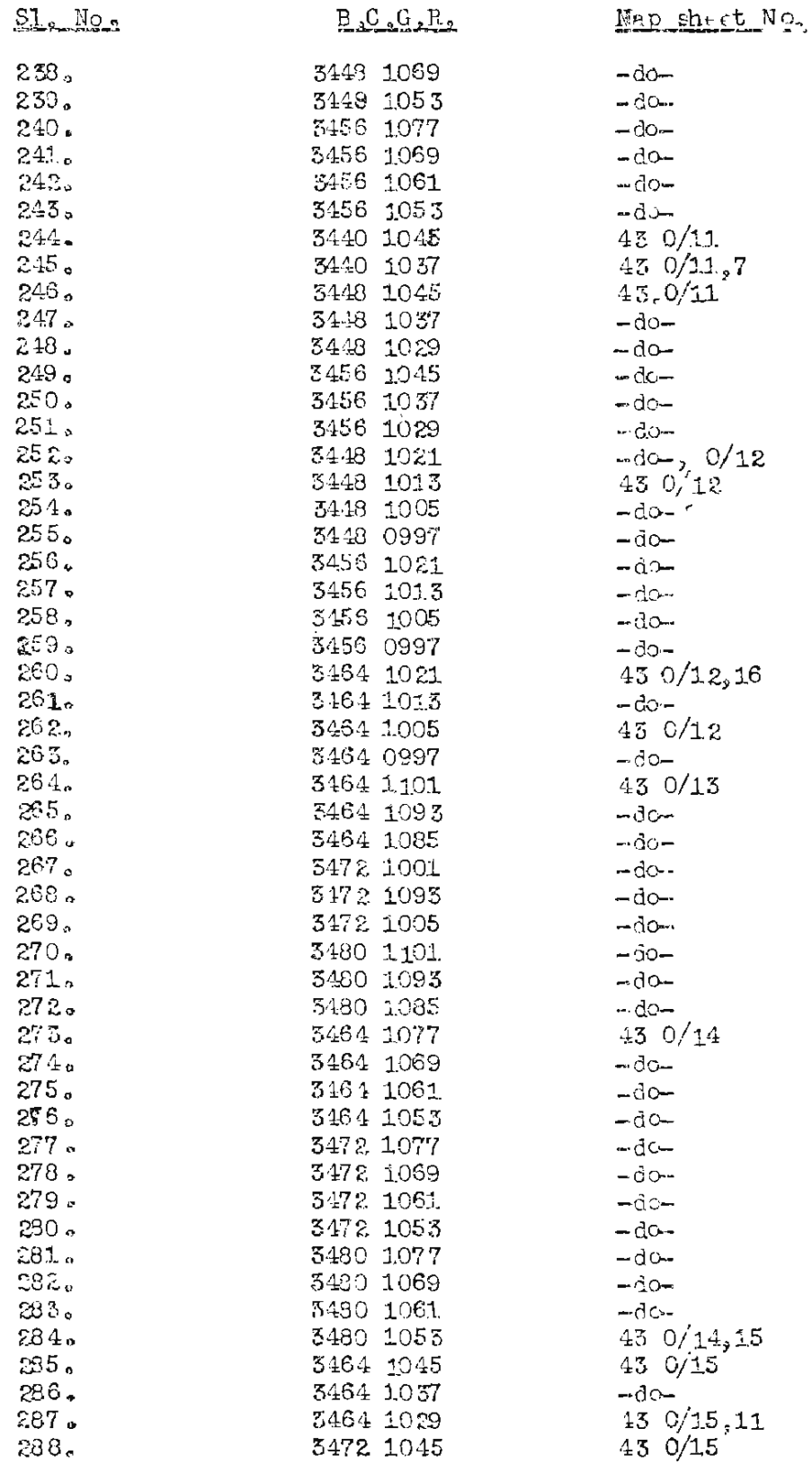

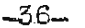

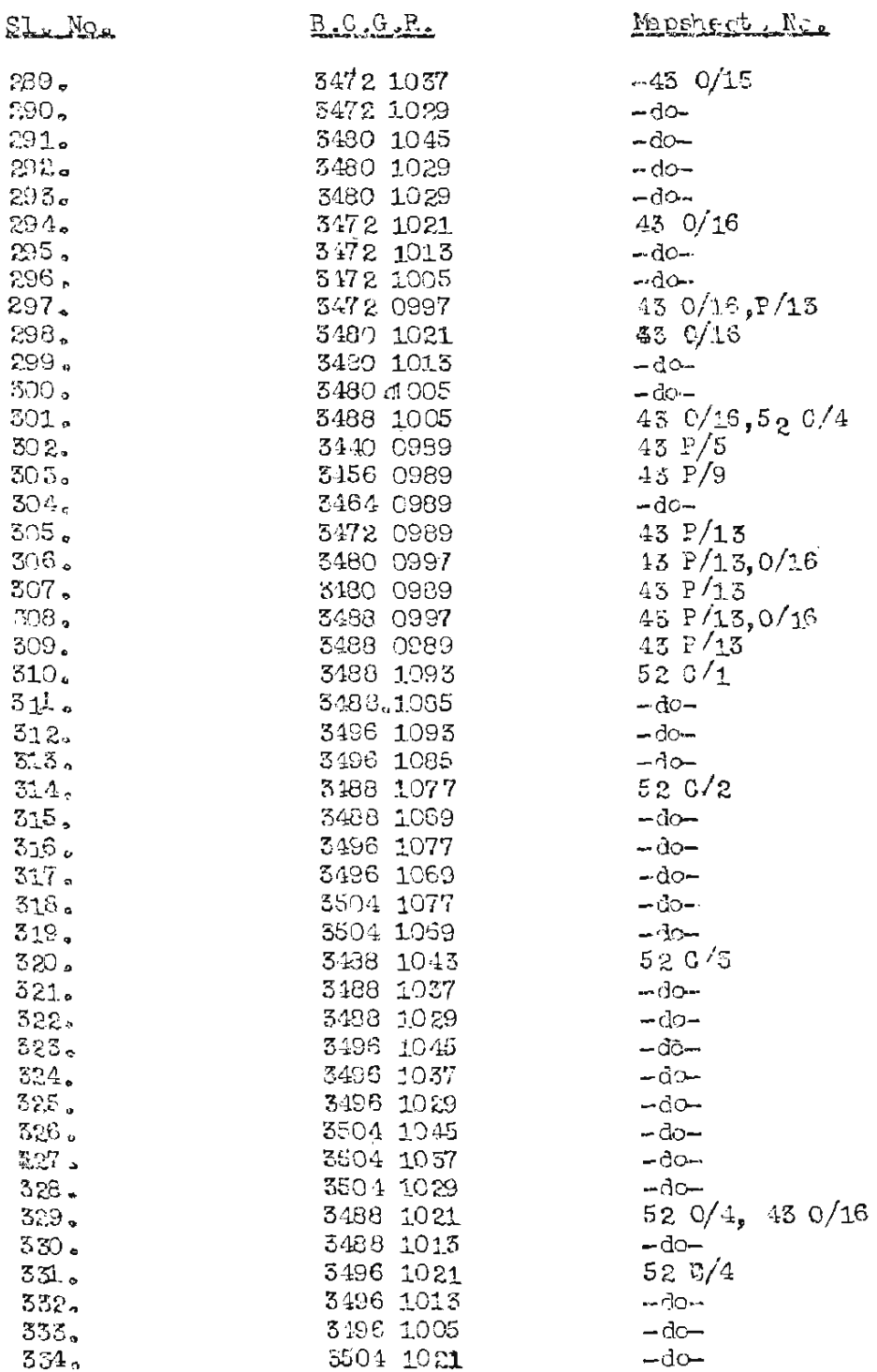

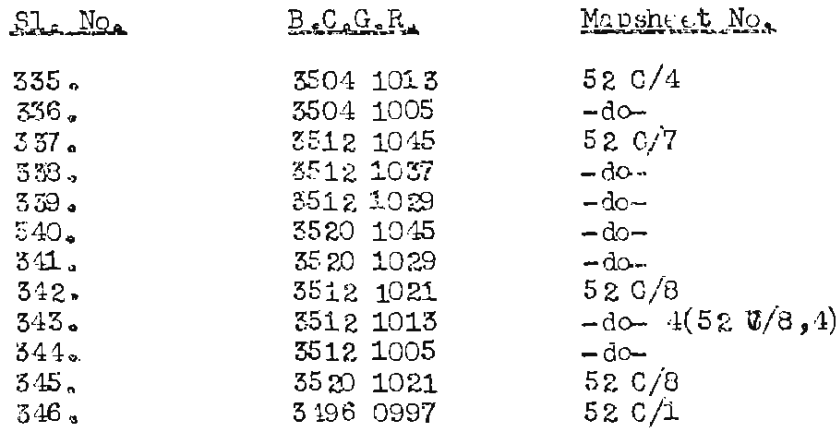

 $-37-$ 

### $-38-$

### APPRODIA == 114

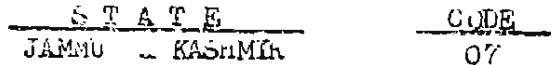

### APPENUIX :- II B

### REVENUE LISTRICTS (J&K)

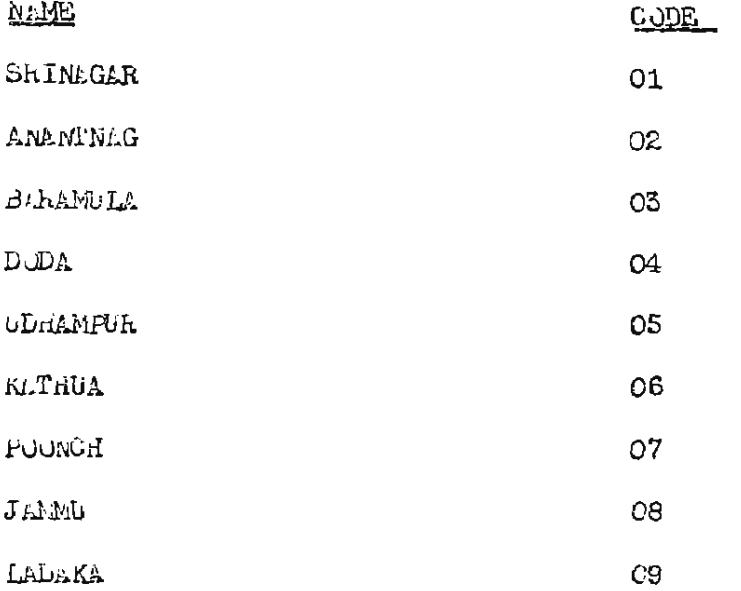

### APPENDIX 2- ILL

FOREST DIVISION (J. & K. )

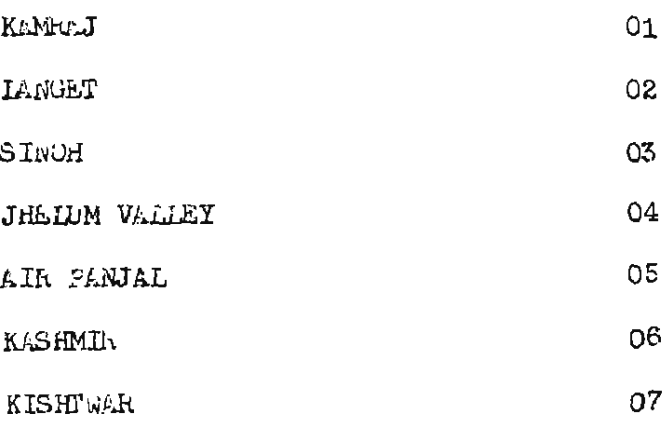

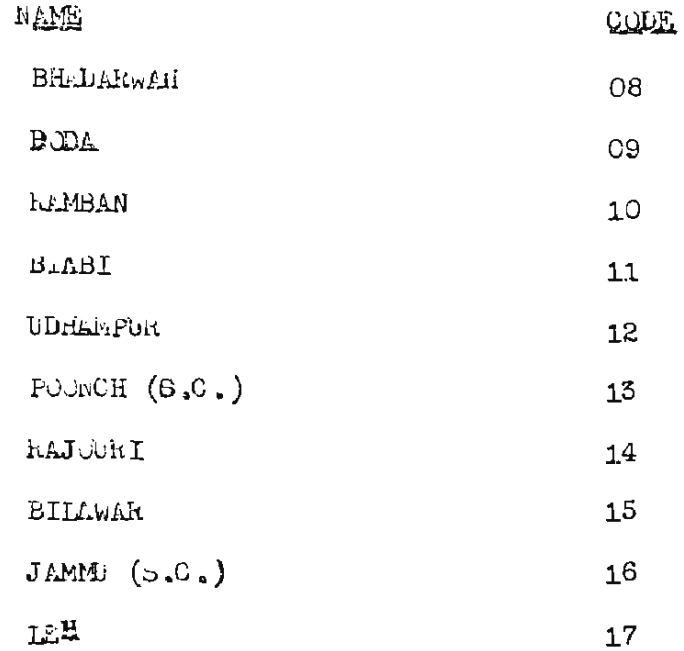

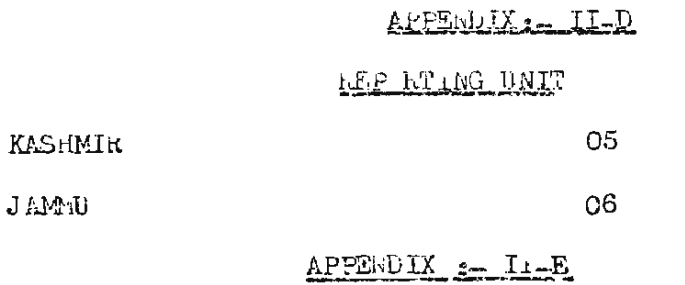

### GRID ZUNES

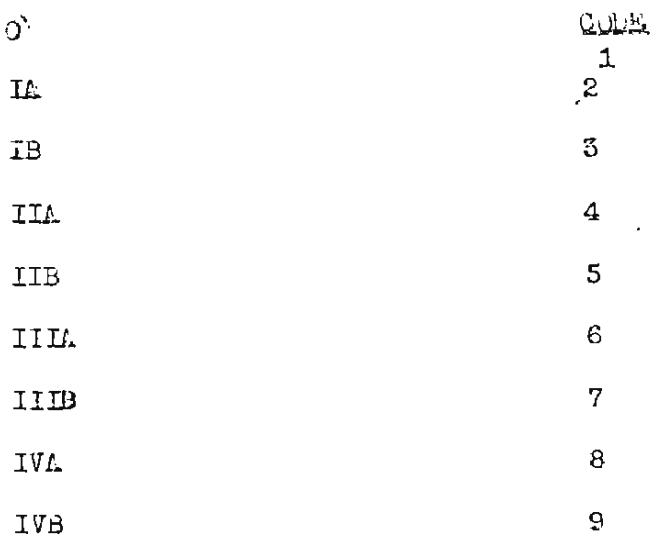

## ALPENDIX: - III

## Crew Leaders Code

 $-40-$ 

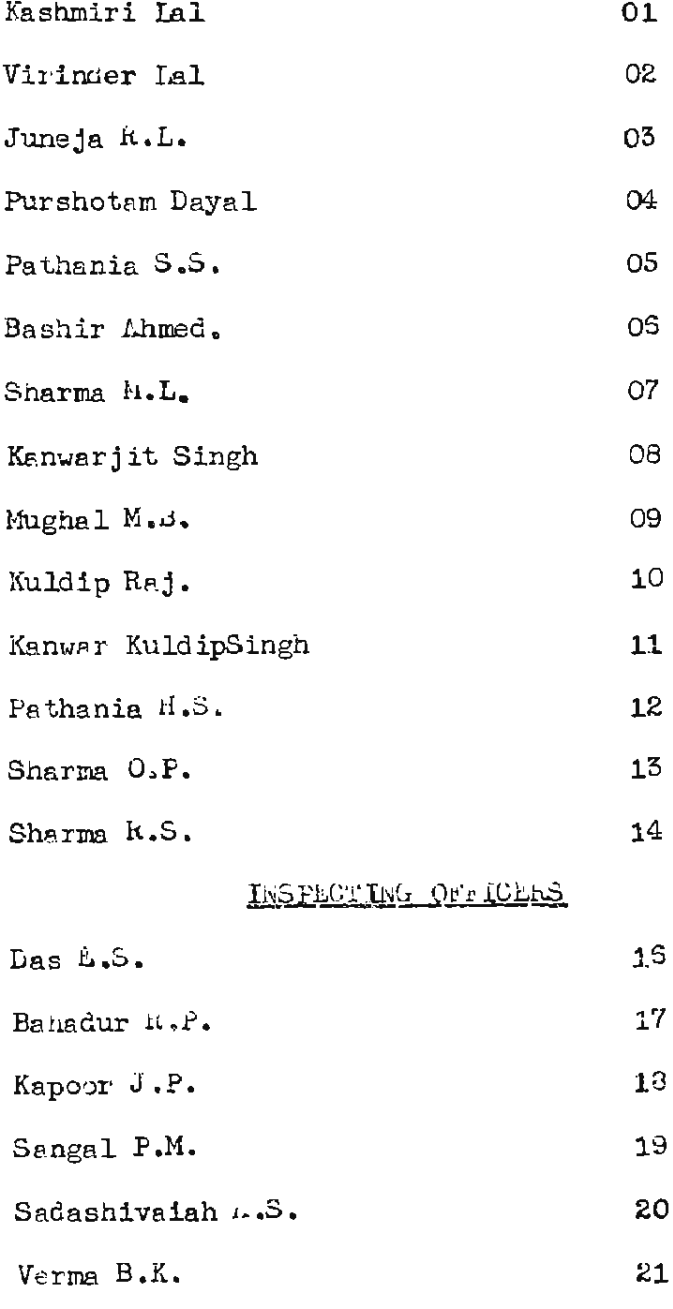

Mukherji S.D. 22

### LPPENLIA 22 IV

 $-41-$ 

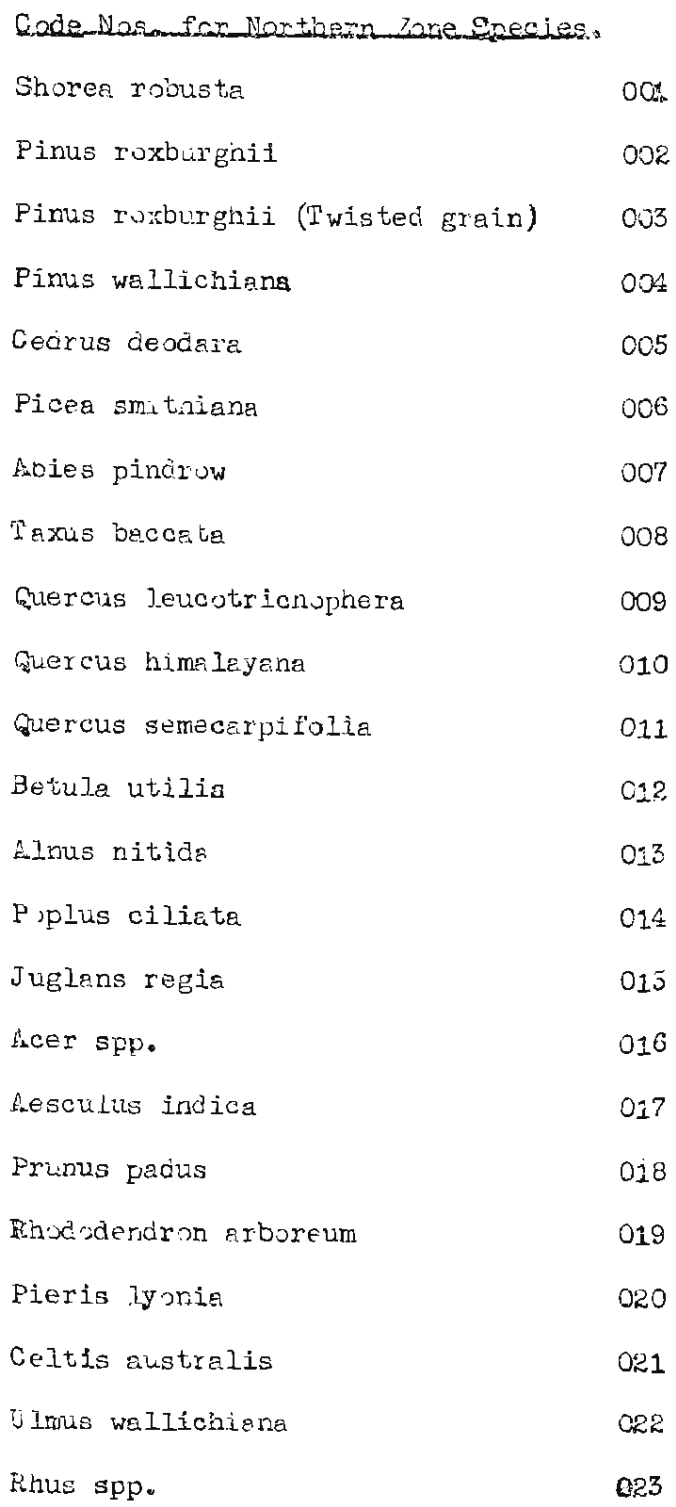

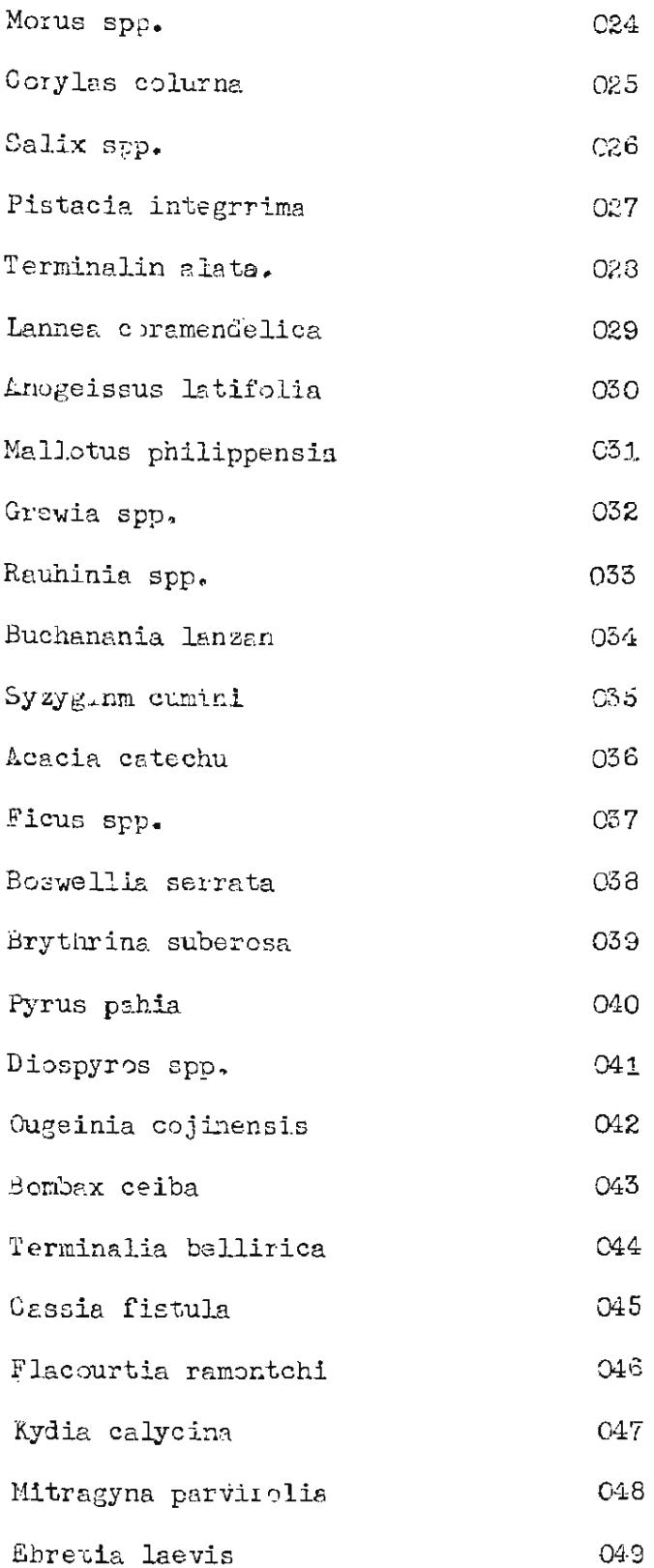

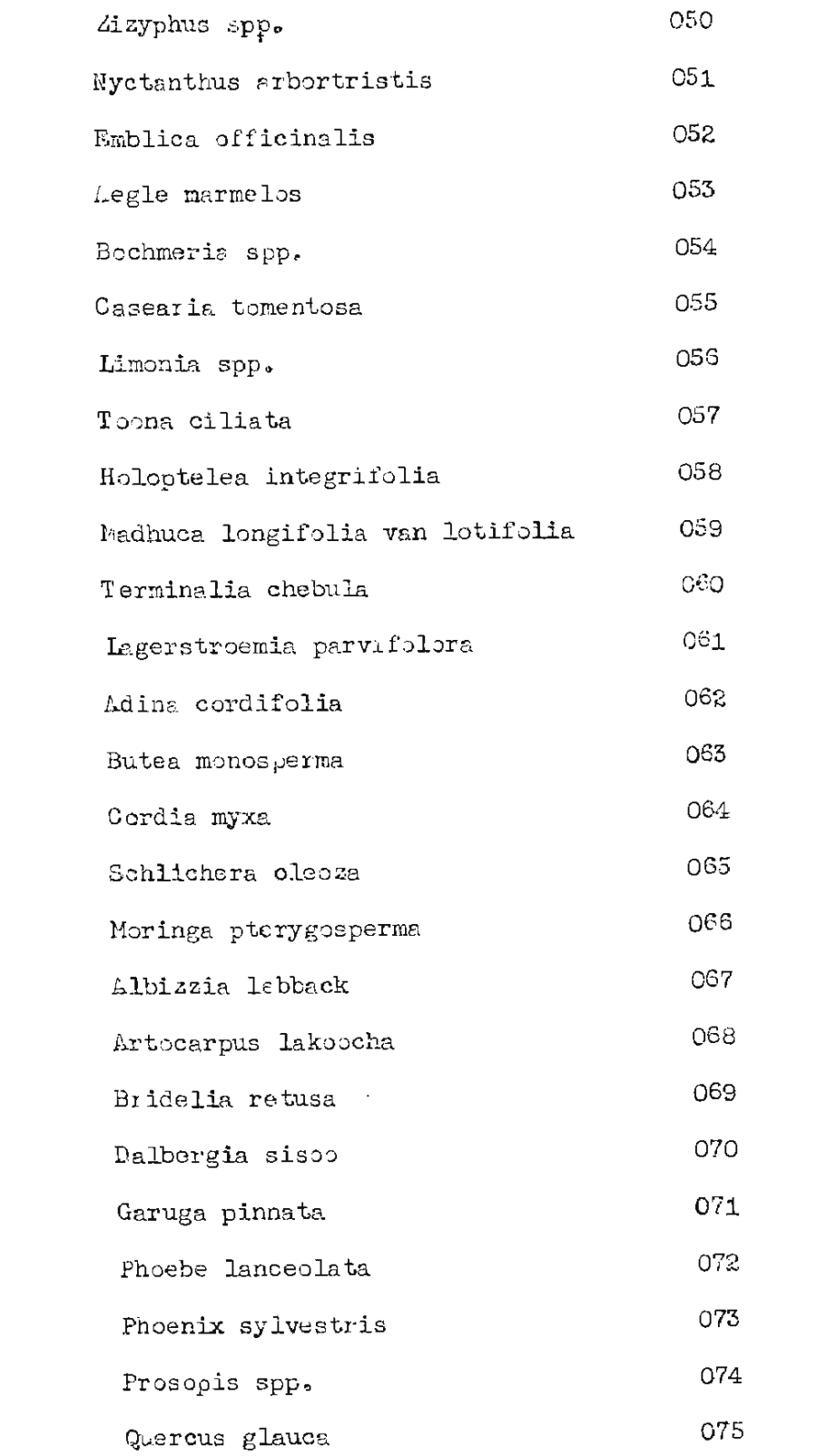

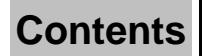

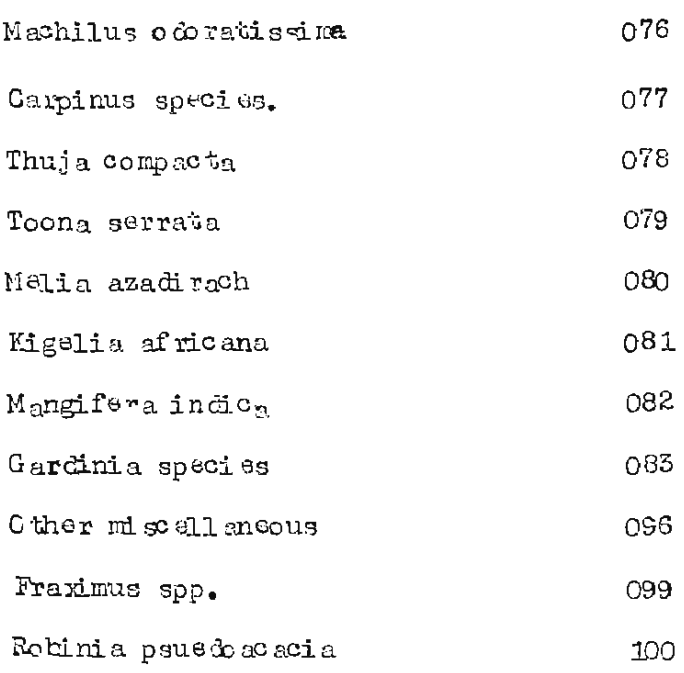

 $-44-$ 

-----------------

(Section IV)

### FORM FACTOR AND CUIL FACTOR WORK

### Design and General Instructions.  $4.1.$

The following instructions should be followed while carrying out field work for collection of data for Form and Cull studies :

The work for this will be carried out in two types of areas.

- (i) Sample plots of statistically selected blocks over which inventory data has already been collected.
- (ii) Felling coupes, where departmental or contractor's fellings are in progress.

The forms to be filled in for both are the same, though there will be some difference in the procedure for selection of plots and trees.

(I) For inventory sample plots :

(a) Sampling Design :-

For form and cull factor data, trees will have to be falled to enable measurements at different places along its stem. For this purpose it is necessary that trees should be selected unbiased and should be spread over the whole sampled population. Hence certain blocks have been systematically selected and data will be collected. on <u>all sample plats</u> in that block. For the purpose of form and cull studies every third block will be systematically taken up. The first block will be selected at Eandom. The blocks to be done  $are 1, 4, 7, 10, 13, 16, 19, 22, 25, 28, 51, 54, 37, 40, 43, 46, 49, 52, 55, 58, 61, 64,$  $67, 70, 73, 70, 73, 82, 85, 85, 91, 94, 97, 100, 103, 109, 109, 112, 115, 113, 121.$ 124, 127, 130, 135, 139, 142, 145, 149, 151, 154, 157, 160, 163, 166, 169, 172, 175,178,181,184,187 etc. You will recall that that every odd numbered plot<br>in plock is a sample plot and there will be not more than 4 sample plots in a block. The selection of trees in a sample plot will again be done statistically. For this purpose, from the plot centre, a tally will be taken with a kelaskop as in the past using BLF 2, and all trees 5 cm. and over in d.b.h. will be serially numbered in the sequence of tally. The tally will start from the northern direction and proceed through E.S.W. and beck. If two trees are overlapping then the outer trees will be numbered thes viz. 1.3.5.7....etc. will be felled and measurements reco-rded in the forms provided. As before, the data will be added. The design obviates the necessity of fresh laying of sample plots.

Some of the information in the same as in the Plot Description Form of the Inventory work for e.g. forest type, origin etc. and the same precautions should be observed and same procedure followed to determine them.

The detailed instructions at each stage are as follows :-

 $(1)$ The crew leader should copy out the reference and approach to all the chuster centres of the blocks where data is to be collected. He should note the plot number and number of sample plots in each of the block. Sometimes if the code number plot<br>happens to be non-forest, the sample plot data might have been collected at the even numbered plot. Sometimes there may be less than 4 sample plots in a block.

 $(2)$ After getting this information he should collect all the tools required for the work and proceed.

 $(3)$ Trace out the cluster centre with the help of the map and the route description available. Sometimes the cluster centre peg may not be available, having been removed by local people. In that case the Reference will help.

 $(4)$ From the cluster centre proceed in the direction of the plot centre of the sample plot, stepping out the distance to reach the approximate position of plot centre and fix a peg.

 $(5)$ Locate the old plot centre with the help of referances.

 $(6)$ If for any reason, and after careful search, you are not able to locate the old plot centre, take the peg fixed after stepping at 200 metres as the plot centre and carry out the work and record this fact.

 $(7)$ Fill up the plot description (as in the normal inventory work) in Cols. 51.69 of the tree volume study form.

 $(8)$ From the plot centre, take a Relaskop tally using the BAF.2 and mark all the 'IN' trees 5 cms. and over in d.b.h.

 $(9)$ Carry out measurements in all 'IN' trees and record in the form in Cols. 8-27,

 $(10)$ Mark the B.H. point with chalk on all the odd number trees vlz. 1,3,5,7,9 sesses etc. these trees will be felled. In the form also mention the appropriate code for the trees in col. 28 according to whether they are to be felled or not, Mark also the direction of plot centre on the tree.

Measure the DBH, height etc. i.e. upto col. 28 for the standing  $(11)$ tree as done for sample trees in inventory work.

 $(12)$ Fell the tree as near to ground level as possible. The tree should be felled in the uphill direction using all precautions for felling. Power sawa may be used wherever possible. In case of broad leaved tree species having many big branches the main stem along with the branch having the leading shoot which is more or less in line with the main stem shall be called as 01 and the measurements will be made only on the main stem which will be called 01.

In the illustration above, the number of parts are 1 and this number should be written in col. 33.54. Only branches having 5 cm. and over dia, at 1 meter distance from the origin of the branch shall be considered for this purpose. Thinner branches should be ignored. In case of conifers the number will always be 01 and branches will not be taken into consideration.

(b) Stem wood measurements:

Measure the length of the stem from tip of crown to the breast height point and add 1.37 metres to give the total length of the stem and record in cols. 29.32. Let this length be called "L".

Mark points  $L/10$ ,  $2L/10$ ,  $3L/10$  etc, till  $9L/10$  along the stem starting from top of the tree. If there is some abnormalty at any boint like knots swelling etc. the mark any be made slightly higher or lower than the correct point. In case of any of the measurement point go balow the stamp level take the stump level as the concerned measurement point. 10L/10 section is to be at ground level and generally the tree is felled slightly above the ground level.. In this case the measurement at the stump and record the length.

Mark also points where dia, o.b. is 5 cm, and 20 cms.

Number the sections (where measurements are made) serially from the bottom, numbering the stump as 01. (on the section note defects if any and write in the appropriate columns duly coded).

It should be remembered that two diameters (o.b.) should be measured. One in the radial direction and the other in a direction perpendicular to the radial. For this the radial direction should be marked before felling the tree. After taking the over bark measurement, A narrow remove strip of bark and measure the diameter u.b. in the two directions as earlier. If for any reason the diameter cannot be measured with a calliper, then the diameter in the correct directions may be measured,

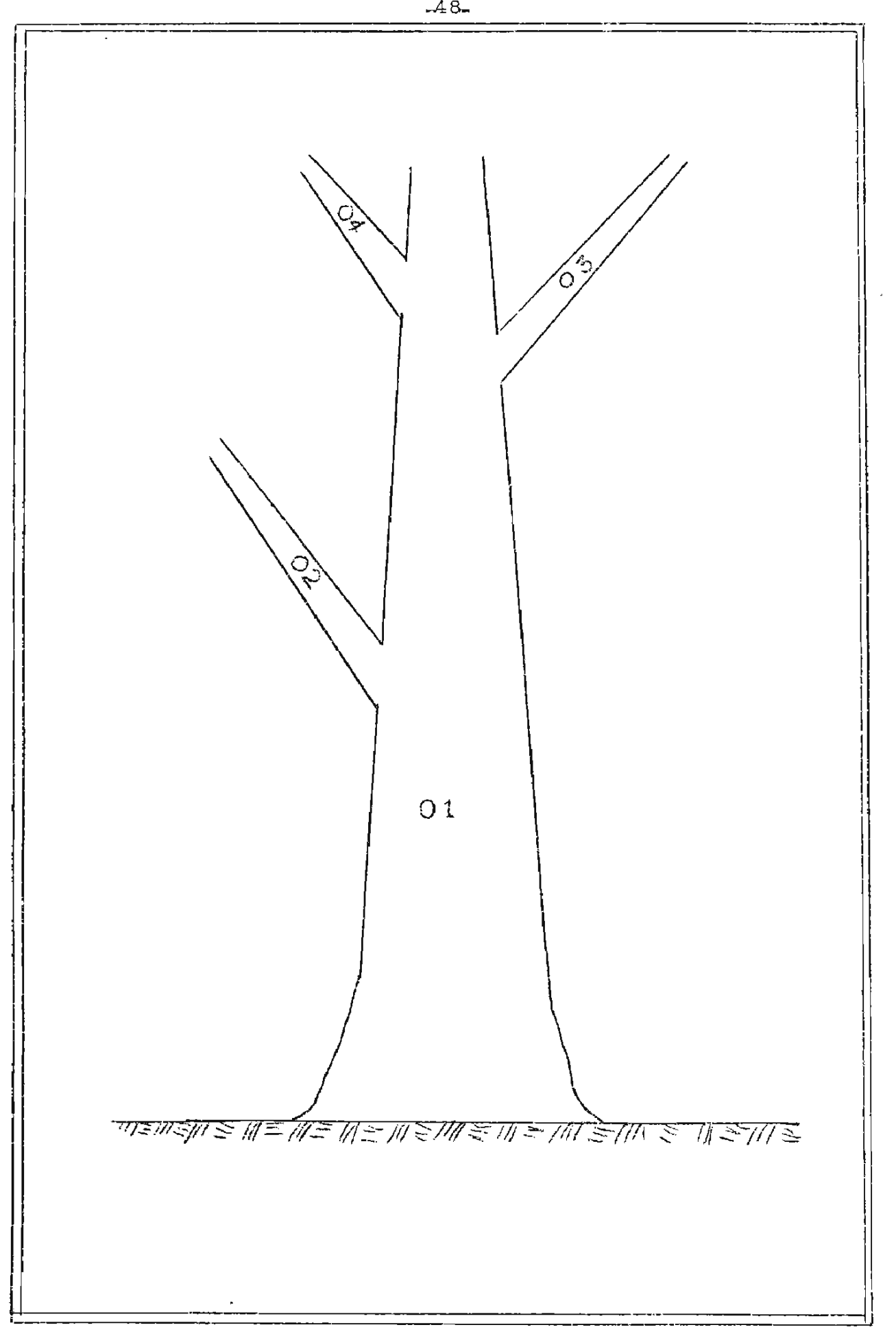

 $\mathcal{I}$ 

with a meter scale on the section after cutting the log. If the end face of the log is not perpendicular to the axis of the log, the scale should be held perpendicular to the axis and correct measurements recorded. This precaution should be observed for all measurements on the end face of log.

Cut the tree into logs at the various measurement points. Start measurements of sectional diameter correct to mm. and distance of the measurement point from the ground level in cm. ( taking b.h. point as reference viz. distances on the right and the left of the /section b.h. point ) serially from the 1 cnwards. Examine the face of the section. Count the total number of rings on the section and note in col. 33-37. See if there are any of the defects listed. They may be Rot, knots, hollow, insect damage etc. Enclose the damage in a rectangle and by drawing pencil lines and measure the side length of the sides of the rectangels and write in the form. This will give the area affected by the damage. Sometimes the defect may be present in two or more patches. In such a case examine whether a sound piece can be sawn between the two patches. Generally the distance should not be less than 10 cm. If the patches are closer than that, treat it as one patch and enclose both in one rectangle and take measurements. However, if they are spaced so aprt as to allow a sizeable scantling to be taken out in between the two i.e. if the distance between the patches is greater than 10 cms. treat them as two defects and take separate measurements of each and record.

(c) Branch-wood Masurements:

For the purpose of measurement a branch has already been defined earlier. The first section will be near the junction of the branch with the stem or the other branch just above the swelling at the junction. The branch should then be cut into billets of 2 meter length. The branch measurements shall be made only till the point where D.O.B. is 5 cm. The thinner portion of the branch beyond this will be ignored.

### (b) Stem Analysis Masurements;

A thin disc ( about 5 cms, thick) may be cut at the B.H. point and at L/10, 2L/10 etc. points. The end face should be plane and perpendicular to the exis of the log. Mark  $\lambda$  are the on the section mark a diameter in pencil along the plot radius. This will be in the same direction in which one diameter measurement is taken.

Count the number of rings from the pith outward on the B.H. section and fix a pin at every decade or 10th ring. The first decade shall be the cutermost complete decade. Record the radial distance of the outermost in from the pith in the cols. 32-34 for the 1st decade. Make similar measurement for the next decade till you

reach the last decade or pin nearest to pith. Count the number of rings in the last incomplete decade and measure the width of the incomplete decade. If for example, a section has 66 rings, there will be 6 complete decades and 6 rings in the last incomplete decade. For the 6 complete decades measure the radial length from the pith and for incomplete decade write only the radial distance from the last complete decade to the circumference of the section.

On the next section, first mark the diameter in the radial direction in pencil. Then counting from the carcumference inwards. mark out the same number of rings as in the last incomplete decade on the BH section and fix a pin. Then continue to count inwards and fix pins at every 10th ring till you reach the pith. It is possible that the inner decade i.e. nearest to pith may have less than 10 rings. But consider it as a decade for measurement parposes on this section. Measure also the width of the outer imcomplete decade i.e. width of the number of rings left at the periphery. Repeat the measurement on all other sections.

### (e) Seedling Height:

At each place where stem analysis work is done about 5 free growing seedlings and samplings 1-4 metres in height and of the same species as the tree should be selected and cut at the ground level and B.H. point with a sharp Khukri. The diameter should be massured at the base & B.H. point. The rings should be counted at base and  $B.H.$  point and recorded in the form (seedling height data).

### $4.2$ INSTRUCTIONS FOR FILLING UP VARICUS FORMS:

(1) Tree Volume Study Form (for all tallied trees 5 cms. and over in  $d_{ab}h$ , )

All the column in Tree Volume Study Form (For standing trees) excepting Col. 1 to 5 and 79-80 are to be filled. Fill up esch column as explained below :-

### $0<sub>0</sub>$  No.

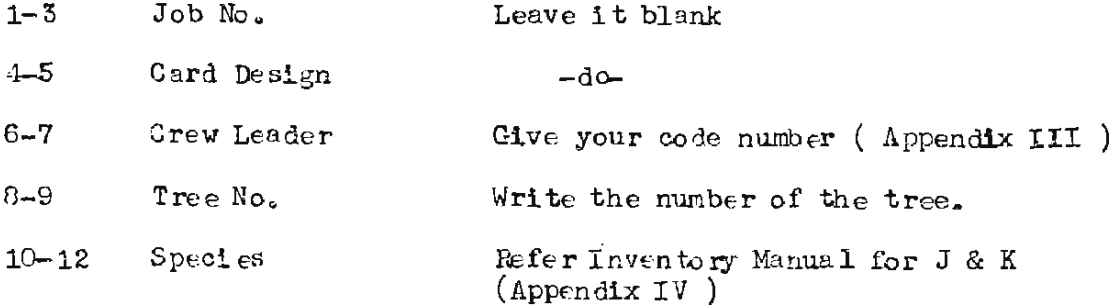

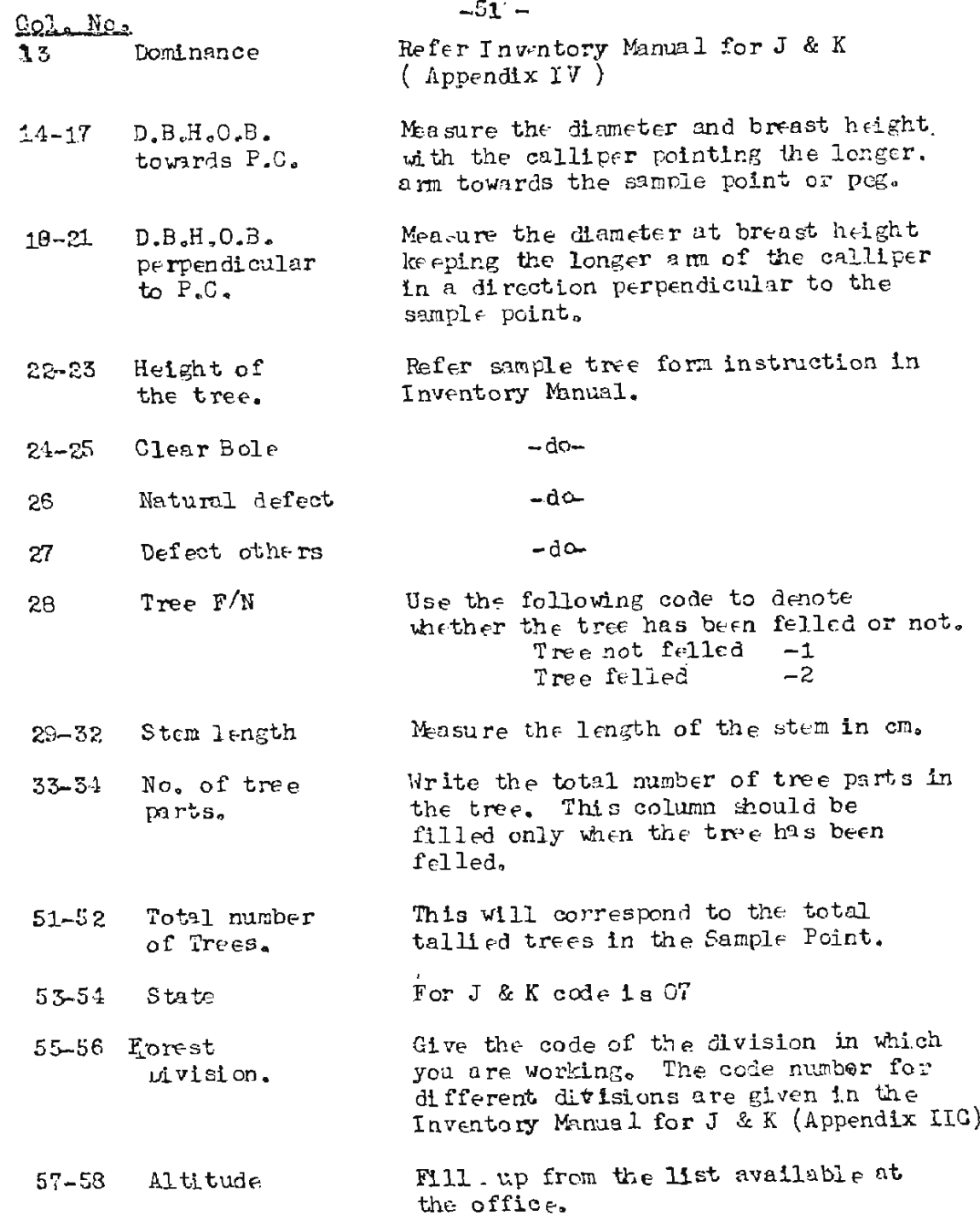

 $CO<sub>2</sub>$ . No.

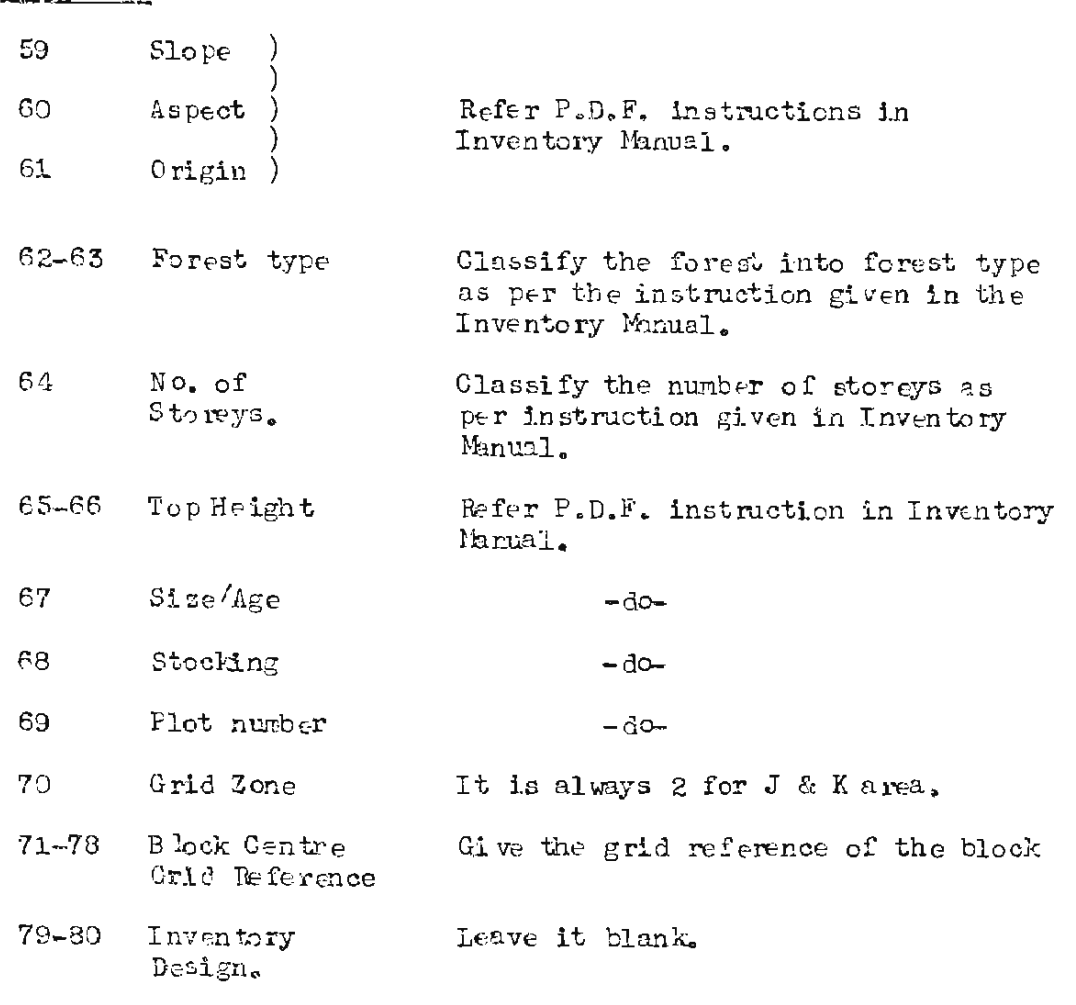

 $-52-$ 

 $-53-$ 

#### $(2)$ TREE VOLUME STUDY FORM (Felled trees)

Fill up the various columns as explained below :-

Cola No.  $1 - 3$ Job No. Leave it blank 4–5 Card design  $-do 6 - 7$ Tree No. Here give the serial No, of the tree that was given to the tree after taking tally.  $8 - 10$ Species Give the species code for the tree (Appendix IV)  $11 - 12$ Tree portion Write the code for the tree portion for which the data is being recorded in the subsequent columns. For conifers it will be always 01 but for broad leaved species the main stem will be 01 and the branches will be separately numbered as 02,03,04... depending upon their numbers.  $13 - 14$ Section No. How the section will be numbered has already been explained. Here write the section No. for which the data is being collected.  $15 - 18$ Height of The height of the section above the base of the tree in case of 01 portionstem/ section. and above the junction of the branche in  $\angle$ or junction case of tree portion 02 or more to be of two branches. given in this column. It has been already explained that B.H. will be taken as a reference point for the determination of the height of the section for portion No. 61. The height is to be recorded correct to the nearest centimetre.  $19 - 22$  $D$ ,  $O$ ,  $B$ , Measure the dia-meter over bark towards towards P.C. point centre upto the nearest millimetre.  $23 - 26$  $D$ ,  $O$ ,  $B$ , Measure the diameter over bark in a direction perpendicular perpendicular to the point centre upto to  $P.C.$ the nearest millimeter.  $27 - 30$  $D$ .U.B. Measure the under bark diameter towards towards P.C. point c ntre upto the nearest millimeter.

### $-54-$

### GoleMa

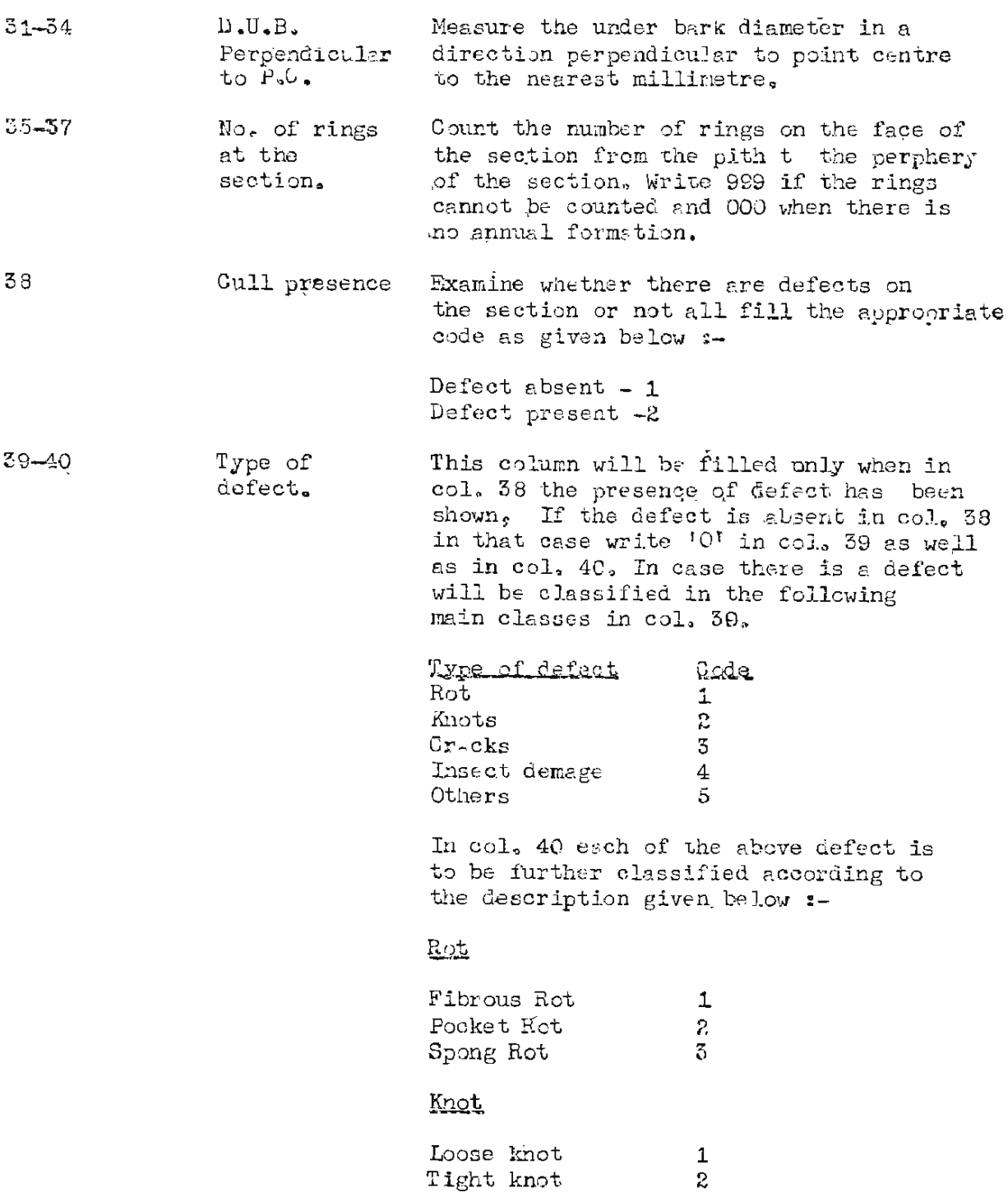

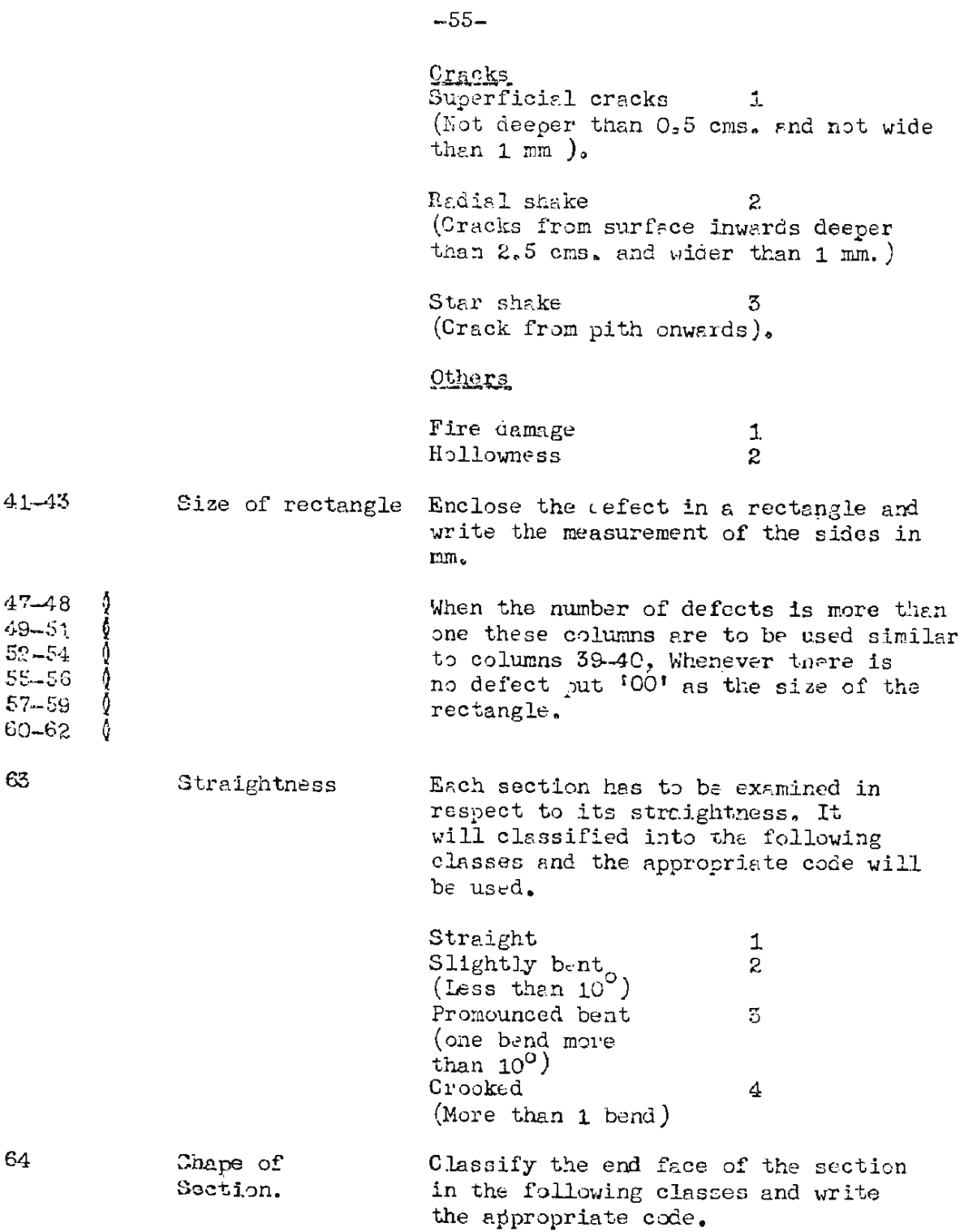

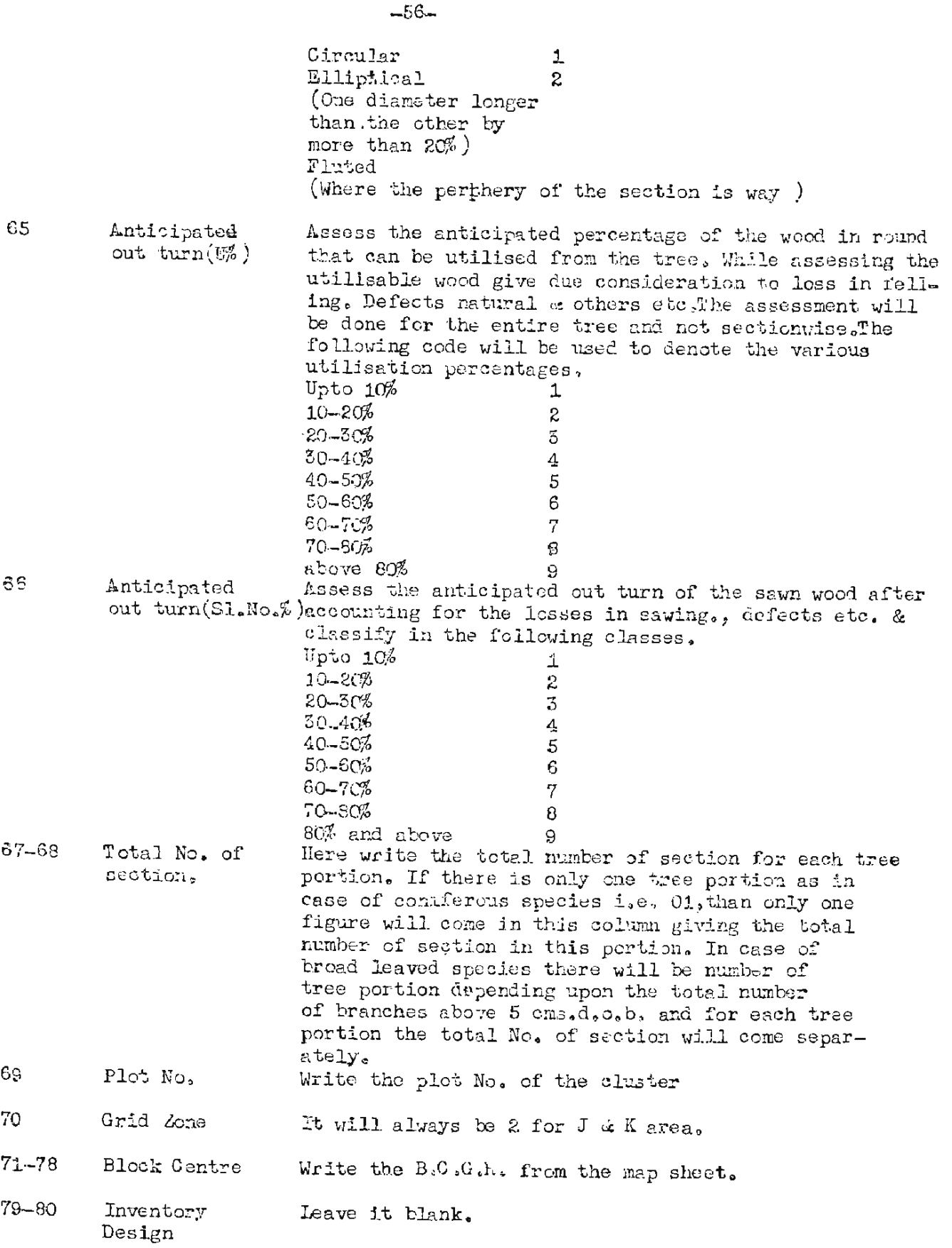

 $-57-$ 

### (3) SEEDLING HEIGHT FORM

The columnwise instruction for filling the seedling height form is given below  $:$ -

### Column No.

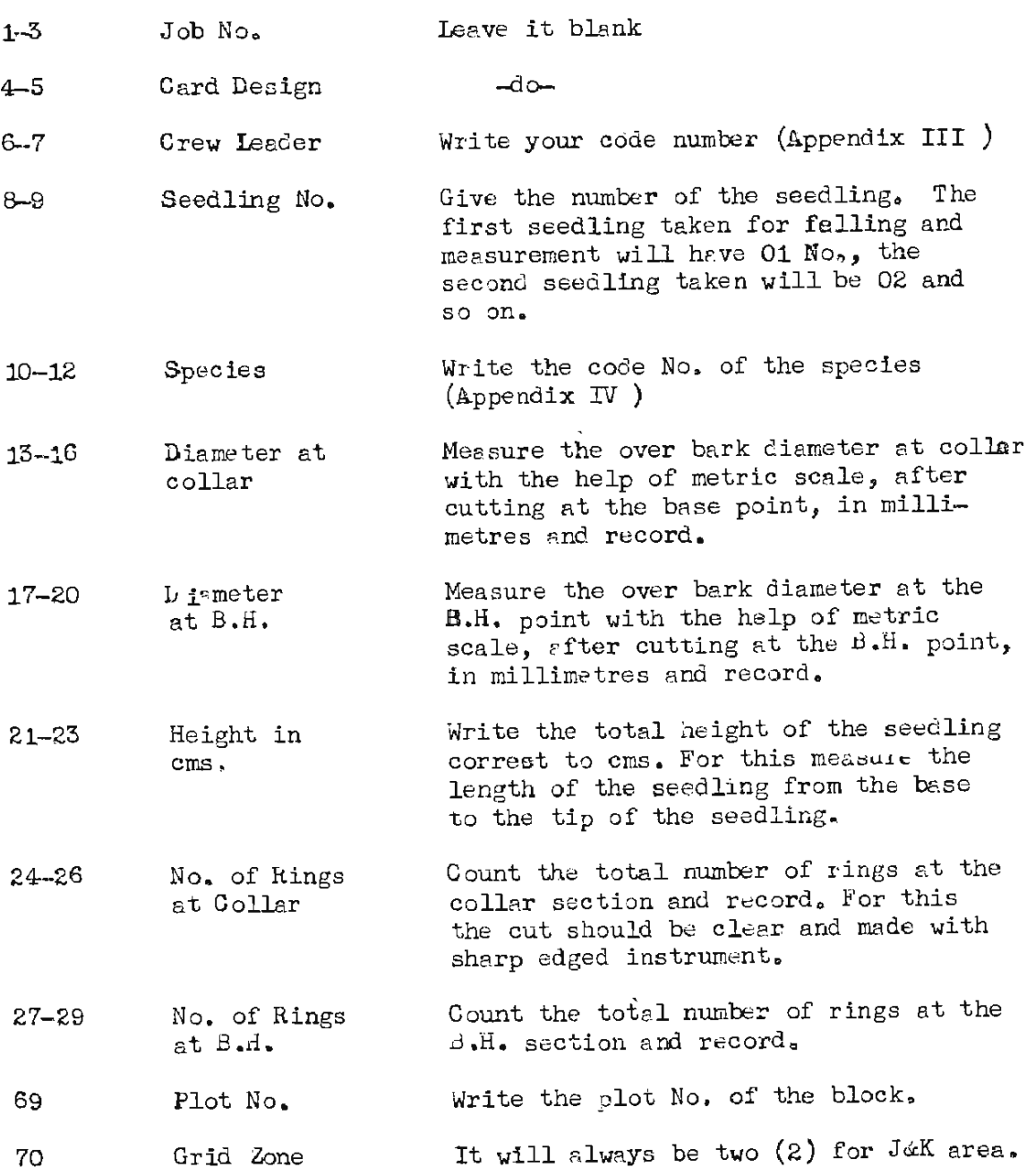

 $-58-$ 

### Peta Nao

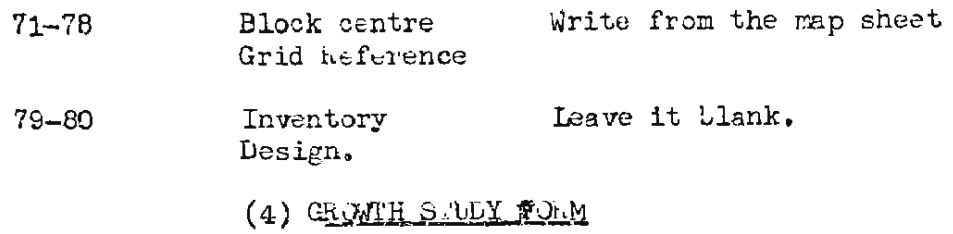

The detailed columnwise instruction of filling the growth study form is given below :-

### $GALM$

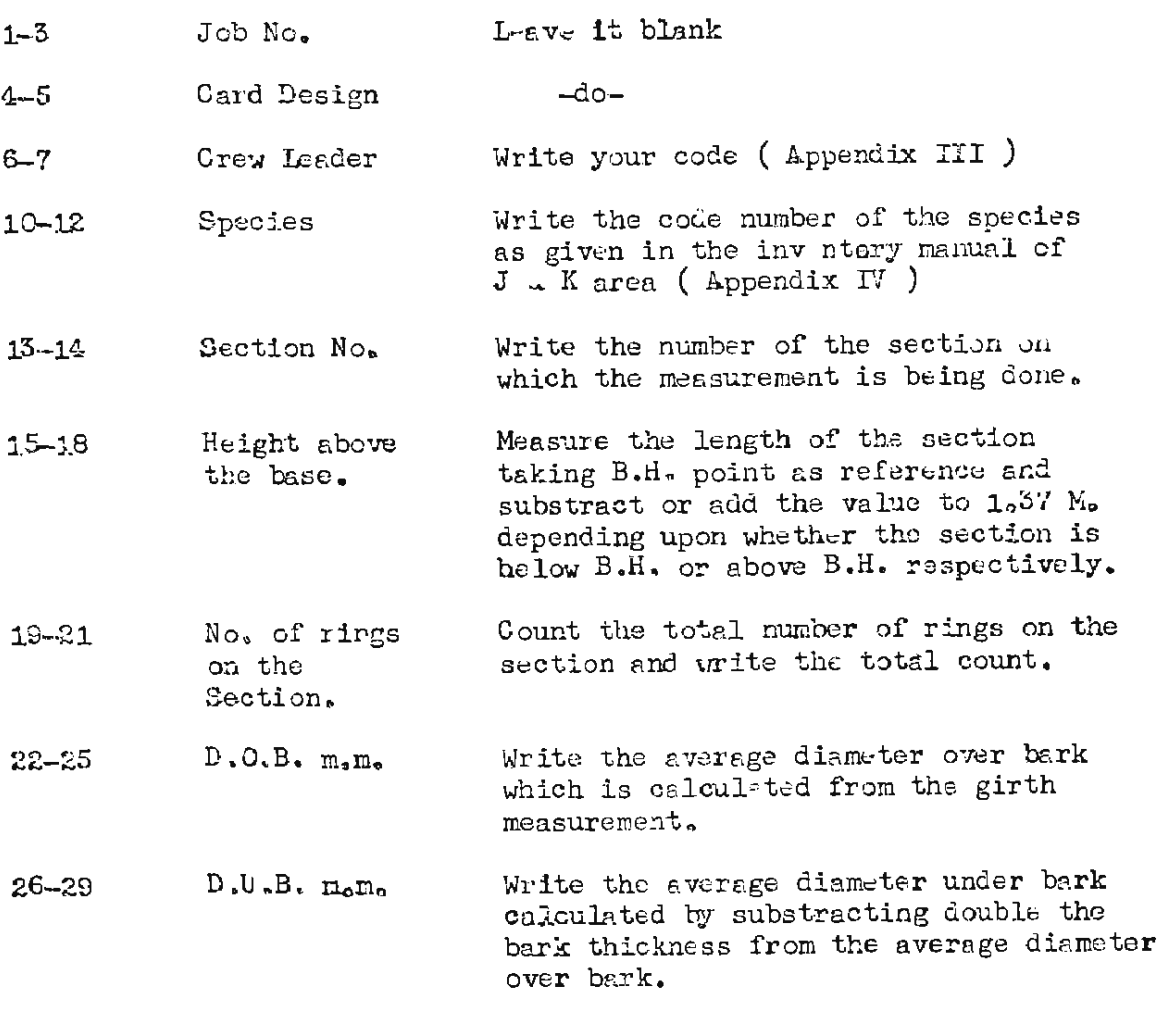

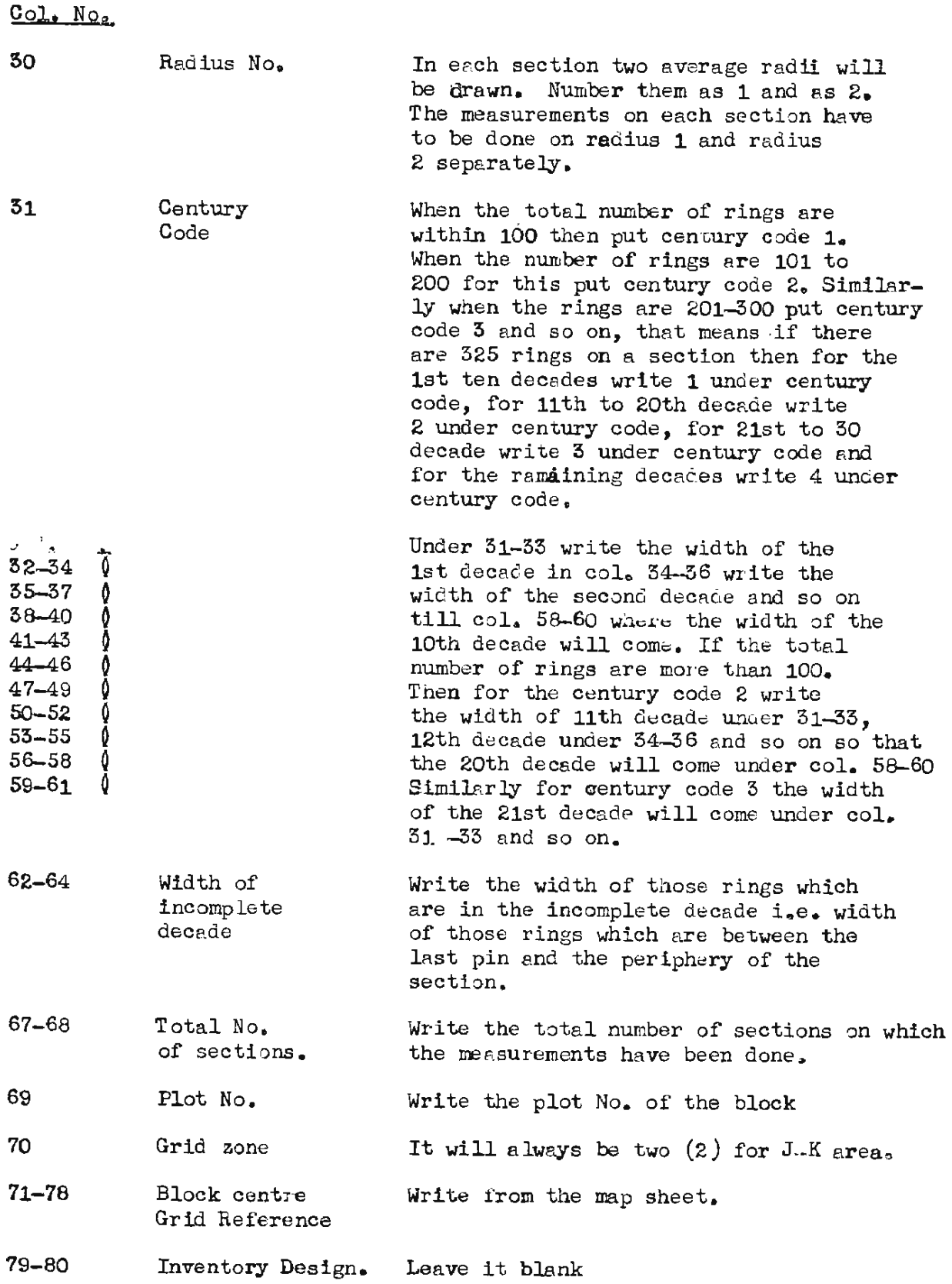

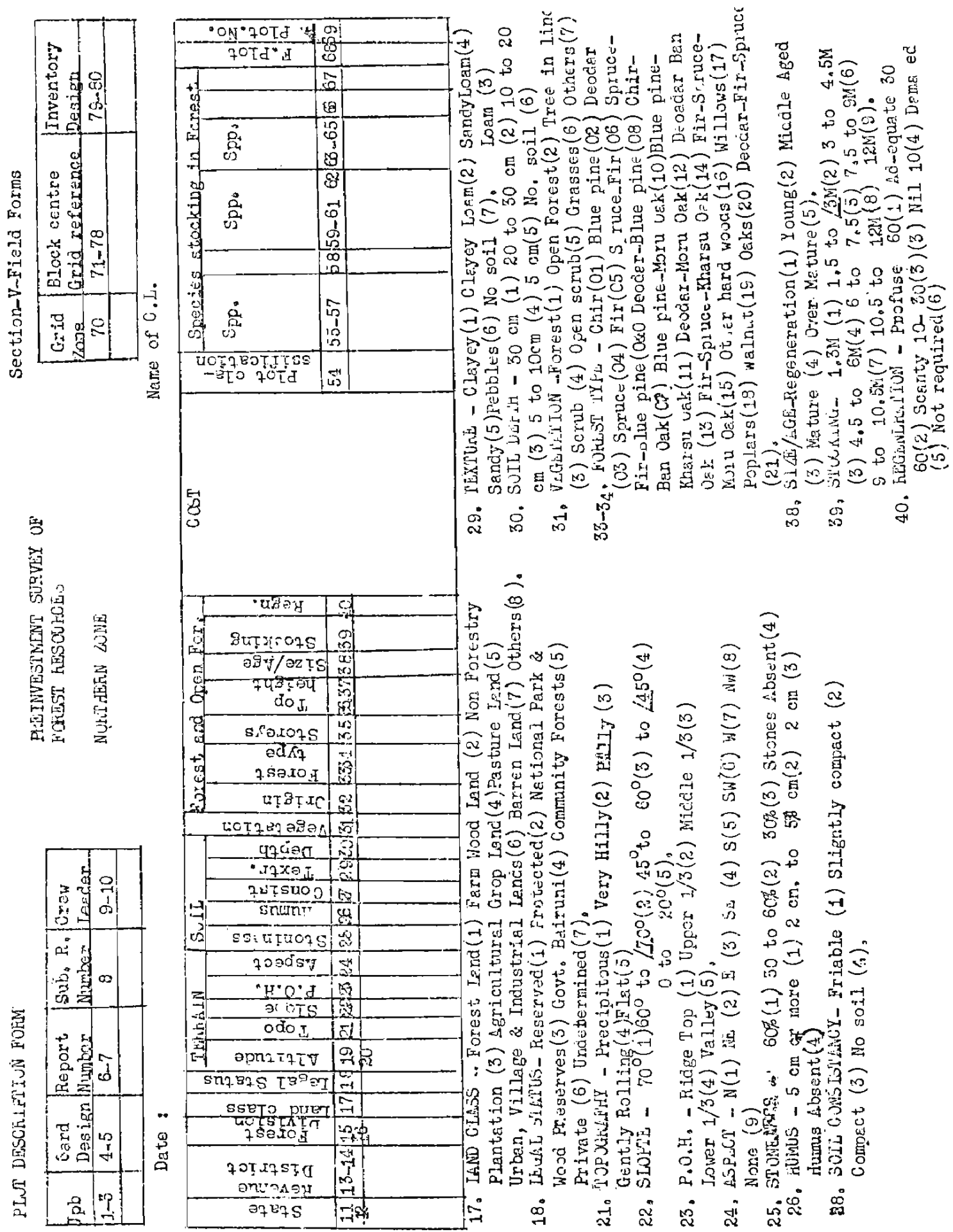

**Contents** 

 $\frac{1}{2}$ 

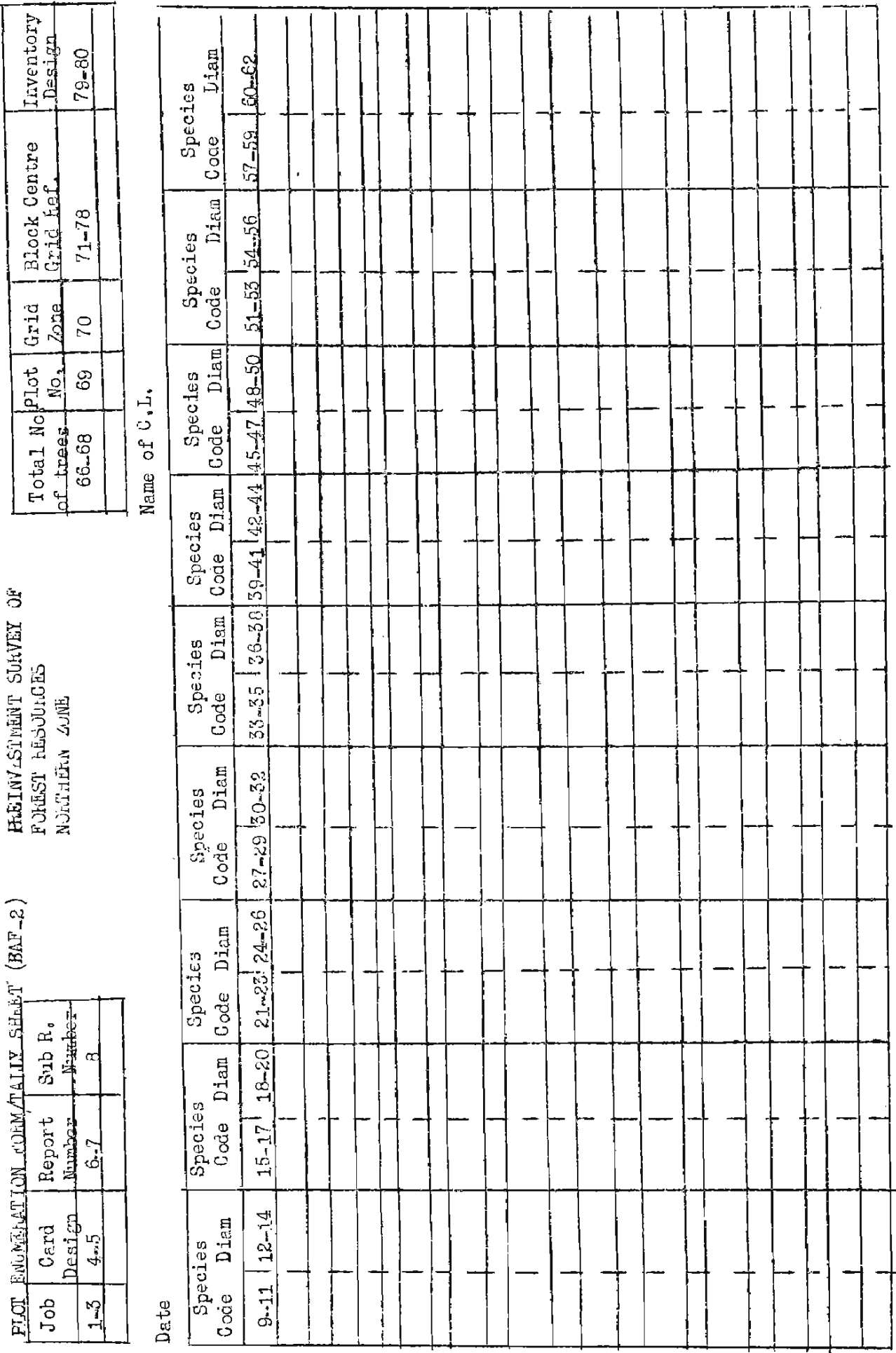

 $-61$ 

### PREINVESTMENT SURVEY OF FOREST RESOURCES

### SAMPIE TREE FORM

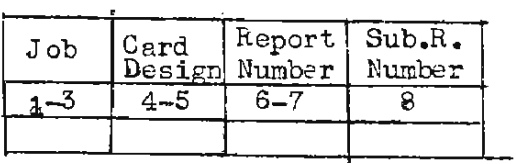

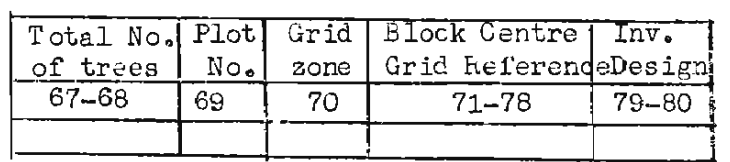

### Date:

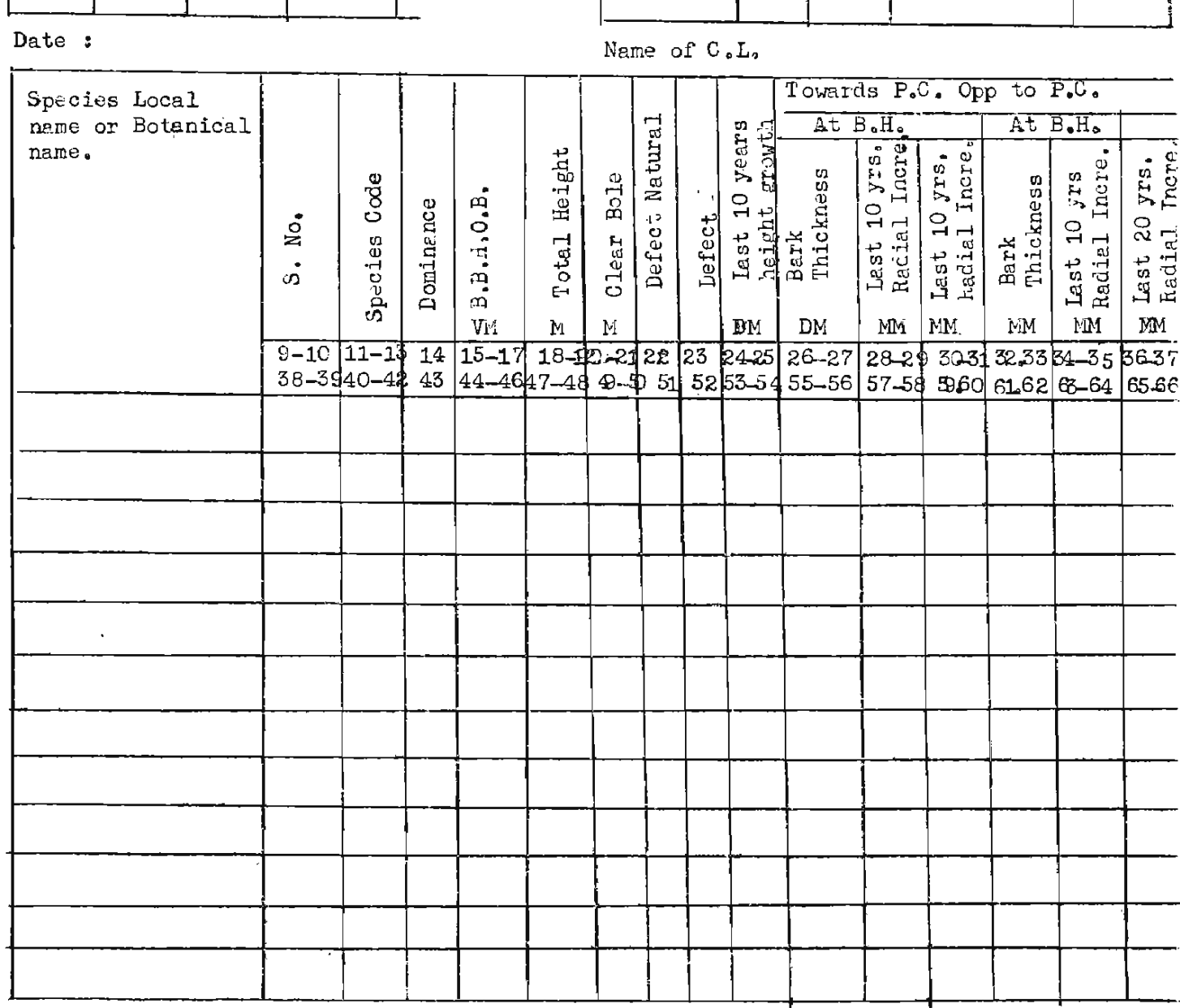

### $-63-$

### PREINVESTMENT SURVEY OF FOREST RESOURCES NORTHERN ZONE

THREE VOIDINE STODY FORM ( For all tallied trees 5 Cms. and over in d.b.h.)

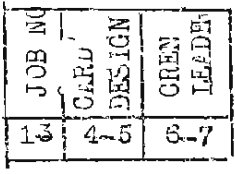

Date

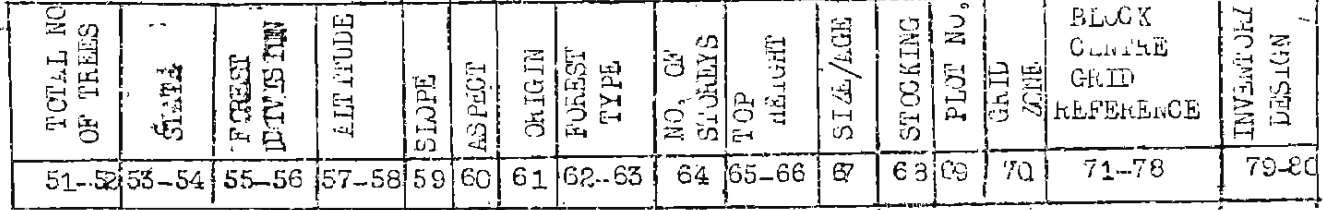

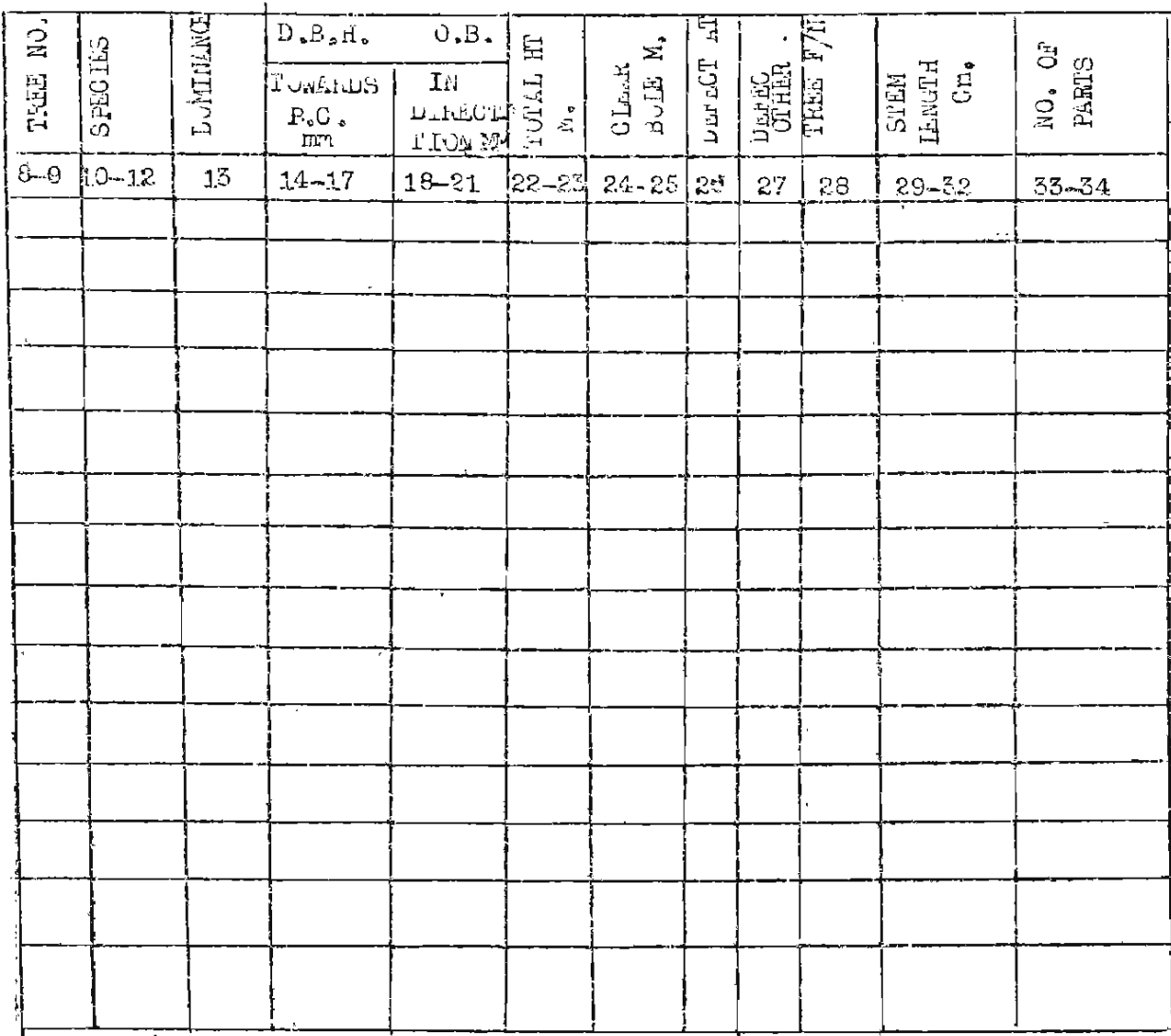

4

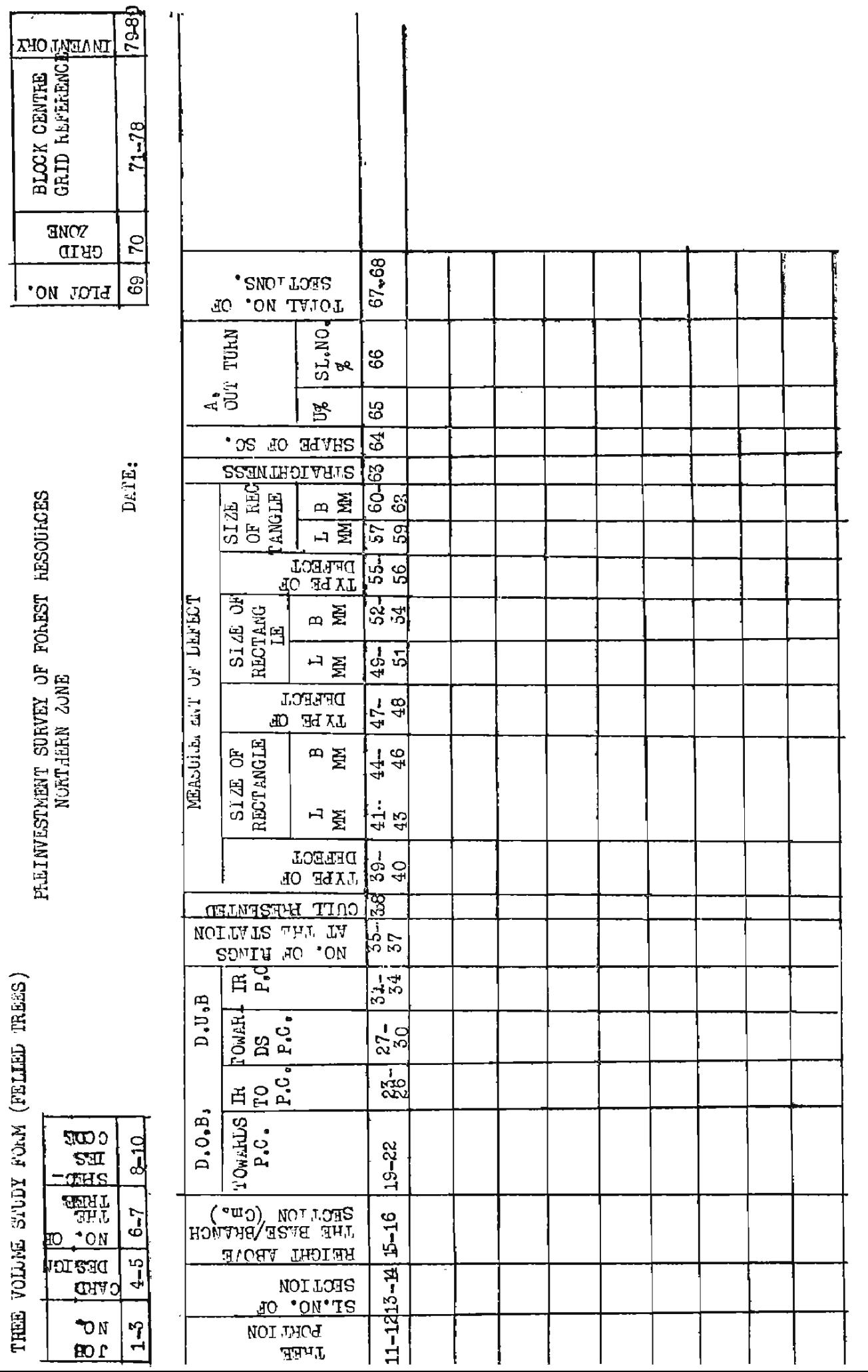

### PREINVESTMENT SURVEY OF FOREST RECUSEOES NCET JERN ZONE

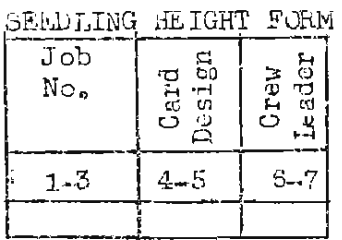

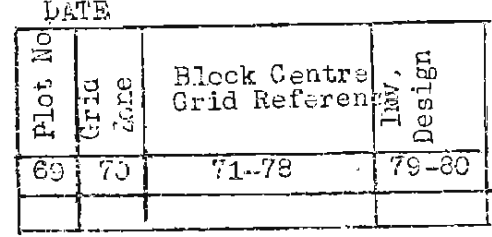

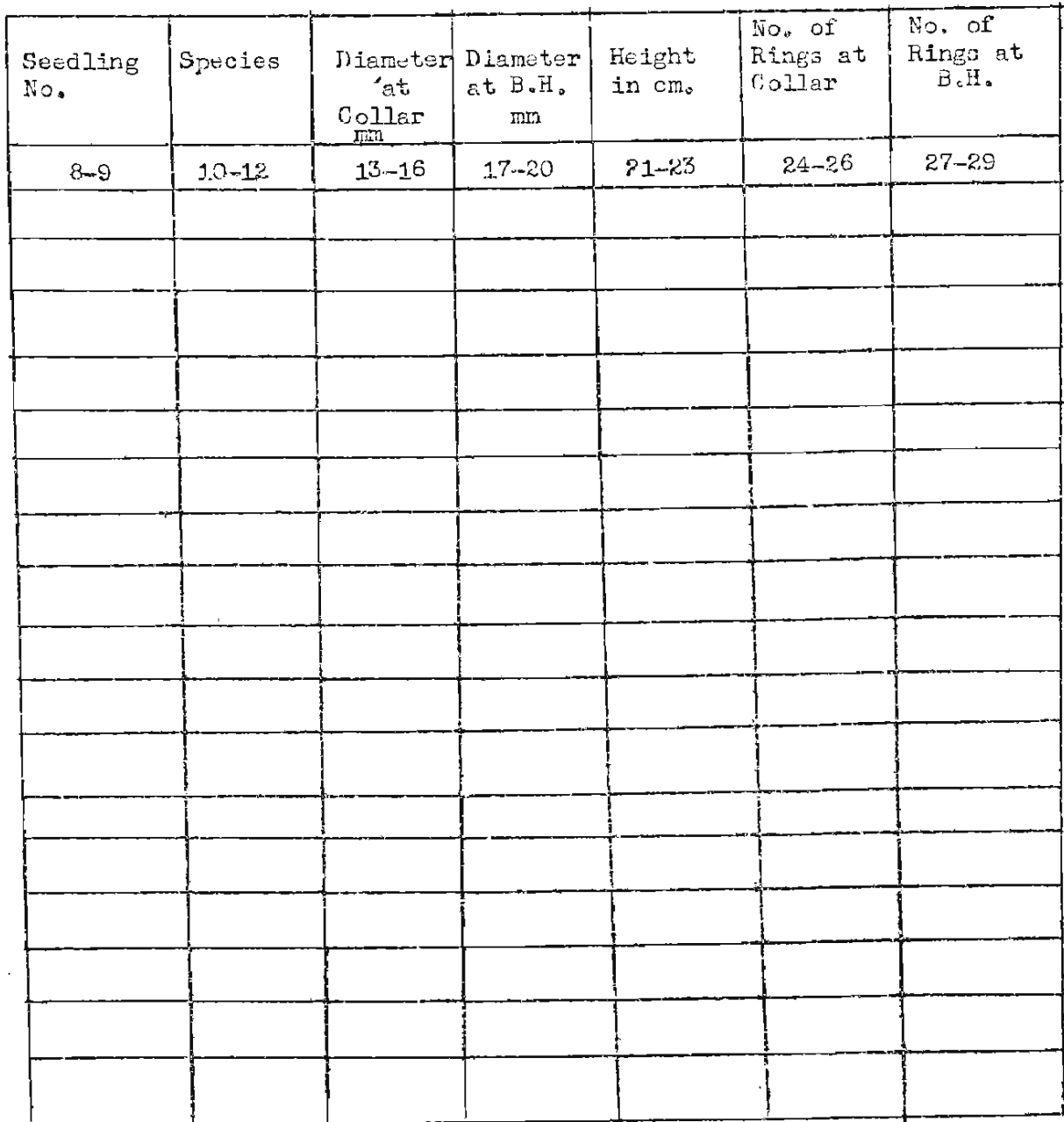

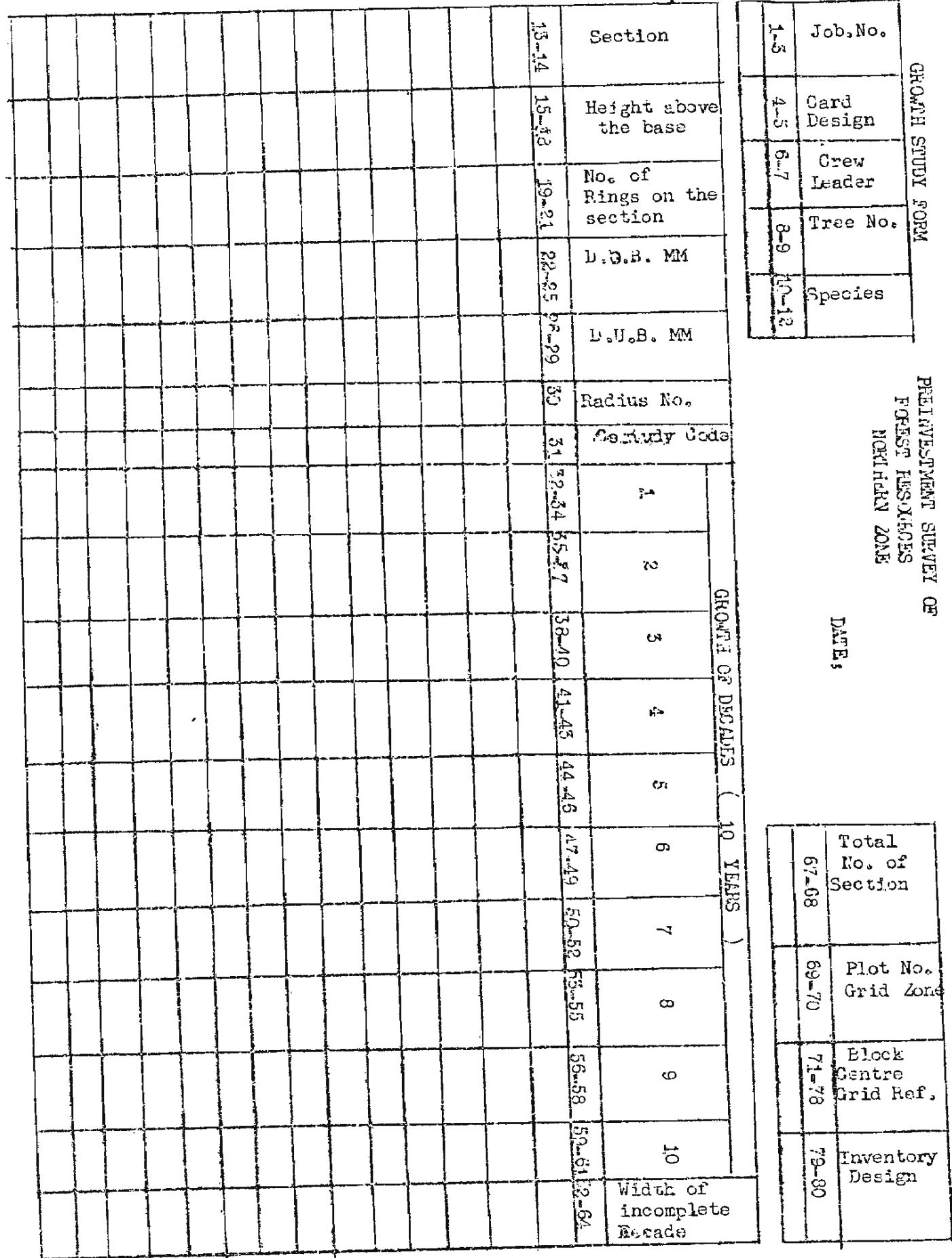

Ì

 $-95$
PART II

DATA PROGRESSING

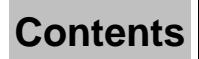

### $-67-$

### (Section  $\mathfrak{X}$ )

## TECHNICAL HEPORT ON DATA FROCESSING

### IN EGULCTION

 $1.1$ In the year 1970 -71 the Project ! Preinvestment Survey of Forest Resources' carried out a comprehensive survey in Chenab Valley of Jammu & Kashmir State with a view to finding out the economic availability of raw material for forest industries development in the region. The project covered a total geographical area of 984,623 ha. and its boundaries are delineated in the map on the opposite page.

 $1.2$ Starting from planning stage to presentation of final report, a series of data processing operations are involved. The present report describes salient features relating to data processing and forms a technical report to the main report. The data processing operations were mainly concerned with processing of inventory and cost data. Therefore, discussion in this report is restricted to these activities.

For the purpose of this report, the data processing acti-1.3 vities are discussed under the following sections :-

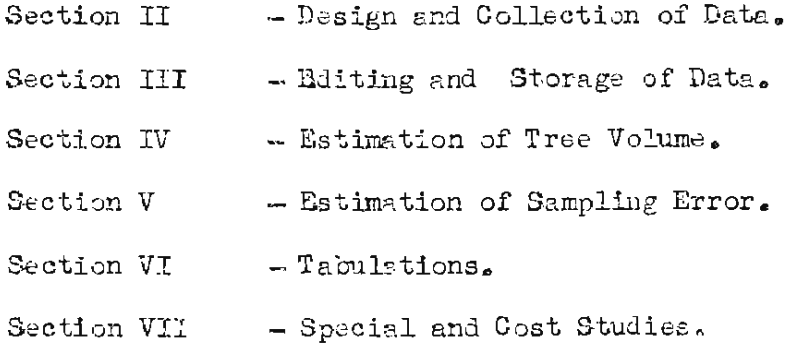

The data have been processed using mainly IBM/1620 Model  $1.4$ II Computer of the Planning Commission.

(Section II)

### DESIGN AND COLLECTION OF DATA

#### $2.1$ Design of Field Survey

Field survey is essentially a systematic sampling of cluster blocks spread over the entire project area with an intensity of about .0125%. There are two types of elementary units viz, a plot and a point. Main reason for this is to compare two methods of survey viz. point sampling and plot sampling. Two elementary units - spaced 400 m. apart, constitute a cluster. A group of four such clusters arranged on the sides of a square with side 2 km. x 2 km. form a block, Blocks span the whole area north-south and east-west systematically at distances of 8 km. centre to centre in each direction as depicted in the enclosed diagram (Fig. 1) For the purposes of statistical analysis, whole block is considered as sampling unit and ratio method of estimation is used for caluclating mean and error.

#### $2.2$ Description of Data collected on an Elementary Unit s-

The procedure of location, laying out of a sample, manner of collection of relevant data and of filling it in appropriate forms, have been laid down in the field manuals prepared for the purpose.

The field data have been recorded in the following field forms which have been specially designed for a computerised data processing system and punched on the cards.

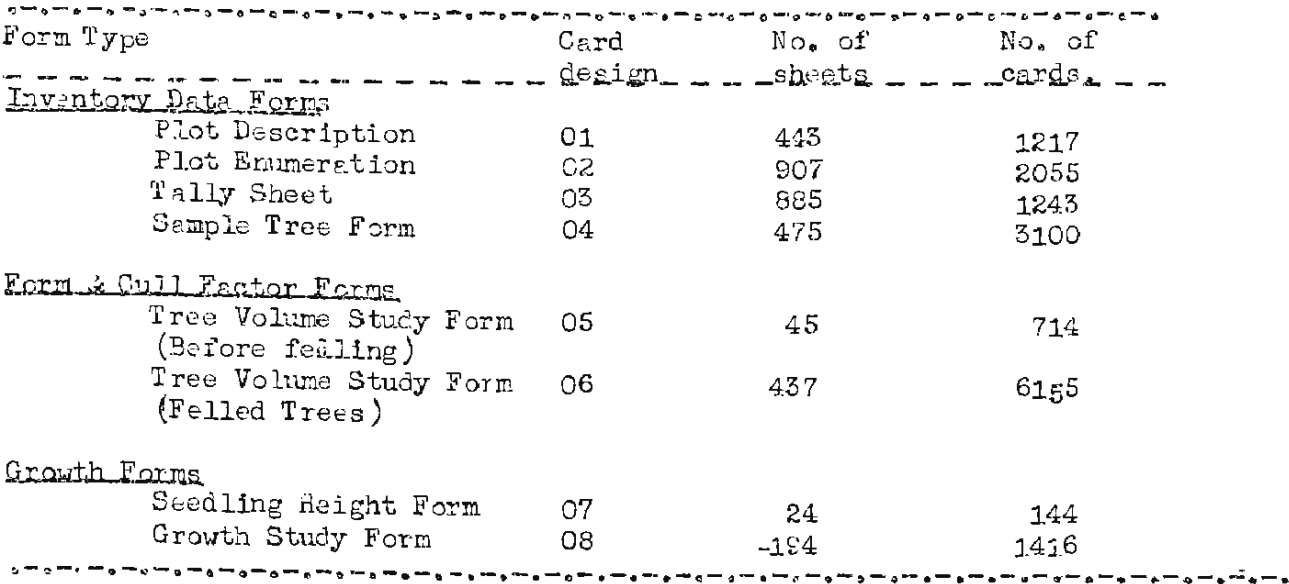

The layout of data of these forms on 80-column cards is given in Enclosure -1.

 $-69-$ 

#### $2.3$ Field Checking

Independent field check crews were formed for checking. They were required to visit selected points in all the blocks and redo the work independently of the previous work.

#### $2.4$ Office Checking

All the forms received from the field were scrutinized in the field office for mistakes in coding and other inconsistencies. In case of any doubt which the crew leader might have had in the field in assigni-ng the proper code, the position was discussed with the Cfficer-in-charge and corrected where necessary. This step was suggested to the zone to ensure that all the forms were properly and fully filled in.

## EDITING AND STORAGE OF DATA

#### $3.1<sub>o</sub>$ Editing 1-

Computer Editing is attached maximum attention and care because many errors come to light which are difficult to detect with the help of manual checking. Many peculiar kinds of errors are observed while carrying out the edit operation which are of great importance for the designer.

The edit operations consist of.

1) Manual checking of field forms;

- ii) Punching and Verification;
- 111) Sorting and Loading of data;
	- iv) Checking of the field data with the help of electronic computer:
	- v) Comparison of error list with the field form;
- vi) Finalization of correction; and
- vii) Incorporation of the corrections in source documents and punched cards.

When the forms are received from the Zonal office, they are throughly checked. For this purpose a set of instructions for each form is dictated to the checker.

For feeding to the Computer the field form data are punched on cards which are subsequently verifed by verifying machine. All the card decks are further sorted by appropriate sort keys with sorting machine (See Enclosure-II for sort keys). The sorting order is subsequently checked by a collactor also. The edit programme has 6 sub-routines which serve the following functions :

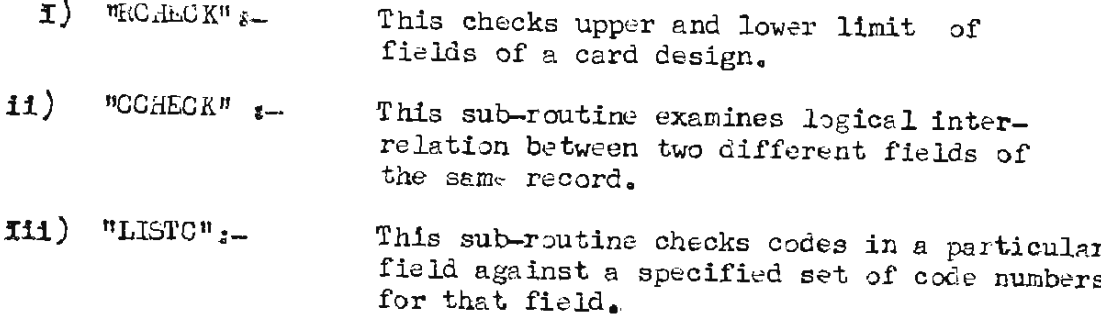

- $-71 \{v\}$  "CARDAC"  $_{z-}$ This sub-routine Cum ulates values for different levels, e.g. number of cards in the plot, No of plots in a block, total number of plots, total number of plocks etc, and prints them out at the end of a run wherever necessary.
- $\mathbf{v}$ ) "SCHECK":-This sub-routine checks sequence of values for various sub-units of a given unit, e.g. in form factor data the diameter measurement at various neights above the ground should be in decreasing sequence. Height above the base, however, should always be in increasing sequence.
- $v1)$  "  $GUMUL"$ <sub>3-</sub> This sub-routine cumulated the values for sub-units and compares in the end whether the number cumulated within a unit is different from the number specified for that unit; e.g. total number of section for a given tree is compared with the value given for total number of sections in the form factor data. If both of them differ, an error message is printed. For purposes of reference, Edit Package Programme has been documented indetail.

All the error meassages are carefully checked and compared with values written in the original form. In case an error is detected, corrections are made in the following 3 files all related, to the same form; (1) Field form (2) Punch card deck, and (3) Disk File. The third type of correction has to be mede in case the data has already been lotded on the disk file before editing.

It has been found advisable to check the correction card with the help of another edit programme because unknowingly new types of errors may creep in while correcting the cards.

#### $3.2$ Date Lavout:

The basic data file consisting of plot description and enumeration data, is organised in a variable length record file format on the aisk. This system is introduced for the first time in the project. Uptil now the method adopted being to use a fixed length record file. The main advantage of the variable length record file is the saving in disk storage space to a large extent and in processing to a considerable extent. Layout of the variable length record file and other data files are given in Enclosures III- $V\mathcal{I}_{\mathcal{E}}$ 

(Section IV)

### ESTIMATION OF THE VOLUMES

#### $4.1$ Some definitions about volume of Trees:

Volume of a tree has been distinguished into two portions-stem and branch. Both together viz. stem and branch volume constitute total Yalure of a trie . F.h.I. distinguishes stem volume (definition of stem. is given subsequently ) into two parts, stem timber volume and stem smallwood volume, The volume (underbark) of stem upto 20 cm diameter over bark is defined as standard stem timber vilume. The volume ( over bark) of stem from 20 cm. overbark diameter to 5 cm overbark diameter is defined as Standard Stem Smallmood Volume. The practice of measuring stem timber underbark but stem small wood overbark causes some cifficulty in estimating the total volume of stem under bark. In the project, therefore all volumes timber or small wood are measured underbark. Similarly F.n.I. distinguishes branch volume into two parts - Branch timber volume a branch small wood volume. In the proj et definitions of the timber and small wood for branch are same as those defined for main stem.

The estimated stem or branch volume without deduction for defect is called as Gross Valume. In case cull factor is available, we get the net volume i.e. the volume with decuction made for defects.

The volumes of main stem and branch are measured for four top diemeter Mimits :-

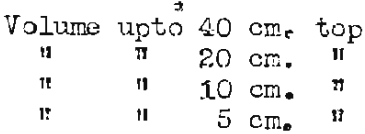

 $4.2$ Definiti n of stem

For twees of the excurrent form to which the conaferous species belong stem includes the length of the trunk between the ground level and the tip of the tree. For trees of the deliquescent form to which most of the broad leaved species belong it denotes the clean bole plus one leading branch connecting the bole with the tip of the tree.

 $4.3$ Tree Volume Computations

There are two types of studies:-1) Volume Table ; and 2) Cull study. For computing volume, Samalian formulae given below is mused. Gross volume of a Section =  $\begin{pmatrix} B_1 + B_2 \ -B_1 + B_2 \end{pmatrix}$  L Where  $B_1$  and  $B_2$  are basal area of two ends of a section of length  $L_0$ 

Volume is computed from both over as well as under bark diameter mesurements.

 $4,4$ **Volume Types:** 

A. Green Valumes

- $1\circ$ Total volume - This is equal to stem volume plus branch volume ( obtained by cumulating over all the tree portions).
- $2<sub>0</sub>$ Stem Volumes.
	- $(a)$  Glear bole volume It is obtained by cumulating over tree portion 01.
	- (b) Leading branch volume It is obtained by cumulating over tree portion 02,
- $3.5$ Branch volume - It is obtained by cumulating over all other tree portions except 01 and  $Q_0\&0$
- $B_{\infty}$ Sound Volume ( Net volume)

(for those trees only where cull study has been made). This is equal to Gross Volume - Cull volume.

 $4.5$ Formula for Calculation of Cull Volume 2-

For cull, formula is -

$$
\left(\frac{\mathbf{A}_1 + \mathbf{A}_2}{2}\right)^L
$$

where  $A_1$  and  $A_2$  are cumulated cull areas at two ends of the sections and L is the longth of section. At is calculated by rultiplying the length and breadth of cull and adding for all regions in the section.

 $4\degree 6$ The Method of Estimating Volume of Trees measured in the Plot Emmeration Form

The volume of talied trees on the plots (CD 05) is estimated with the help of volume equation connecting the diameter at the breast height of a tree with their expected volume. This has the form  $V=f(a)$ where V is the volume of a tree with diameter d, for a species and f is the functional relation between the diameter and volume for the species concerned. The volume equation is developed in two stages. In the first stage, a small sample of trees representing the crop surveyed is felled and following measurements are made:

### Before felling

- $\left| \cdot \right|$ Diameter at breast beight of the tree.
- **ii**) Total height of the tree.

## After felling

- $iii)$ Sectional diameter of the felled tree.
- $iv)$ Estimation of cull and the defective area on each section.  $\mathbf{v})$ For coniferous species counting of total rings at the section is also done.

Felled tree data provide basic information for developing the multiple regression equations connecting the measured volume of the trees with their diameter at breast height and the total height ( both standing). These equations are known as general volume equations because they are based upon two variables viz. diameter and height of trees.

In the second stage, after calculating Volume of the sample tree recorded in sample tree form (CD 04) using general volume equations, local volume equations were derived using diameter and volume of these sample trees. Since sample tree data was available for sufficiently large number of trees and felled tree data was available for very few trees the volume equations were derived in the manner described above.

The selected general and local volume equations for Chenab Valley are given below :-

 $4.6.1$ General Volume Equations of Chanab Valley

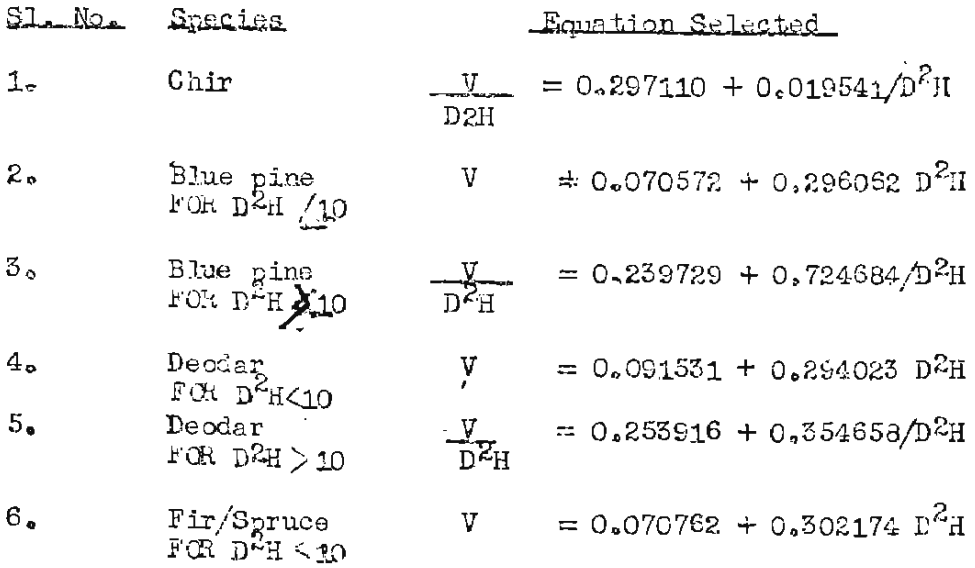

### $-74-$

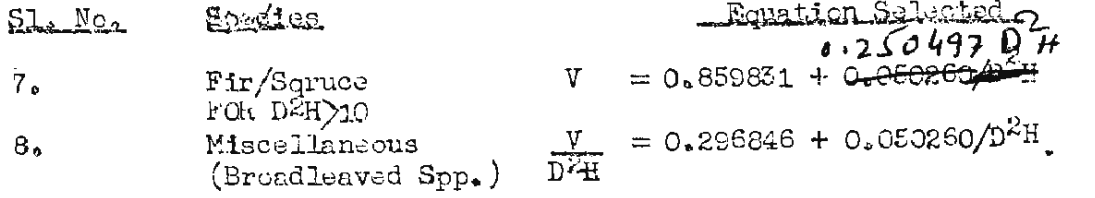

Diameter and Height in metres; Volume in cu.m. NORE :

Schected Local Volume Equations of Chenab Valley.  $4.6.2.$ 

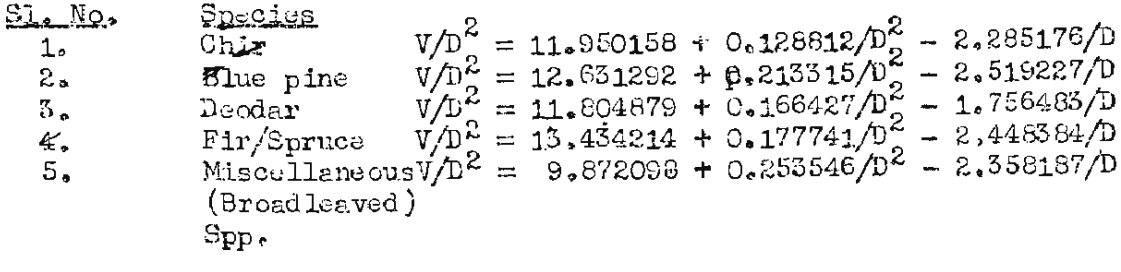

NOTE: Diameter in metres. Volume in cu.m.

 $4.7$ Galculation of Volume of Trees on Enumeration Plot ard of tellied trees.

With the help of the local volume equisions described above volume of trees measured in Card Design O2 is calculated.

In case of the volume of tallied trees this volume is further multiplied by a weight calculated by the formula -

Wight = (Basal Area Factor)/(Basal Area of the Tree, to arrive at the contibution of the tree towards volume per hectare. Simulteneously the weight is also the contribution of each tallied tree to the number of stems per ha.

 $-76-$ 

 $(Sect. on, V)$ 

## ESTIMATION OF SAMPLING EPROR

#### Analytics, Pincedure:  $5.10$

Design of sample survey has already been described in Section - II, which may be referred to if necessary before going furthere

For analysing the field data based on systematic cluster blocks nampling method of ratio estimates has been used assuming a simple random sample of blocks. It may be noted that this method tends to over estimate the sampling error (see billingraphy).

#### $5.2.$ Formulas used

#### Stratified sampling using Gromd Information along  $8 - 2.1$

Let following discussion be confined to a given stratum. The block of 8 plots points is considered as one sampling unit. Let be the number of sampling units measured in the field. Let  $z_1$  denote total area number of the i-th sampling unit (in this case, it is always equal to 0.8 ha, 8 points, yiand xi denote the contribution to volume and forest area respectively by i-th sampling unit to the given stratum. Then v, the estimated volume per has in the stratum えご し

$$
V = \frac{\sum y_1}{\sum x_1} \qquad \qquad \qquad \text{as} \qquad \text{so} \qquad \text{so} \qquad (1)
$$

The standard error percent  $(S_{\gamma})$  of volume per ha, for the strata is :

$$
S_1 \% = 100 \quad (\sum y_i^2 - 2 \quad \sqrt{2} \quad y_i^2 - y_i^2) \quad (2)
$$

In this formula finite population correction factor has been ignored.

The proportion of forest area is estimated for the formula :

$$
a = \frac{\sum x_1}{\sum z_1} \qquad \qquad \cdots \qquad \qquad \cdots \qquad \qquad (3)
$$

The sampling error percent  $(S_2, \%)$  for area ignoring fluite population correction factor is given by :-

$$
S_{2}Z = \frac{122}{a} \sqrt{\frac{\sum x_{1}^{2} - 2x_{2}^{2}x_{1}z_{1} + a^{2}\sum x_{1}^{2}}{(\sum x_{1})^{2}}}
$$
 (4)

The total volume (V) in the forest area (F) is calculated by the

 $0.4580.90$ 

formula  $-V = v \times F$ 

Where 
$$
F = a \times total
$$
 stratum area (5)

The percentage sampling error (3%) in estimating total volume is:

$$
S\% = \sqrt{(S_1 \sqrt[2]{2} + (S_2 \sqrt[2]{2})^2)}
$$
 (6)

This formula (6) does not take into account the following two-types of **Containing to during the weaker of the contact of the contact of the contact of the contact of the contact of the contact of the contact of the contact of the contact of the contact of the contact of the contact of the co** -111

1) Sampling error due to volume table  
\n
$$
f \in T_{1}^{\times} \cap \mathbb{C} \quad \text{for some } \mathbb{C} \quad \text{where } \mathbb{C} \quad \text{where } \mathbb{C} \quad \text{for all } \mathbb{C} \quad \text{for } \mathbb{C} \quad \text{for } \mathbb{C
$$

Normal formula for calculating the pooled error cannot be applied for the present survey hecause samples in various strata are not independently distributed due to post-stratification. To overcome this problem a modification of Matern Method (1962) has been used for the present report.

As before let  $z_{\text{H}}$  be the total area of i-th sampling unit out of which an area  $x_{1k}$  falls in the stratum k and has volume  $y_{1k}$ . For each sampling unit the summation  $\sum_{x} (y_{1k} - v_k - x_{1k})^2$  and  $\sum_{x_{1k}} x_{1k}$  is built; where  $v_k$  is average volume per ha. in the stratum k. The present (finite population correction factor has been ignorted) is given by;

$$
S_{1}^{\%} = \frac{100}{v} \sqrt{1 \sum (\frac{\sum (y_{1k} - v_{k} - x_{1k})}{\sum (y_{1k} - x_{k})^{2}})^{2}}
$$

Where  $v(\overline{v}$  dlune/ha.) is a weighted average of volume per ha. over all the strata. Symbolically:  $\mathbf{z}$ 

$$
\mathbf{v} = \frac{\sum_i \mathbf{F}_{1c} \quad \mathbf{v}_k}{\sum_i \mathbf{F}_k} \qquad \qquad \mathbf{v}_k = \frac{\mathbf{v}_k}{\mathbf{v}_k} \qquad \qquad \mathbf{v}_k = \frac{\mathbf{v}_k}{\mathbf{v}_k} \qquad \qquad \mathbf{v}_k =
$$

 $\mathbf{F}_{k}$  where  $\mathbf{F}_{k}$  is forest area in stratum  $\mathbf{F}_{k}$ ,  $\mathbf{F}_{k}$  is the state of  $\mathbf{F}_{k}$ ,  $\mathbf{F}_{k}$  is the state of  $\mathbf{F}_{k}$ .

The error in area eqtimation is obtained by formula :

$$
S_2\% = \frac{100}{a} \sqrt{\frac{\sum (x_i - a_k - x_i)^2}{(\sum x_i)^2}}
$$
 (9)

ere a $\mu$  s proportionate area under stratum k and a is proportionate area of total forest.

0.000 a 0.000 a 0.000 a 0.000

 $-73-$ 

#### Main Regults  $5.3.$

Results of error calculations from point sampling on the basis of ground inventory are given below s-

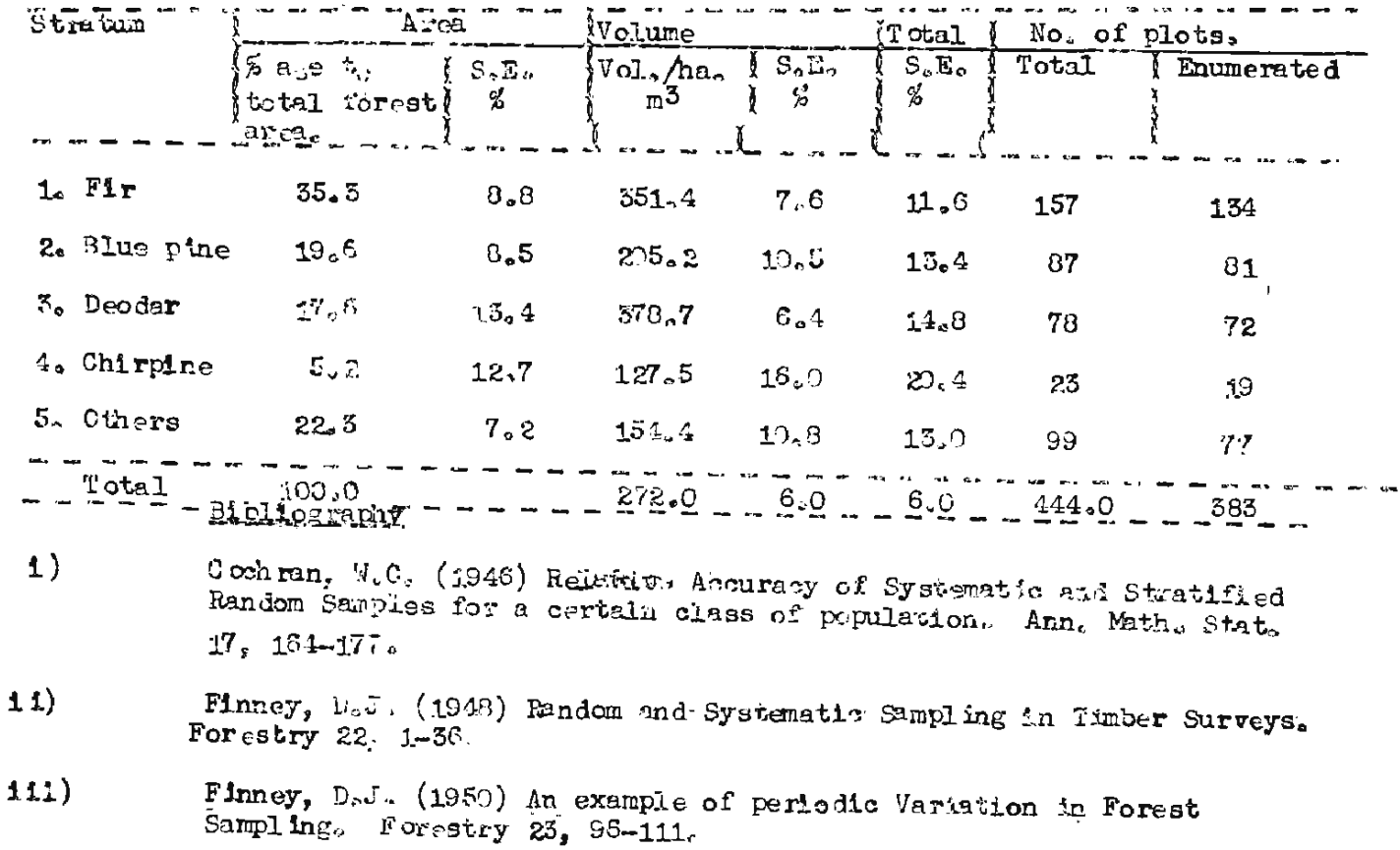

Matern, Bertil (1962) Estimating the Standard Error in stratified<br>Sampling with aystematic Sampling inside Strata.  $1 \nu$ 

 $-79-$ 

## (Section VI)

 $\sim 10^{11}$ 

### TABULATIONS

#### $F_{\bullet}1_{\bullet}$ Plan of Tabulation :

Final tables presented for this report can be divided in-to three parts :

- (i) Area and Volume Tables.
- (ii) No. of stems and volume/ha.

(iii) Error calculations.

### $6.2.$ Area Distribution

All area related informations were obtained from maps prepared from complete aerial photointerpretation. The distribution of total area and plots into various land classes is as follows :-

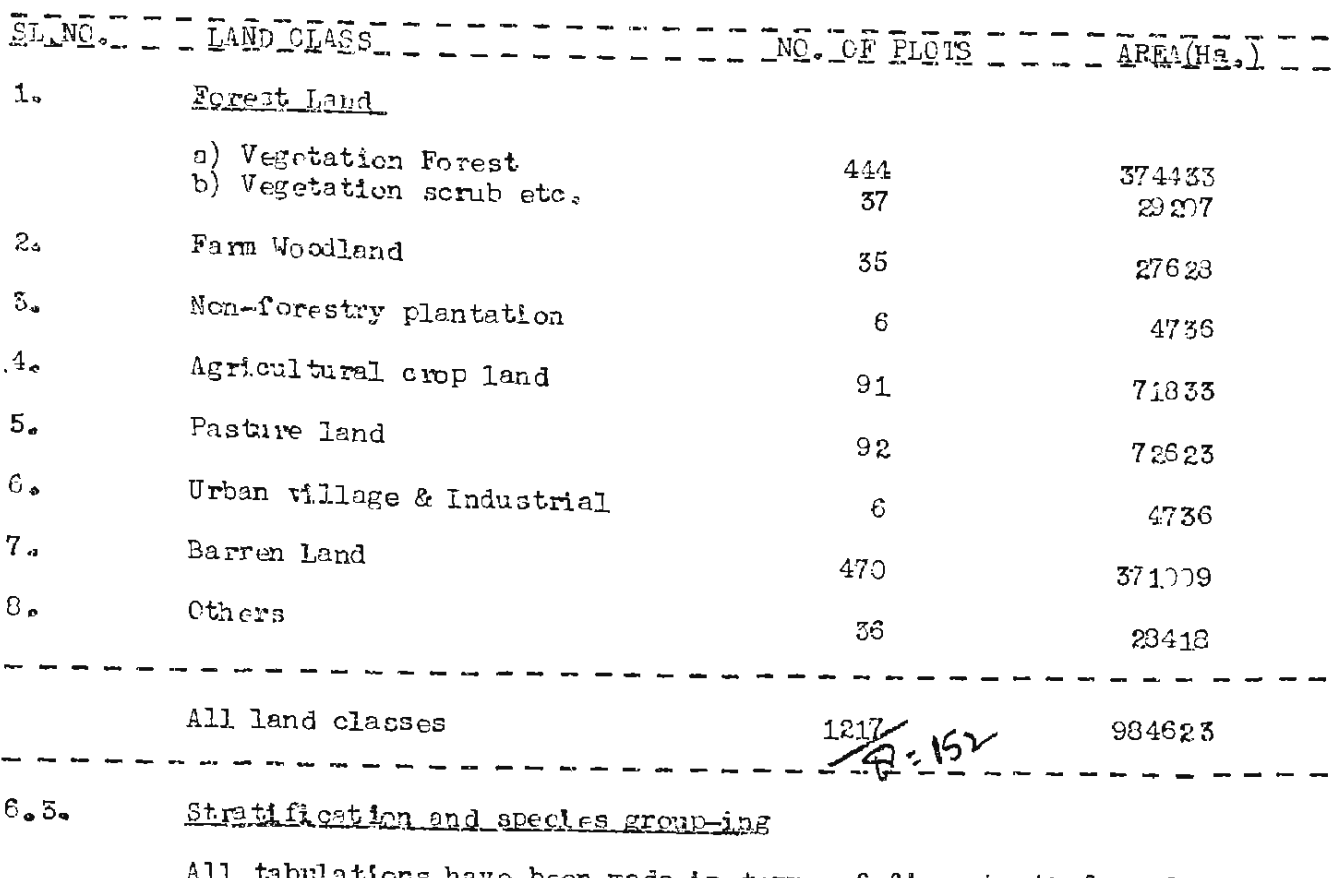

All tabulations have been made in terms of five strata formed as below :-

 $P 38.988800$ 

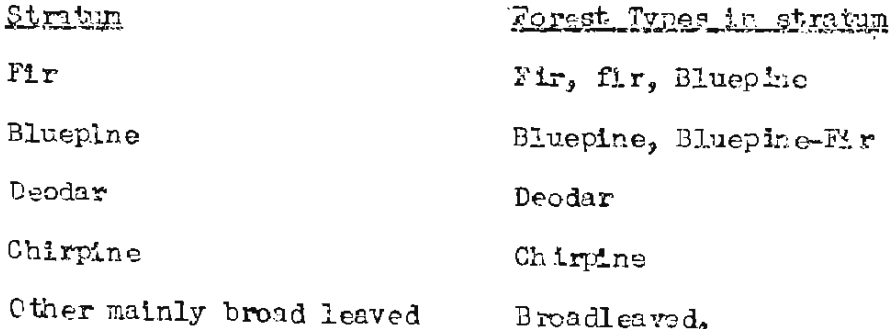

In stand and stock tables information has been provided by 10 cm, dia, classes. All conifers have been tabulated by species but broadleaved species as only one group.

Detailed results by different strata are provided for volume, area, volume/ha, and stens/ha. In addition to these, area and volume tables are also presented by strata and by some variables of plot descrip-tion form like top height, age, etc. as required. These replace the interim results which were based on partial returns and were estimated using F.A.O. 's general volume equations of U.P. and Himachal Fradesh. Moreover, the p resent estimates have been arrived at after running the consistency checks on the data and reclassification of a substantial No. of plots from one strata to another after discussion with the zone.

Important table are reproduced in Part I of the report.

 $-60-$ 

(Section VII)

### SPECIAL AND COST STUDIES

#### $7.1.$ Assessment of Cull:

It has been found that cull is distributed in a very complicated pattern within various species. The use of one equation for the entire range of species is found to be unsuitable as it does not explain the variations completely. In view of very limited fellings done in Chenab the use of an equation approach was abandoned. Instead the data has been summarised in the form of graphs (Figures 1 and 2). In the case of Chir and Deodar sccurance of cull was negligible. Therefore, it is not being given.

#### $7.2$ Growth Study:

Diameter age relationship study has been made for Chenab Valley in respect of Fir, Blue Pine, Chir and Deodar. The results are given in Figures 3-6. By studying the age diameter relationships, growth of these forests can be distinguished from growth of natural forests.

#### $7.3.$ Cost Study

Methodology :

The following steps were followed in cost calculation, in Chenab Valley :-

- Cost Calculation was done only for the blocks which were  $1.$ accessible.
- $2.$ It was first checked whether log making is possible. If so, the log costs were applied where log making is not possible. the costs have been calculated separately for removal as "Hakaris" and "Sleepers".
- $3.$ The following components of cost were calculated and added together to get at total cost :

(1) Marking (2) Felling (3) Bucking (4) Sleeper making/ Hakari making (5) Engraving logs/scants (6) Minor transport (7) Major transport (8) Overheads.

. . . . . . . . . . . . .

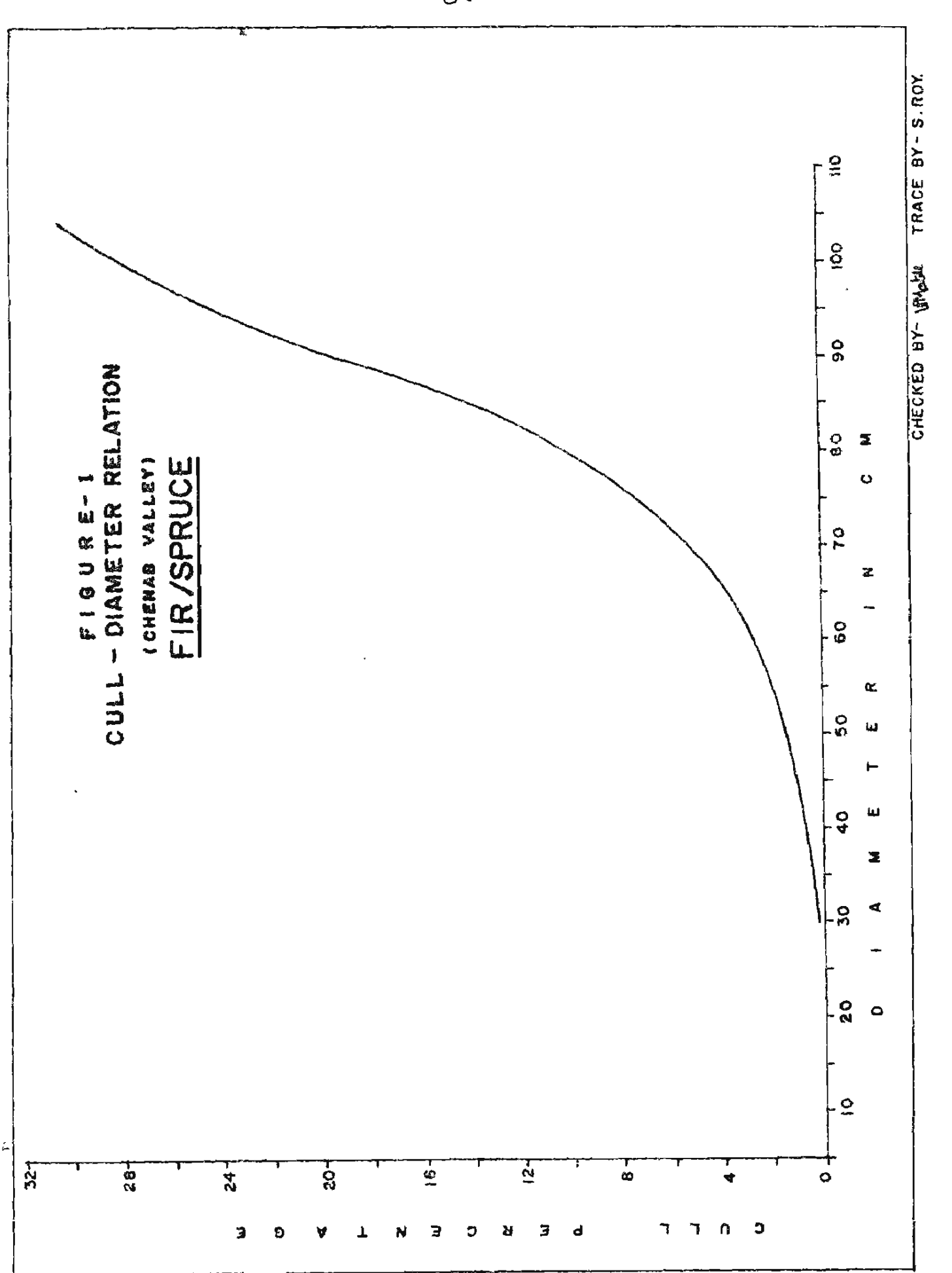

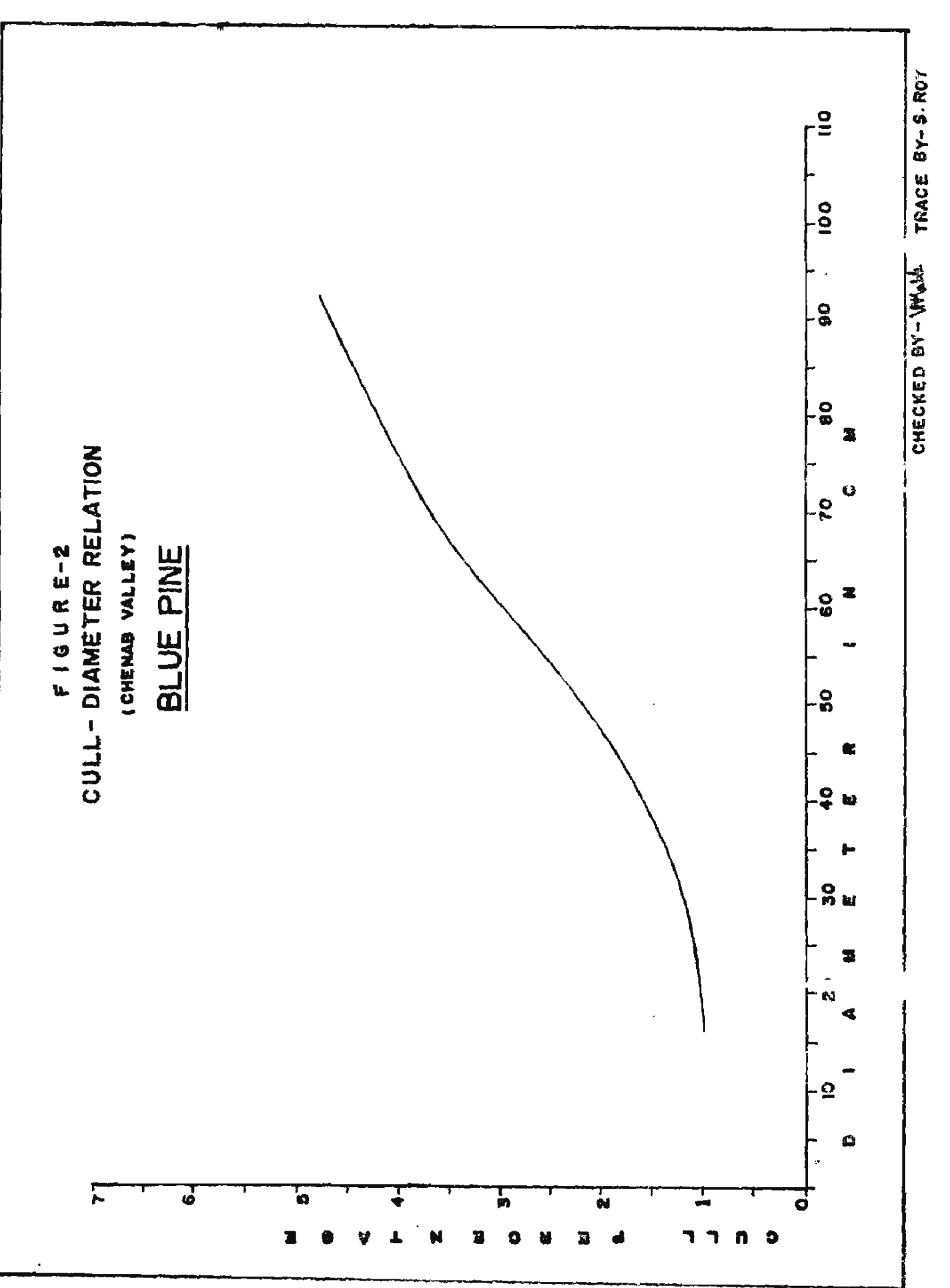

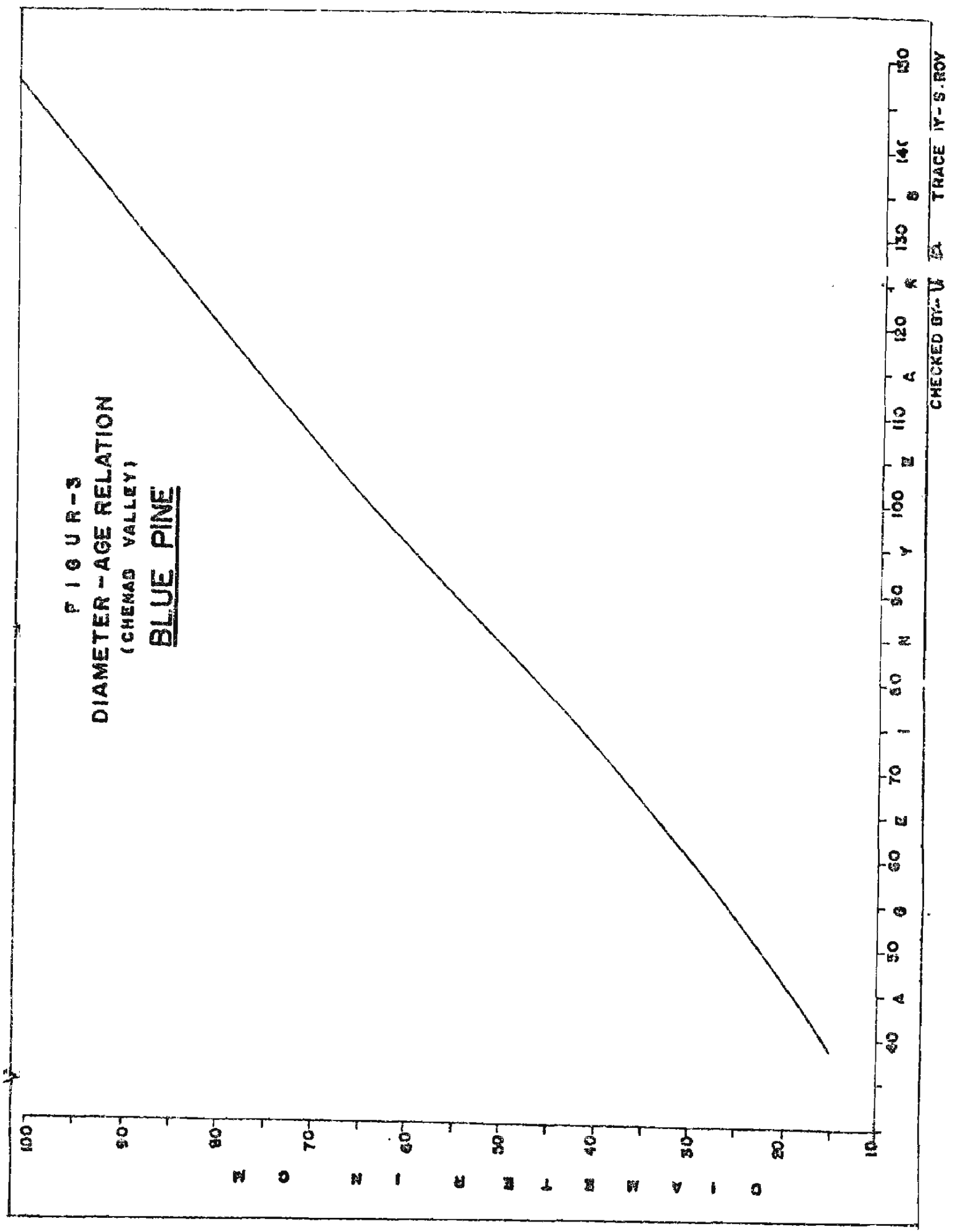

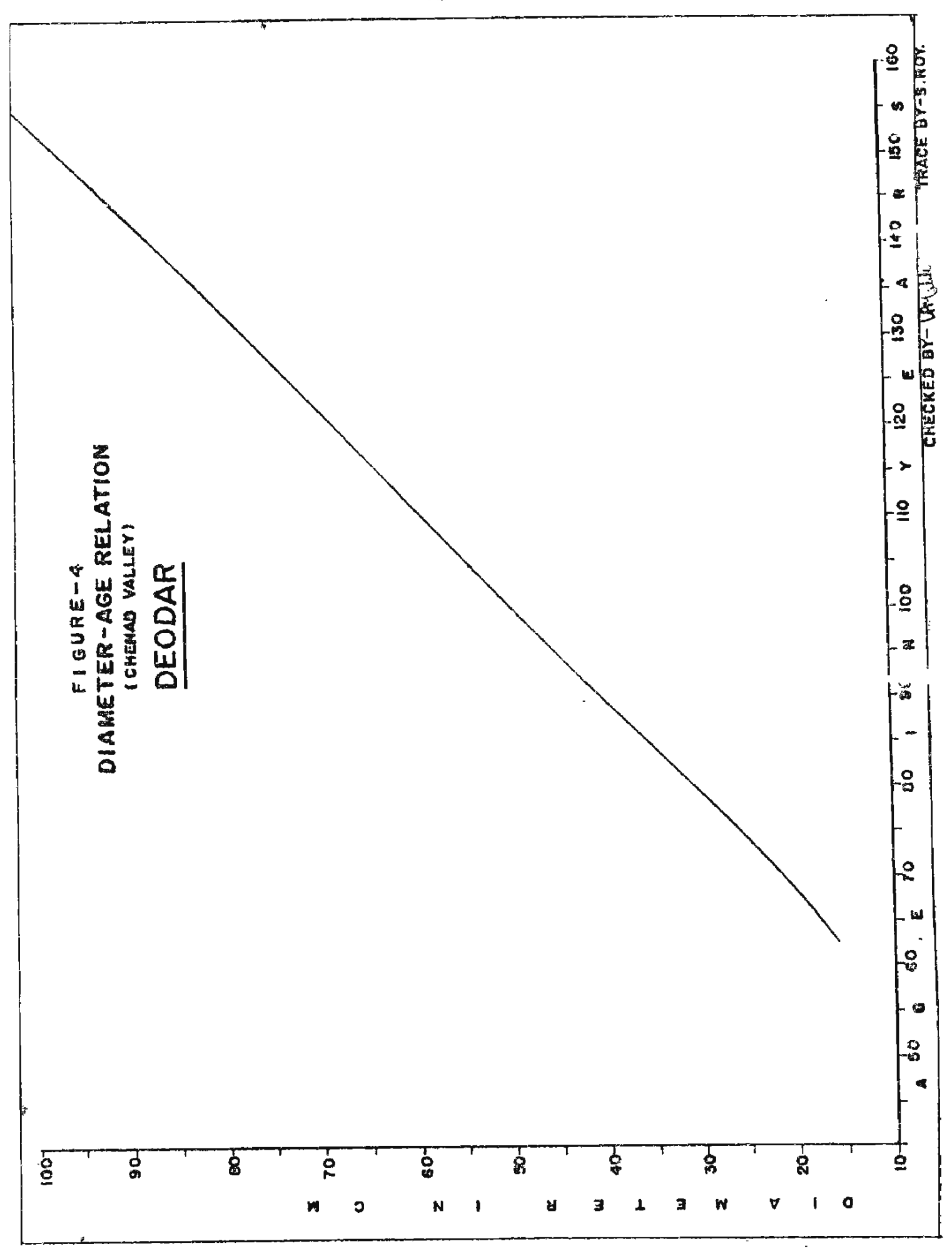

– دة—

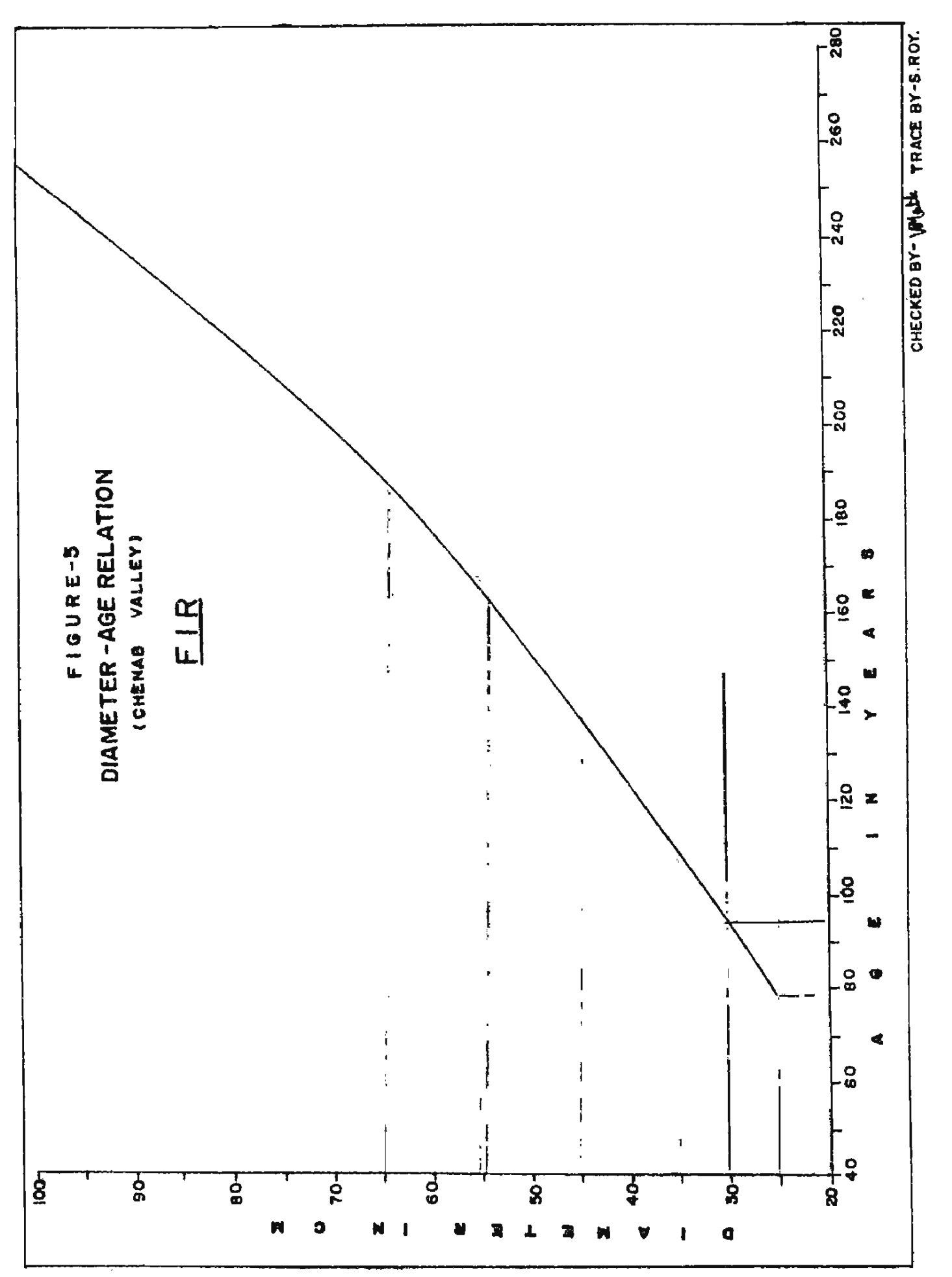

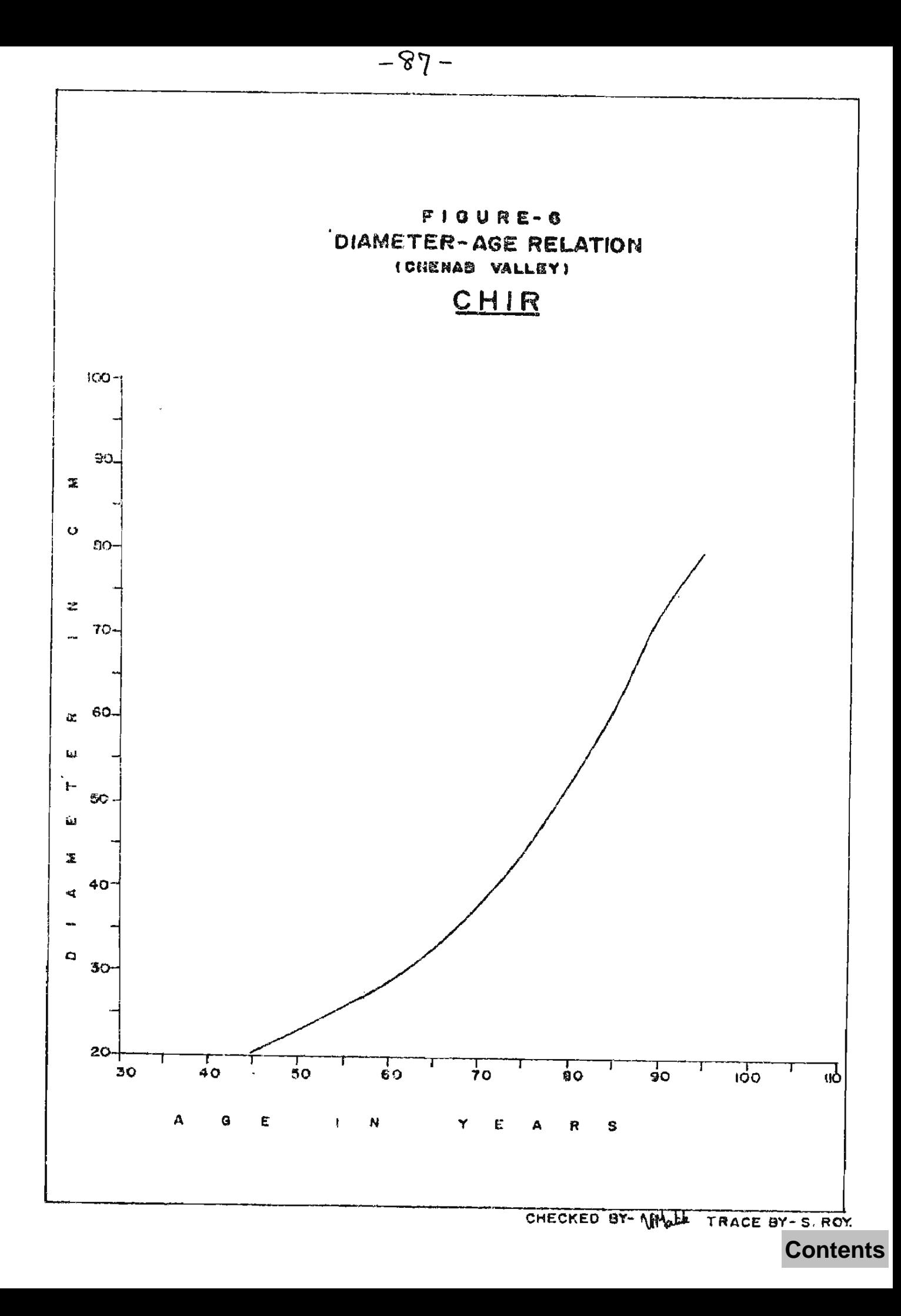

## MARKING, FELING AND BUCKING. OC ST3:

The rates per cu.m. are applied to the total standing volume. For logs, engraving cost is applied to log volume (95% of the standing volume).

### HIXED HAULAGE AND MINCR TRANSPORT COSTS:

A fixed haulags cost by manual carriage for 200 ms. is added. This will be @ Rs. 8.62 per cu.m. / km. or Rs. 1,724 per cu.m. Cost on minor transport i.e. the distance multiplied by the rate for the mode of transport is calculated for the entire log volume.

### MAJOR TRANSPORT OUSTS:

There are 3 alternative modes of major transport cost by each of these alternatives is calculated and the lowest of the three is adopted. All. these costs added together will give the cost of delivery of logs at Jammu. 10% of the total cost upto minor transport is added being the cost of amenities to labour. Similarly 10% of the total cost on all items is added as over-head charges (except marking & smanities to labour).

Where log memoval is not feasible, the wood is removed either as hakaris or as sleepers. This is possible by two methods, by machine sawing and by hand-sawing. If machine sawn, the out-turn is 60% and for hand sawn, it is only 50%. Cost by both methods is calculated and lesser of the two is adopted.

As for logs, the minor transport cost is calculated and the lowest of the three alternative major transport costs is taken.

The distribution of volumes in each of the cost class is shown for removal as logs, logs and hakaris, logs and sleepers, Hakaris alone and sleepers dlone. The steps in the calculations are:-

- Check whether the block is forested i.e. at least one of the plots is  $1.$ for sted
- $\mathbf{2}_{\bullet}$ Check whether the block is accessible.
- Calculate volume of the block No. of plots in the stratum x 843-3175  $5$ x volume per hectare in the stratum.
- 4. Total cost  $= 0$
- $5.$ Calculate marking cost = Total volume x Rs. 0.025 and add to total cost.
- $6.$ Calculate felling cost = Total volume x g. 1.17 add to total cost.
- 7. Calculate bucking cost =  $0.95$  x total volume x Rs. 3.92 add to total cost.

 $\mathsf{CCMD}_{\bullet}$  .......

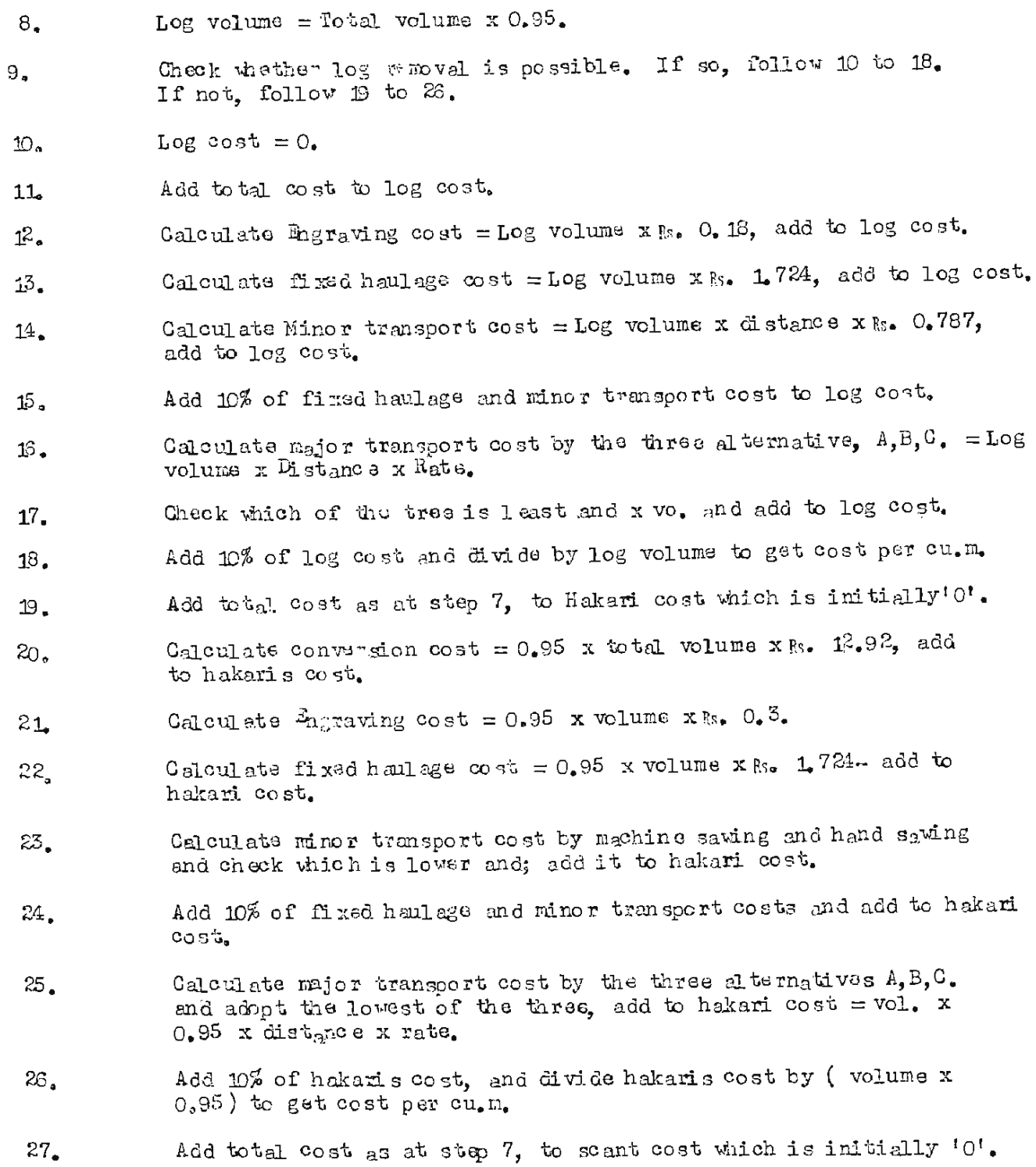

 $CCNTD$ , ......

 $-80-$ 

 $\pm$   $\pm$   $\pm$ 

Calculate conversion cost and minor transport cost by sawing and  $23.$ machine saving. Check which is less and adopt. Hend sawing vol. x 0.5 ( scant volume) x Ra. 33.26. Machine sawing vol. x 06 (scant volume) x Rs. 21.79 Add conversion cost to scant cost.  $to$ Calculate engraving cost =  ${c_{2n}}$ nt volume x 0.3;  $29<sub>s</sub>$ scent cost.  $30<sub>o</sub>$ Add fixed haulage cost to scent cost. Add 10% of fixed haulage x minor transport cost to seent cost.  $31.$ 32. Calculate major transport cost by the three alternatives, A, B, G; adopt the lesser of the three and add to scant cost. 33. Add 10 % of seant cost to seant cost and divide seant cost by scant volume to get cost per cu.m.

 $AHUJA/5$ , 2,

也相相相相

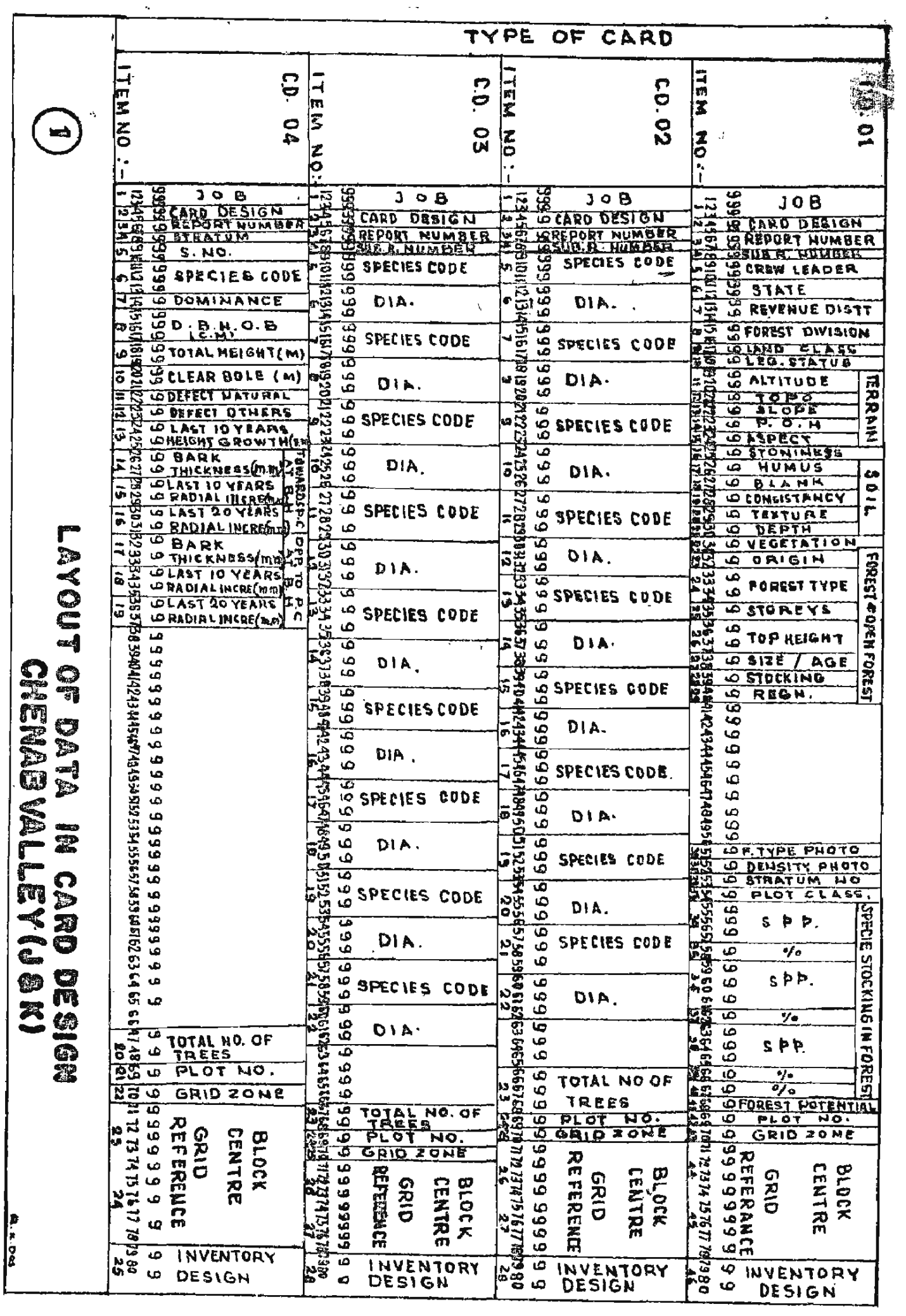

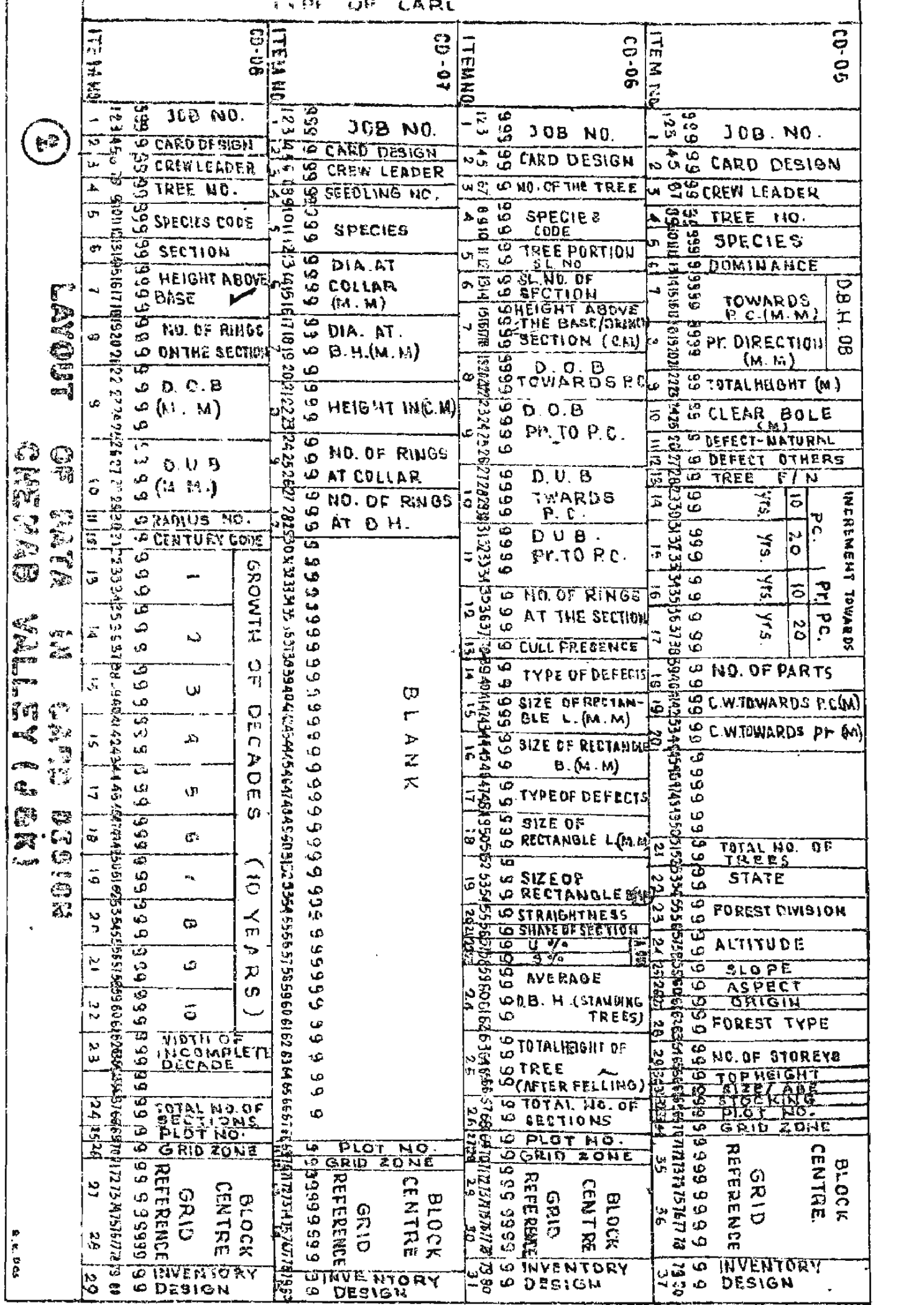

## $-92-$

## **ENCLOSURE - II**

## SORTING ORDER

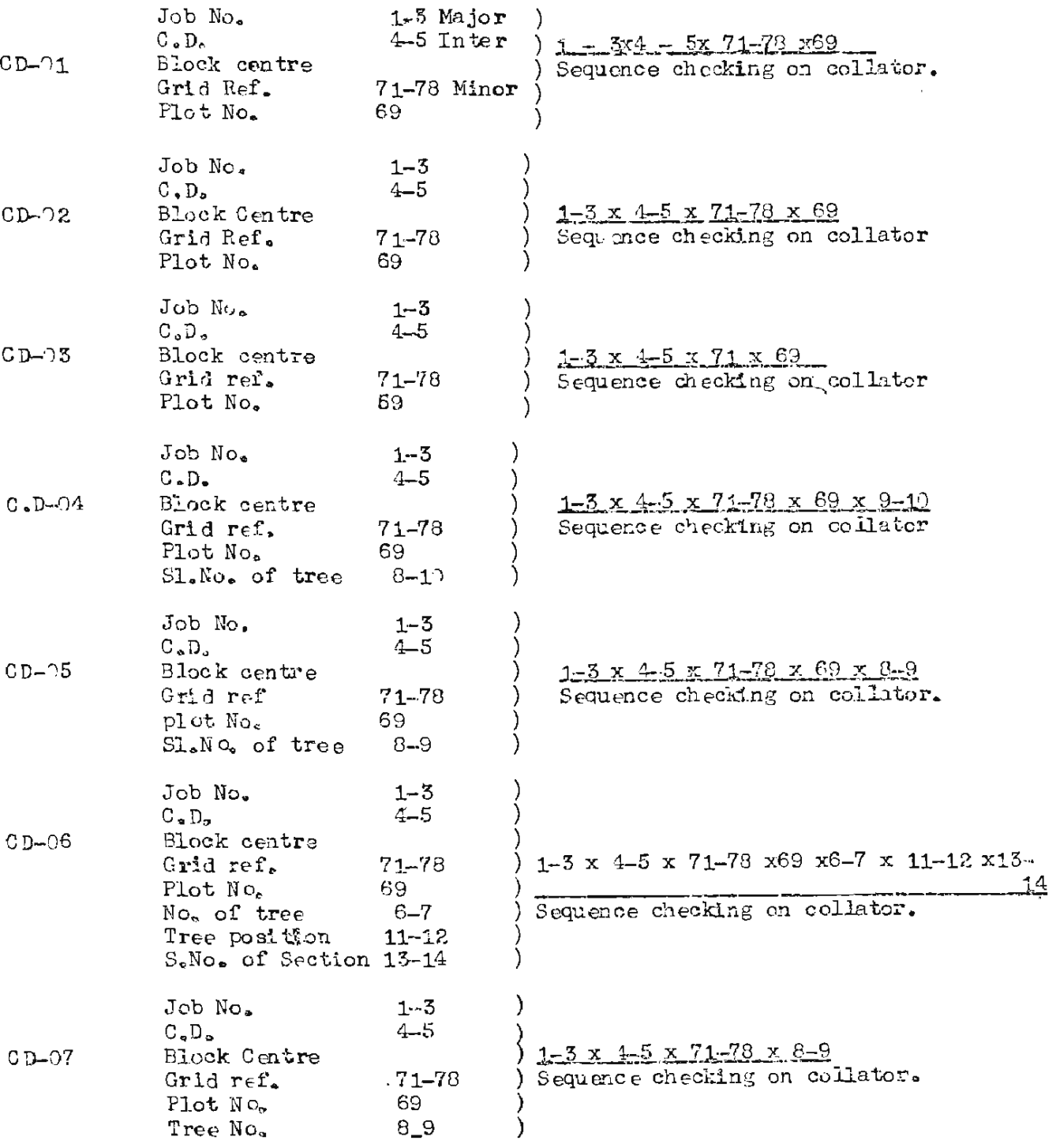

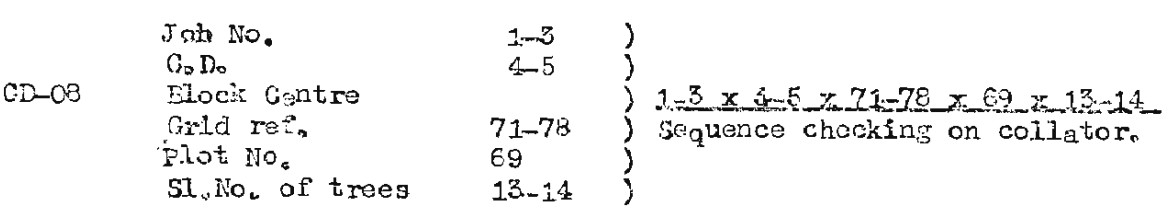

 $-93-$ 

### $-94-$

### ENCLOSURE - III

## LAYOUT OF VIRIABLE LENGTH RECORD FILE (Gard Designs 1,5 merged)

Marged file of Chenab valley CD 01 and CD 03 is loaded on disk as a variable length record file. Starting record is always that of CD 1 which takes two sectors in fixed point mode. The 50th item of this record shows the No. of CD 3 records following. If item 50 of CD 1 happens to be zero the next record again is that of another CD 1. If item No.50 is a positive number say  $2$ two records of GD 3 each with 1 sector in fixed point mode follow. Description of items of different records is as under :-

### Description of items of CD 1

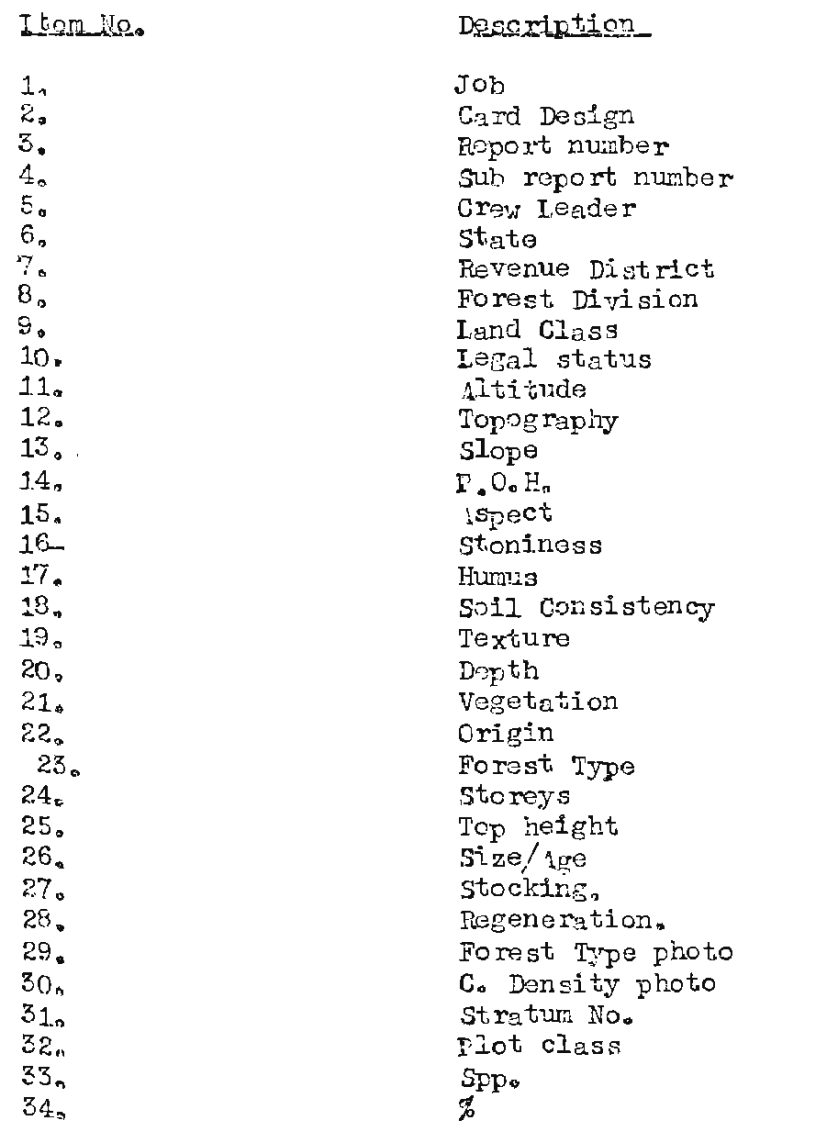

. . . . . . . . . .

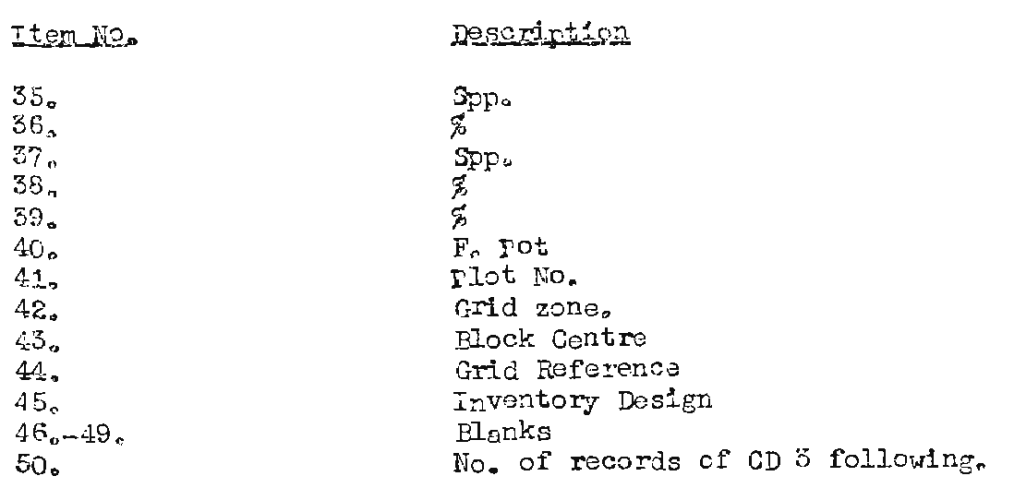

 $-95 -$ 

## Description of items of CD 3

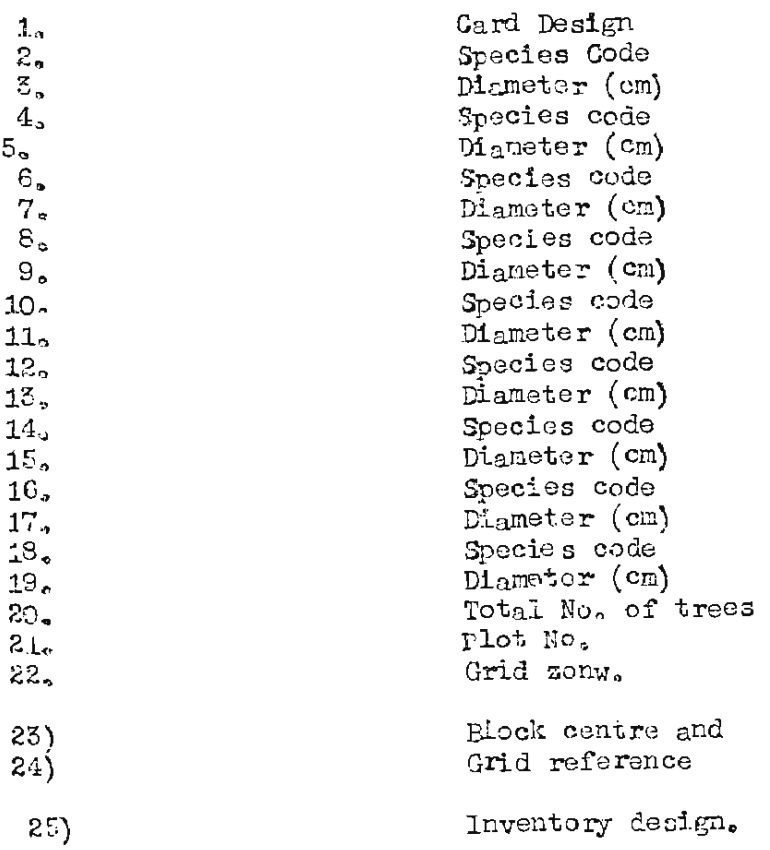

## ENCLOSUPE - IV

LAYOUT OF FELLED TREE VOLUME FILE OF CHENAB VALLEY ON THE DISK Summary of each tree is in 4 sectors in fixed point mode. Description Item No. Tree No.  $\mathbb{R}^n$ Species Code  $2^{\circ}$  $3<sub>n</sub>$ Average D.O.B. at breast height verage D. L. B. at breast height.  $4<sub>o</sub>$ No. of rings  $5<sub>2</sub>$ D.O.B. last section  $6,$ D.U.B. last section  $7<sub>o</sub>$  $8_{\bullet}$ Height to last section No. of rings at last section.  $9_{\circ}$ Cull sectional area at B.N.  $10<sub>e</sub>$  $11)$  $\begin{matrix} 12. \\ 13. \end{matrix}$ Cull volume at B.N. Total sections.  $14<sub>o</sub>$ Dominance  $15.$ D. B. H. O. B. towards PC.M.  $16<sub>o</sub>$ D. B.H. O. B. perpendicular to PC. M.  $17<sub>o</sub>$ Total height M.  $18<sub>0</sub>$ Clear Bole M. 19. Defect Natural  $20<sub>2</sub>$ Defect Others.  $21<sub>o</sub>$ Tree F/N  $22<sub>o</sub>$ 

 $-96-$ 

## **Contents**

 $B = B$ 

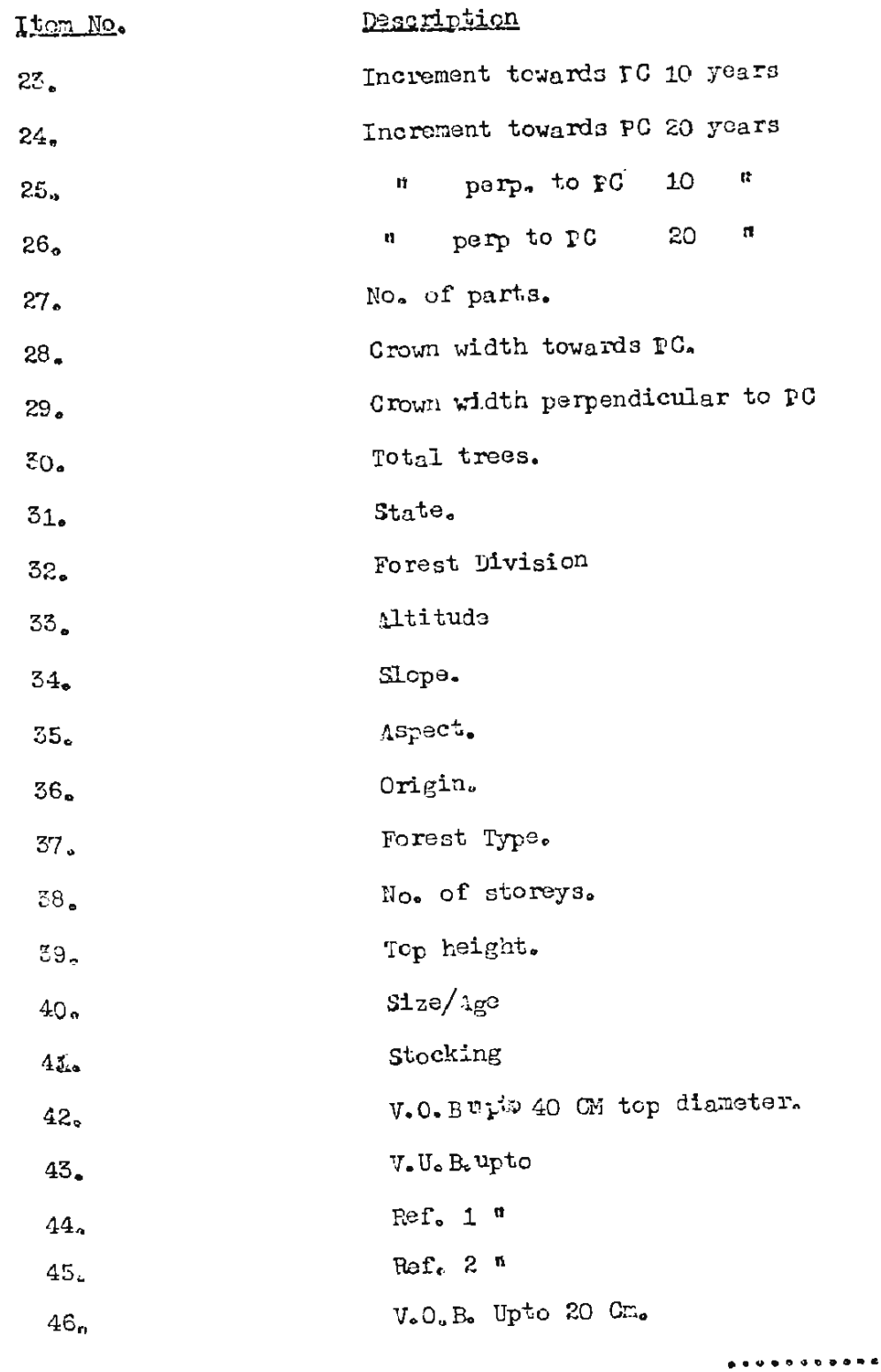

**Contents** 

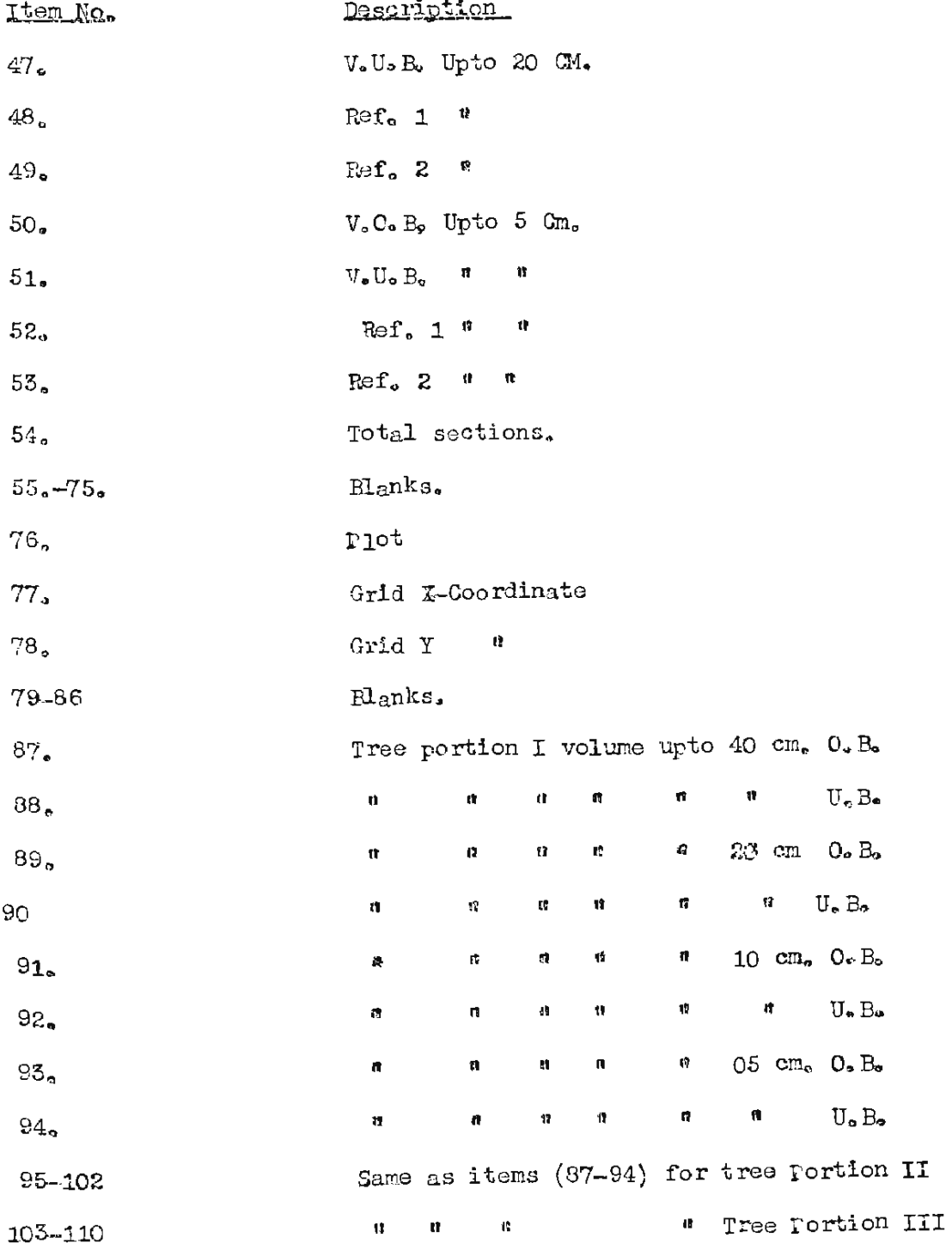

## BIGLOSURE V.

LAYCUT CF SAMPLE TRES VOLUME FILE

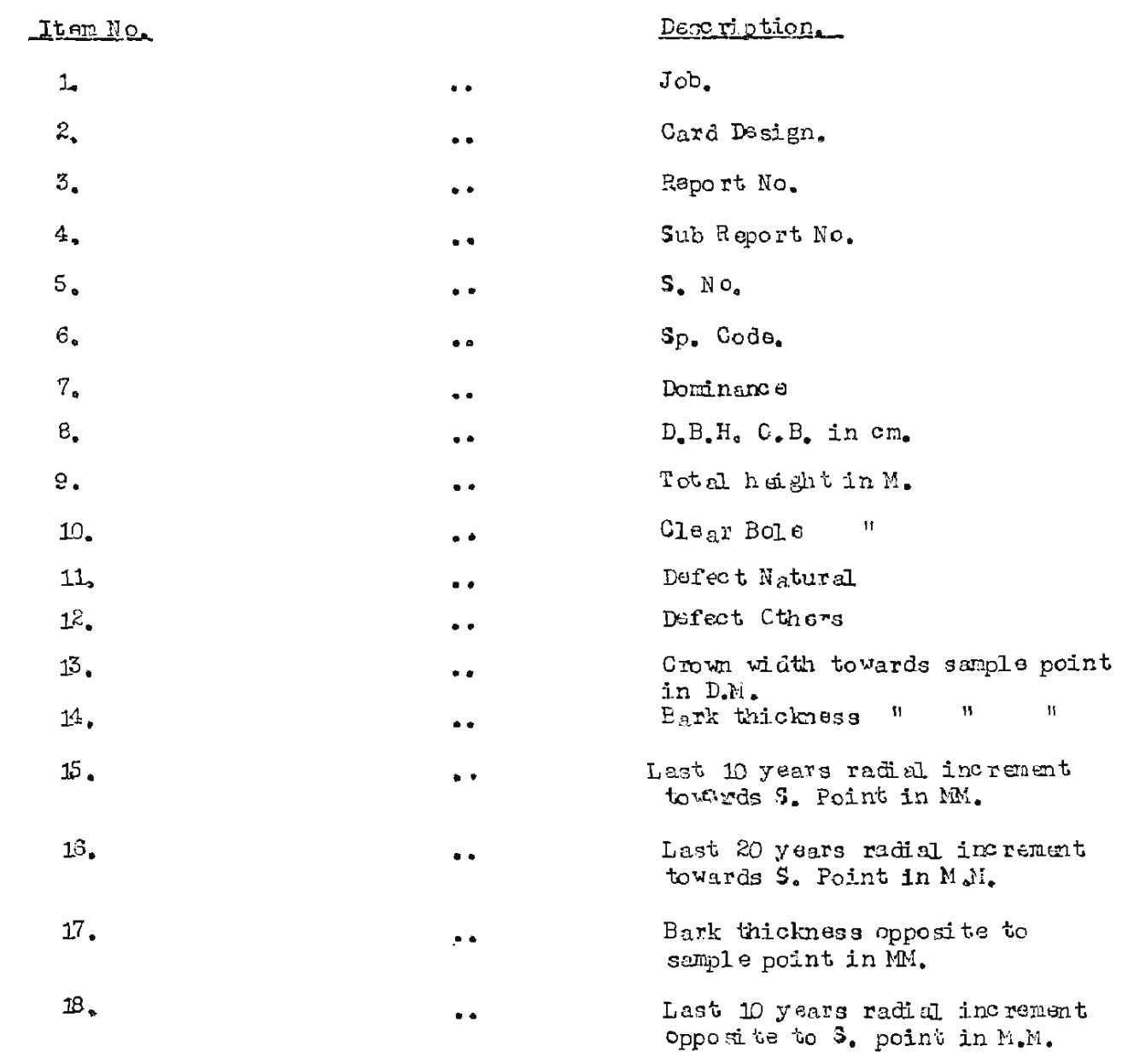

 $CCND$ ........

## $-99-$

**Contents** 

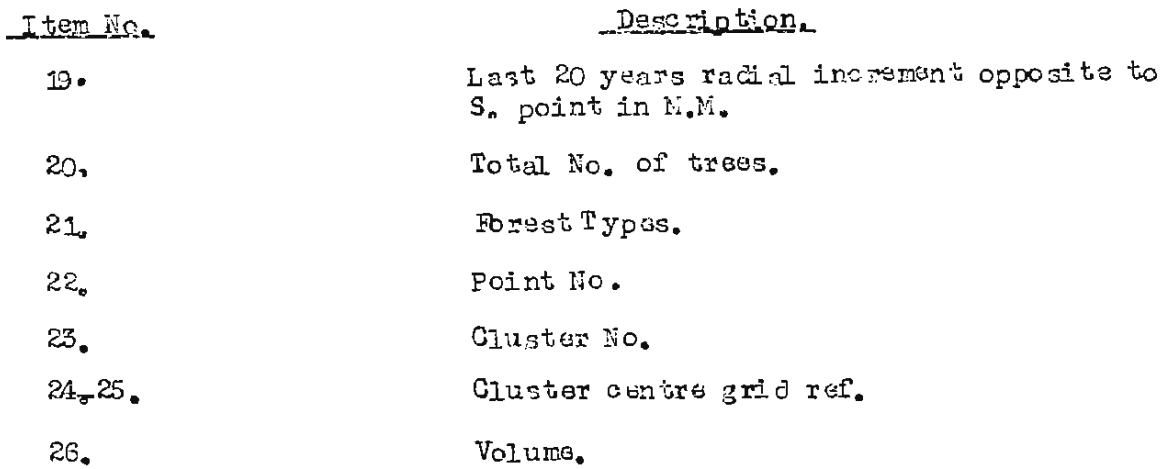

## $NCTE$

Volume converted into fixed point by multiplying with 100.<br>To get the actual volume in cu.m. The figure is to be divided by  $100.$ 

AHUJA/5.2.

白酒烟泡泡烟

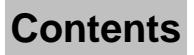

 $-1000$
## $-101 -$

## NOCSURE VI

LAYCUT CF PLCT SUMMARY HUR

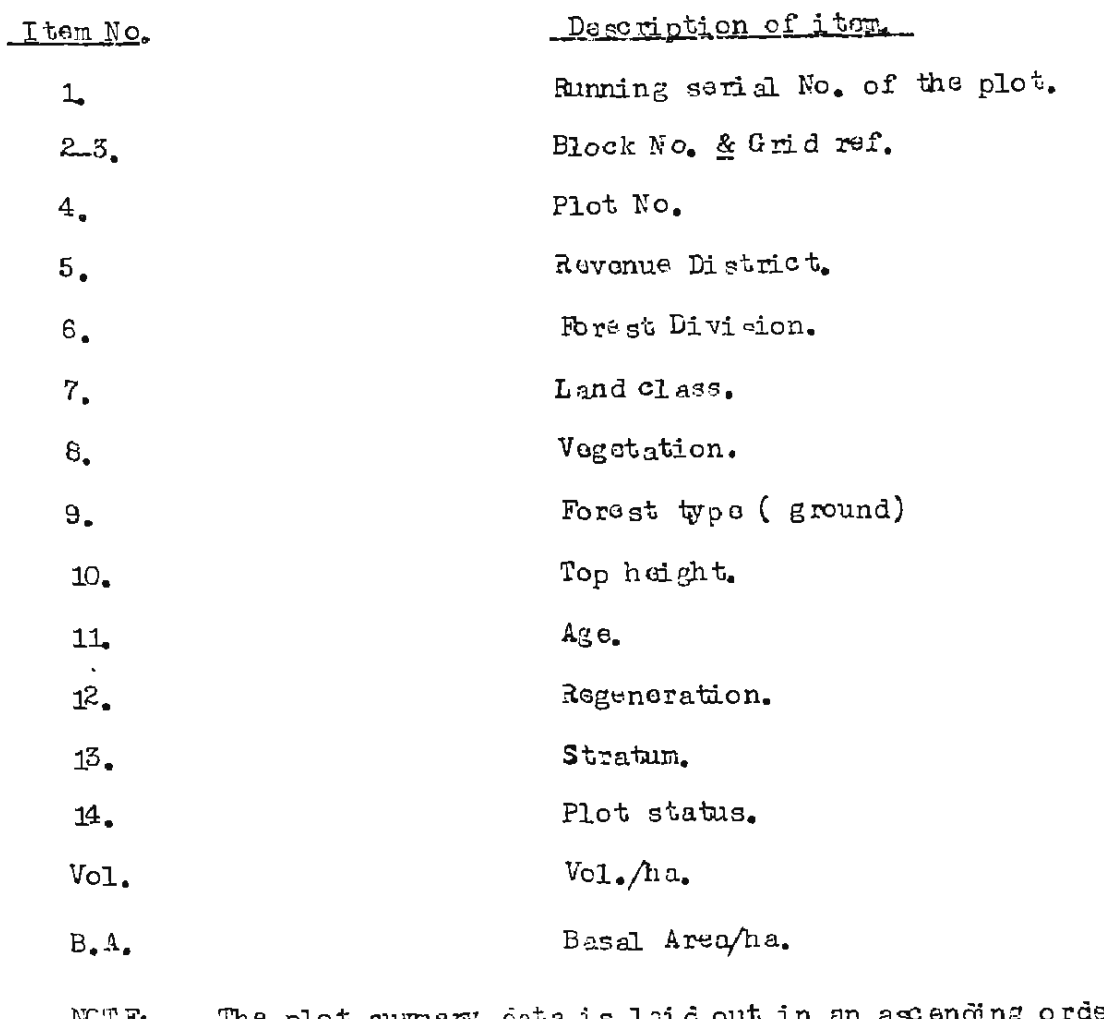

The plot summery data is laid out in an ascending order of the Grid Company data is laid out in an ascending order of the  $\sqrt{2}$ order.

Vol. is given in cu.m. and basal area is given sq. metres.

AHUJA/5.2

山ねゆ ねねね

# PART-III.

PHCTC - INT ERPRETATION. **KEPORT** 

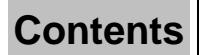

(Section I)

 $-102-$ 

## REPORT ON PROTO-INTERPRETION IN CHENAB CATCHMENT.

#### $1$ INTRO DUCTION:

1.1. The total geographical area covered by the Preinvestment Survey of Forest Resources Project in Chenab Gatchnent is 9848 sq. km. (map enclosed scale 1:16, miles) and comprises the following forest divisions:

- Doda Forest Division.  $(1)$
- (2) Enadarwah Forest Division.
- (3) Kishtwar Forest Division.
- $(4)$  Ramb<sub>a</sub>n Forest Division.

The only way to complete the survey expeditiously was to use<br>the available vartical aerial photography. Except for some small gaps the survey area was covered by the aerial photographs of two specifications No. 480 A and 381 A and full particulars of these are as under:-

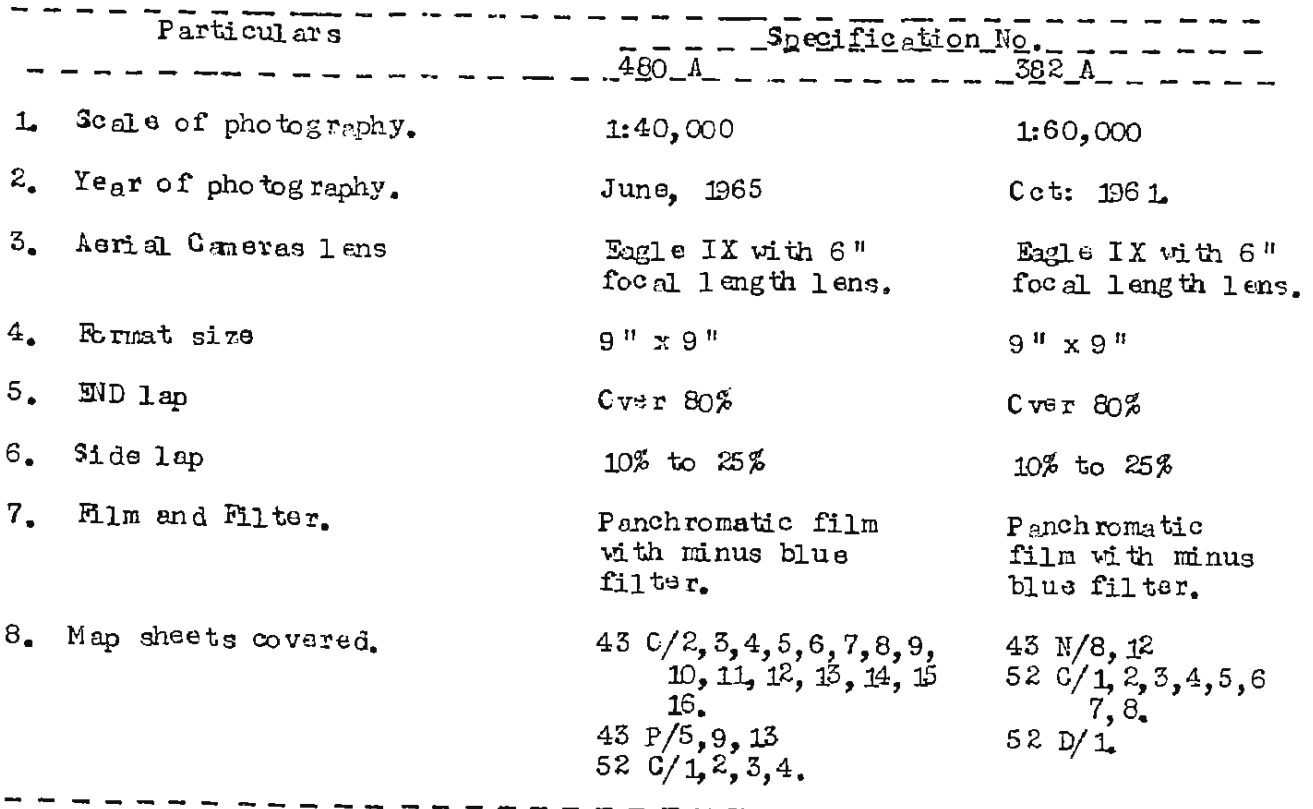

 $CCNTD$ .....

**Contents** 

### $-103-$

An examination of these photographs indicated that the following information could be intempreted and collected from them. In view of this and the likely delay in fresh photography it was decided to use the existing photography.

- (1) Classification of land area into main forest types, sorub and non-forested land.
- (2) To obtain reliable estimates of areas under different forest types and
- (3) To prepare forest types map for management and planning.

#### $2_{\bullet}$ CBJ ECTIVE:

Considering the scale and quality of existing aerial photograph, the aurial photographs were used for :-

(a) interpreting the following forest type and land use classes:-

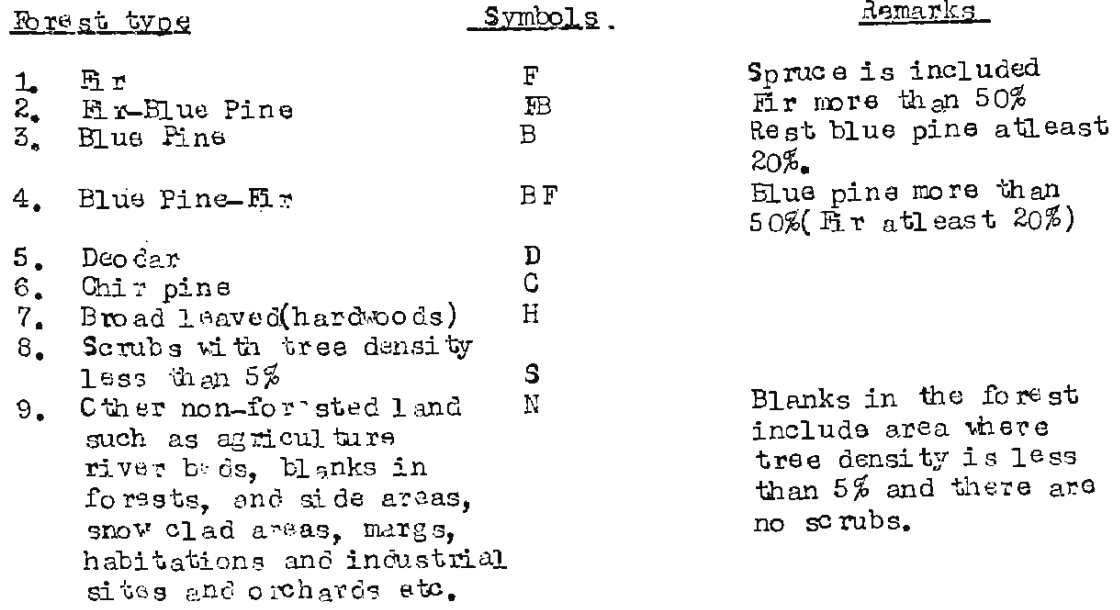

(b) interprating the following crown density classes within the forested areas:-

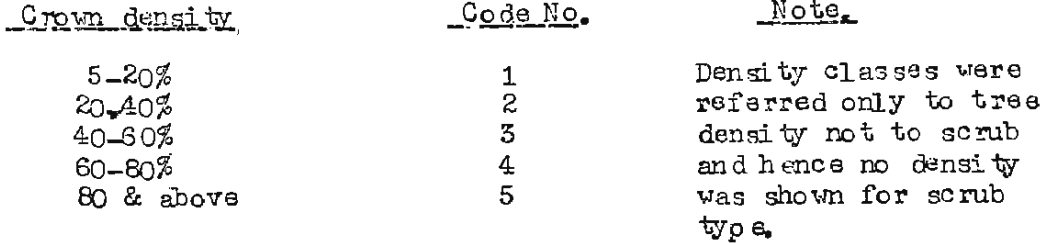

 $GCNTD$ , ... .....

# **Contents**

- $-104-$
- (c) To prepare a forest type map on the basis of 100% interpretation and
- (d) to assess the areas of different strata by dot grid sampling.

### $5.$ METHOLLLCGY:

 $5, 1,$ 100% interpratation was carried out by stereoscopic examination of the aerial photographs. As the end lap was 80% only alternate APIs were<br>used. Instructions on the subject are contained in the "Manual of Photointerpretation and Mapping of J & K. Forests."

In forest type composition, if a species constituted more than 80% of the crop, it was considered as Pure and the species forming less EUP of The crop, it was considered as rure and the species identically than 20% of the mixture was ignored in Forest type delineation. In mixed crop of conifers ( Fir and Blue Pine ) if a species constituted more than 50% comifers and broad leaved the forest symbol of comiferous species was given if it formed at least 60% of the mixture and that of hardwoods if they formed more than 60% of the minture.

 $3, 5$  Minimum area for delineation of forest type or other land use classes on aerial photographs was 10 hectares.

 $3.4$ . While deliniating the forast type boundaries on aerial photographs, moads, nivers etc; were ignored unless they are about 120 m. or more in width ( at least 3 m.m. on aerial photographs).

3.5. Existing gaps in photography were covered by the helicopter flights over sheet No.  $43C/4$ , 8, 12, 13 and 53 P/13 and the forest type delineation was cone on topo sheet (1.50,000) by ocular estimation and this was matched with aerial photographs for rest of the area.

area are as follows:- number of alternate aerial photographs interpreted for the

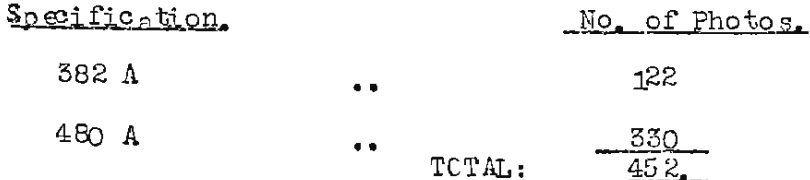

#### $4.$ MAPS AND MAPPING:

4.1. The following topo maps of scale of 1:50,000 or 1:1 mile were used for making base maps:-

 $C C N T D_{\bullet} \ldots \ldots$ 

**Contents** 

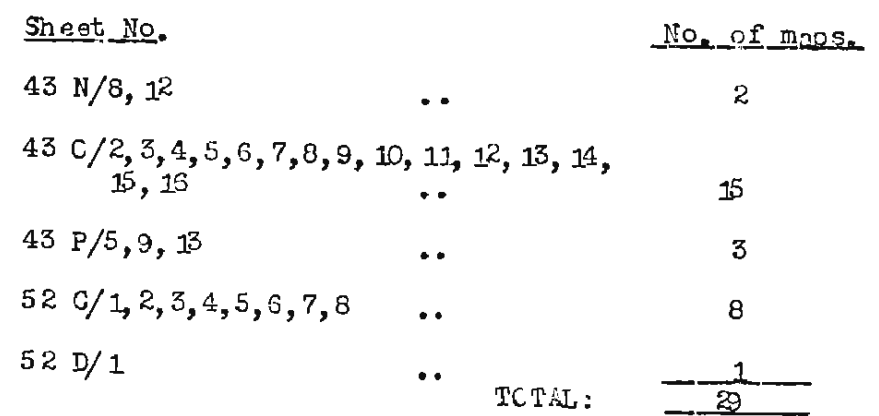

# 5. TRANSFER CF INTERPRET ED DETAILS FECM AFTIM PHOTOGRAPHS TO BASE MAPS:

5.1 Interprated details from the Ap's were transferred on the above mentioned topo-sheets by the 70 (Brast) Survey Party in Survey of India, assisted by the Photointerpreters. Transference was done by visual method and a fair amount of accuracy was spected. The local details on aerial photographs and topo sheets were tallied while transferring the stand boundaries and edge matching of type between adjoining topo sheet was ensured.

## 6. AREA CALCULATION:

6.1. Due to small scale of photography and for other reasons certain discrepancies were noticed in P.I. work. In order to calculate the effect of these discrepancies caused by misinterpretation and to make a comparison possible, forest type classes were grouped together into 5 classes only and the distribution of 1215 points into different classes both from P.I. and ground work was compared and it was decided that area figures for different strata may be adopted on the basis of sample plots falling in that strata.

6.2. A further enalysis of area proportions by forested and nonforested land use classes or by combining all the conifers as one group gives the following results:-

a) <u>Distribution of Forestad and Non-Forested land</u>

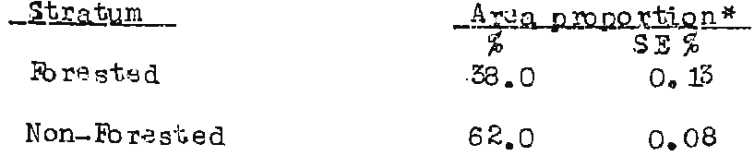

( \* Note:- The area proportions and their standard errors are arxived at  $\overline{a}$   $\overline{a}$  ,  $\overline{a}$  ,  $\overline{a}$  ,  $\overline{a}$  ,  $\overline{a}$  ,  $\overline{a}$  ,  $\overline{a}$ after adjusting for misinterpretation).

 $CCNTD$ , ........

**Contents** 

### $-105-$

b) Distribution of Comifers, Cthers & Non-Forested Land,

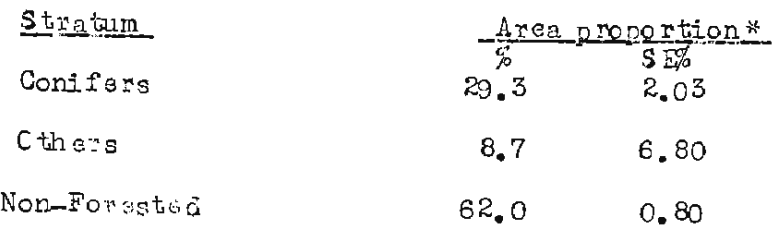

( \* Note: The area proportions and their standard erms are arrived at after adjusting for misinterpretation).

### PREPARATION AND PRINTING OF FORST TYPEMAPS:  $7.$

7.1. Koda-line prints on 1:50,000 scale showing distribution of various forest types, drainage features, administrative and catchment boundaries roads, some heights and names of important places and towns have been prepared. No contours have been shown. Forest types have been shown by using dot symbols. The forest type maps can be printed with the help of these koda-line prints, for further use by different agencies, such as State Forest Departments or other authorised agencies for management and planming purposes.

AHUJA/5.2

② 泡\*\*③ \*\*② \*\*②

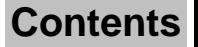

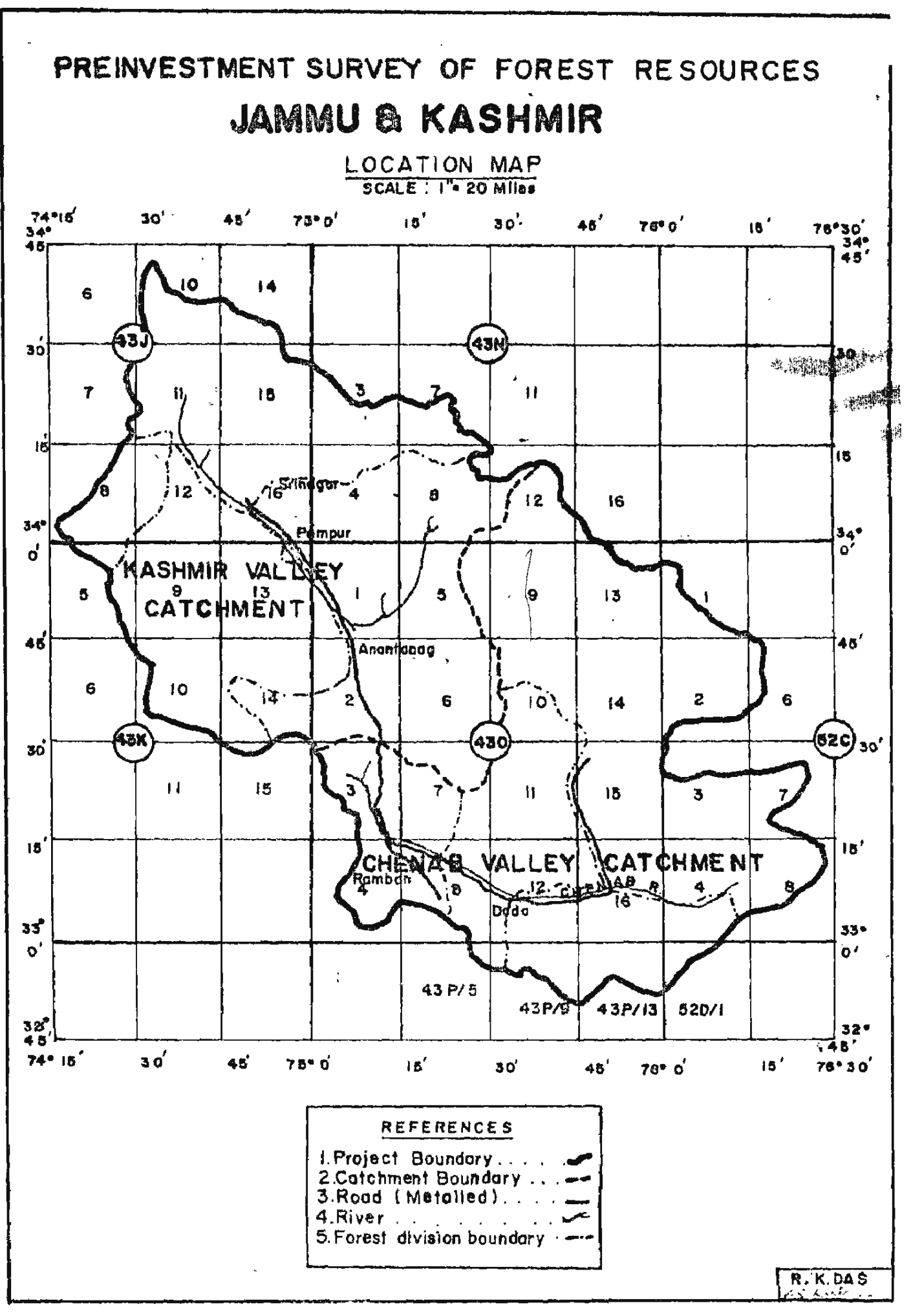

 $-1^{\circ}$ , -